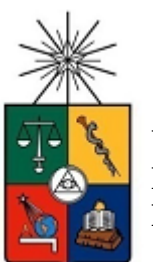

**UNIVERSIDAD DE CHILE FACULTAD DE CIENCIAS FÍSICAS Y MATEMÁTICAS DEPARTAMENTO DE INGENIERÍA CIVIL** 

# **MÓDULOS EXPERIMENTALES DOCENTES PARA EL ESTUDIO DE CRECIDAS USANDO EL SISTEMA DE MODELACIÓN HIDROLÓGICA.**

## **MEMORIA PARA OPTAR AL TÍTULO DE INGENIERO CIVIL**

## **GABRIEL IGNACIO LETELIER FARÍAS**

PROFESOR GUÍA: XIMENA VARGAS MESA

MIEMBROS COMISIÓN: JAMES MCPHEE TORRES SOLANGE DUSSAUBAT PEDERSEN

> SANTIAGO DE CHILE ENERO 2010

## RESUMEN

El trabajo a continuación, pretende entregar las herramientas necesarias para el correcto uso del Sistema de Modelación Hidrológica como instrumento de apoyo para la enseñanza de temas relacionados a la hidrología, sobre todo en lo referente a la modelación de crecidas.

Para cumplir el objetivo buscado, se han realizado una serie de experiencias prácticas en el sistema buscando la generación de escorrentía a partir de precipitación incidente en la cuenca. Diferenciando cada una de ellas al variar las condiciones de entrada, las cuales corresponden a: variación en la intensidad, duración y distribución espacial de la precipitación incidente, variación de la pendiente media de la cuenca y variación del nivel freático al inicio de una tormenta, todo ello en una cuenca completa y en una cuenca intermedia.

Una vez realizadas las simulaciones en el sistema físico, se contrastan los resultados obtenidos con modelos matemáticos, entre los que se incluyen la Fórmula Racional, el Hidrograma Unitario, dos Hidrogramas Unitarios Sintéticos (Nash y Clark) y el método de la curva número utilizado en analogía entre la elevación del nivel freático al inicio de una tormenta y las abstracciones de una cuenca.

Por último, los resultados obtenidos muestran como el Sistema de Modelación Hidrológica permite generar información de calidad para los análisis que sean necesarios, mostrando buena correlación con los modelos matemáticos escogidos, lo que permite utilizarla sin problemas como herramienta de apoyo pedagógico.

# AGRADECIMIENTOS

A Marcia, por su infinita paciencia, amor y apoyo.

A mis padres, por su constante preocupación.

A mi profesora guía, Ximena Vargas, por su apoyo y disposición hasta el final.

Al profesor James McPhee y a Solange, por su ayuda y disposición.

Y a todos mis amigos que hicieron mucho más agradable este camino

# TABLA DE CONTENIDO

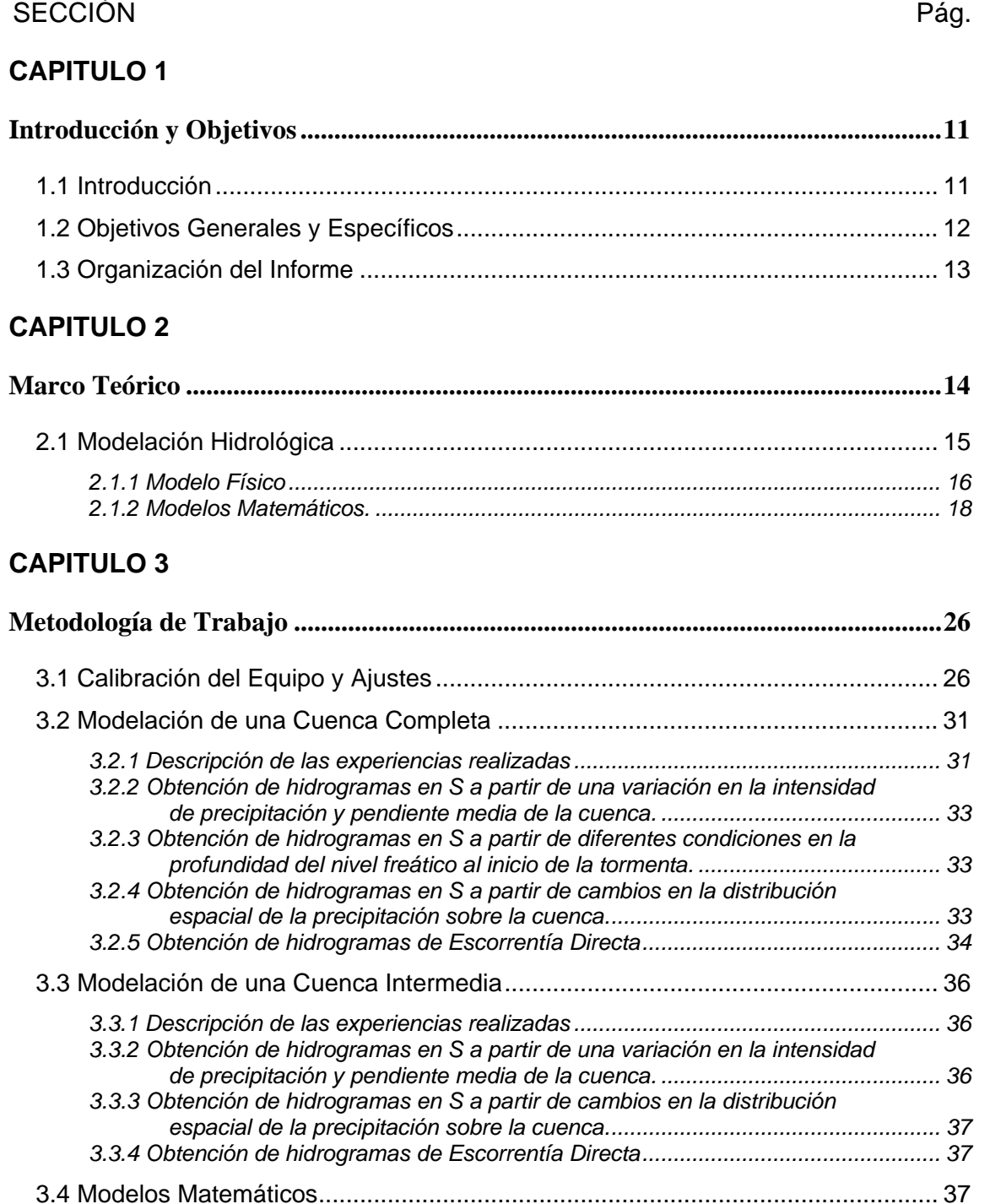

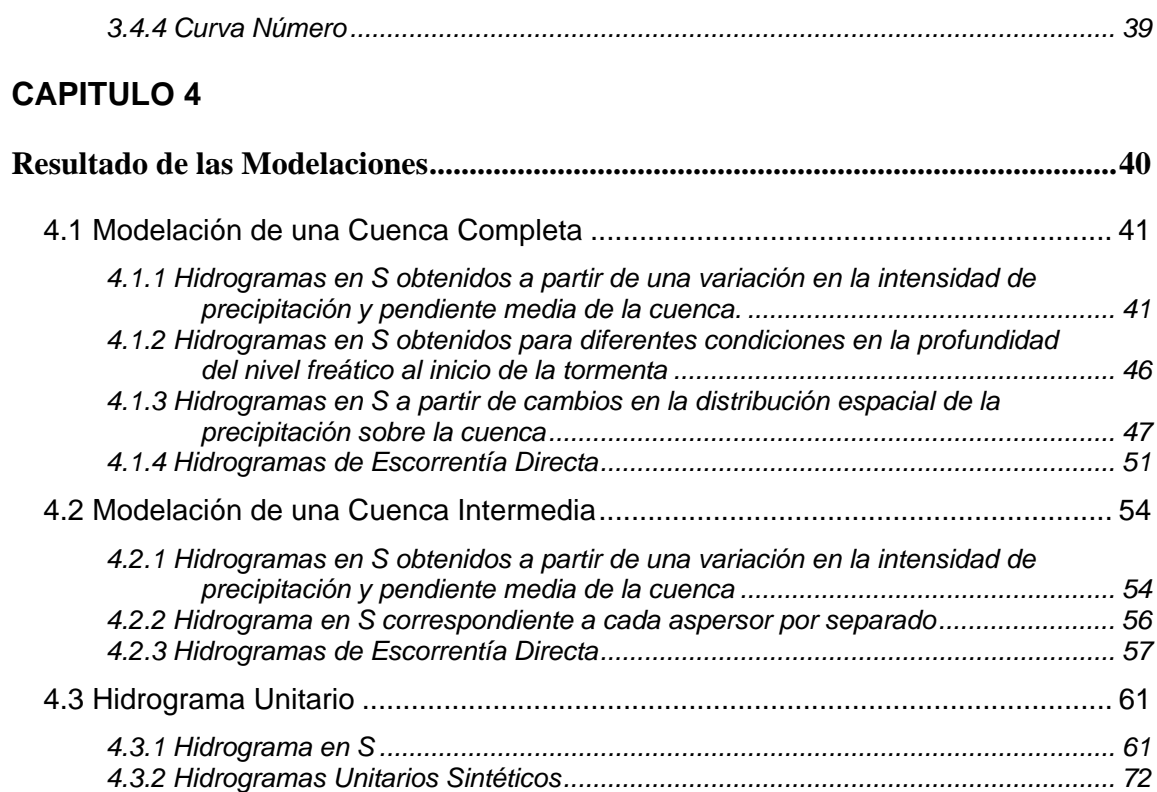

## **CAPITULO 5**

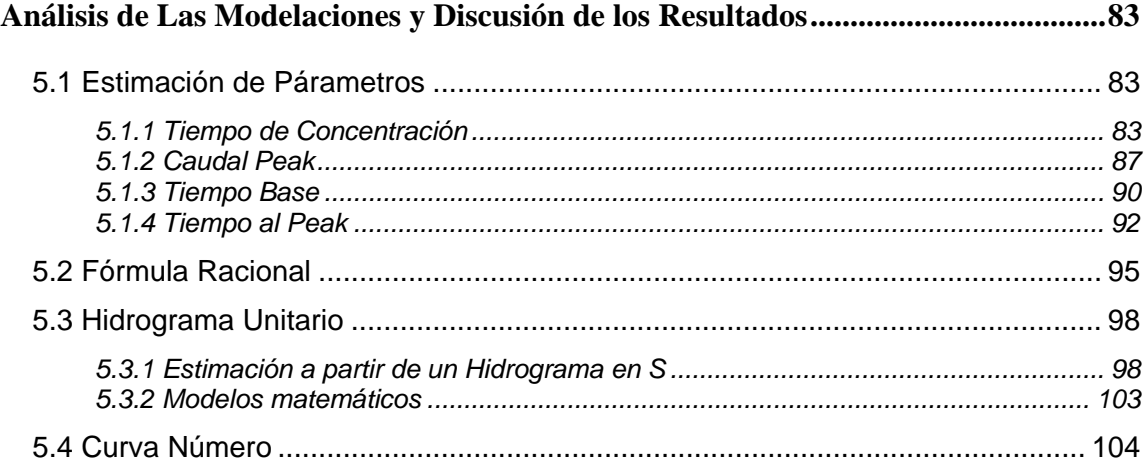

# **CAPITULO 6**

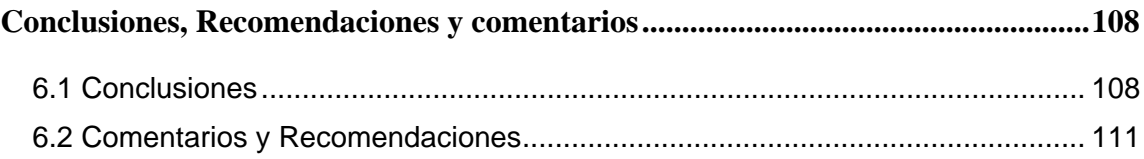

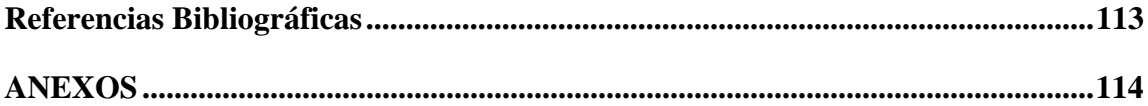

# ÍNDICE DE FIGURAS Y TABLAS

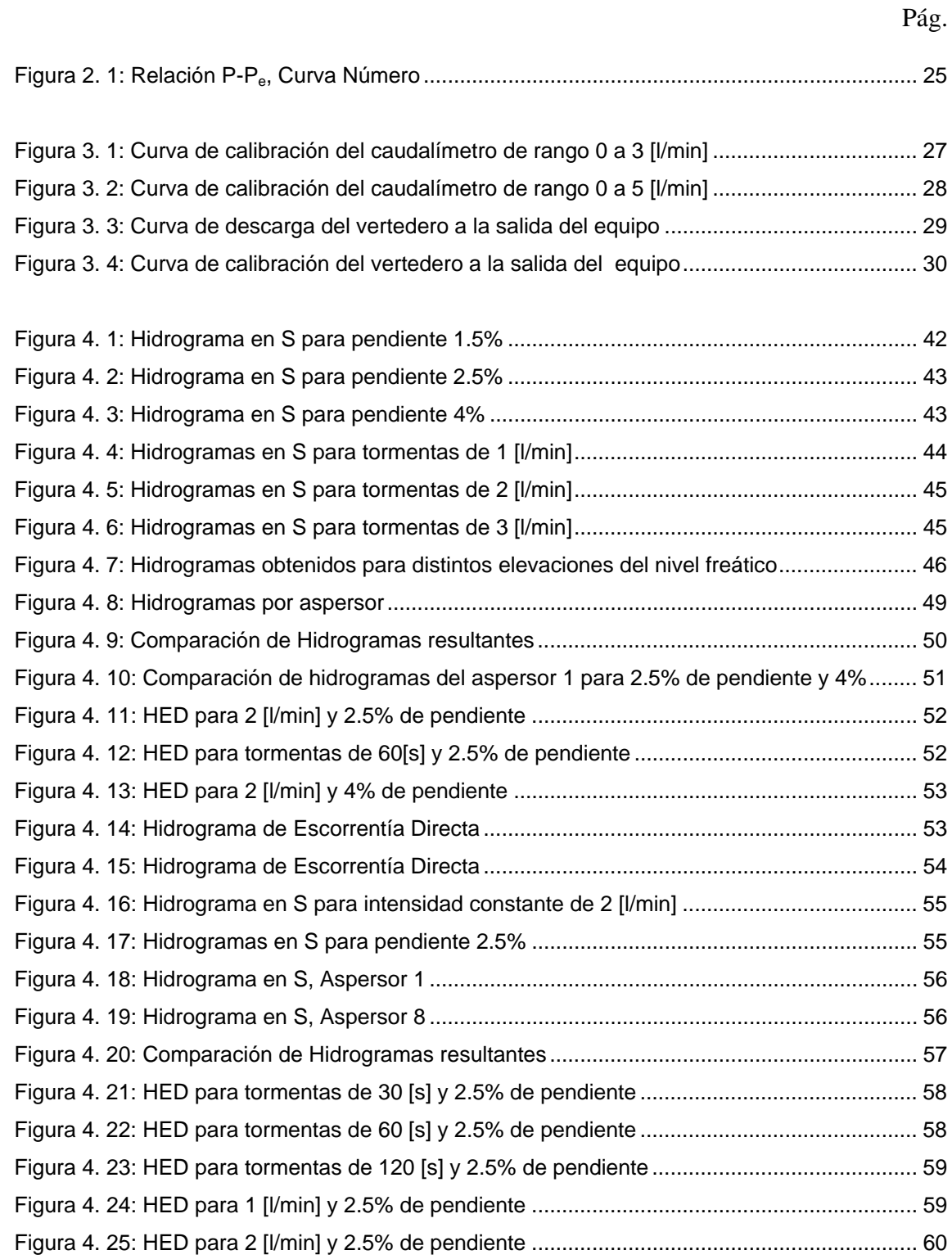

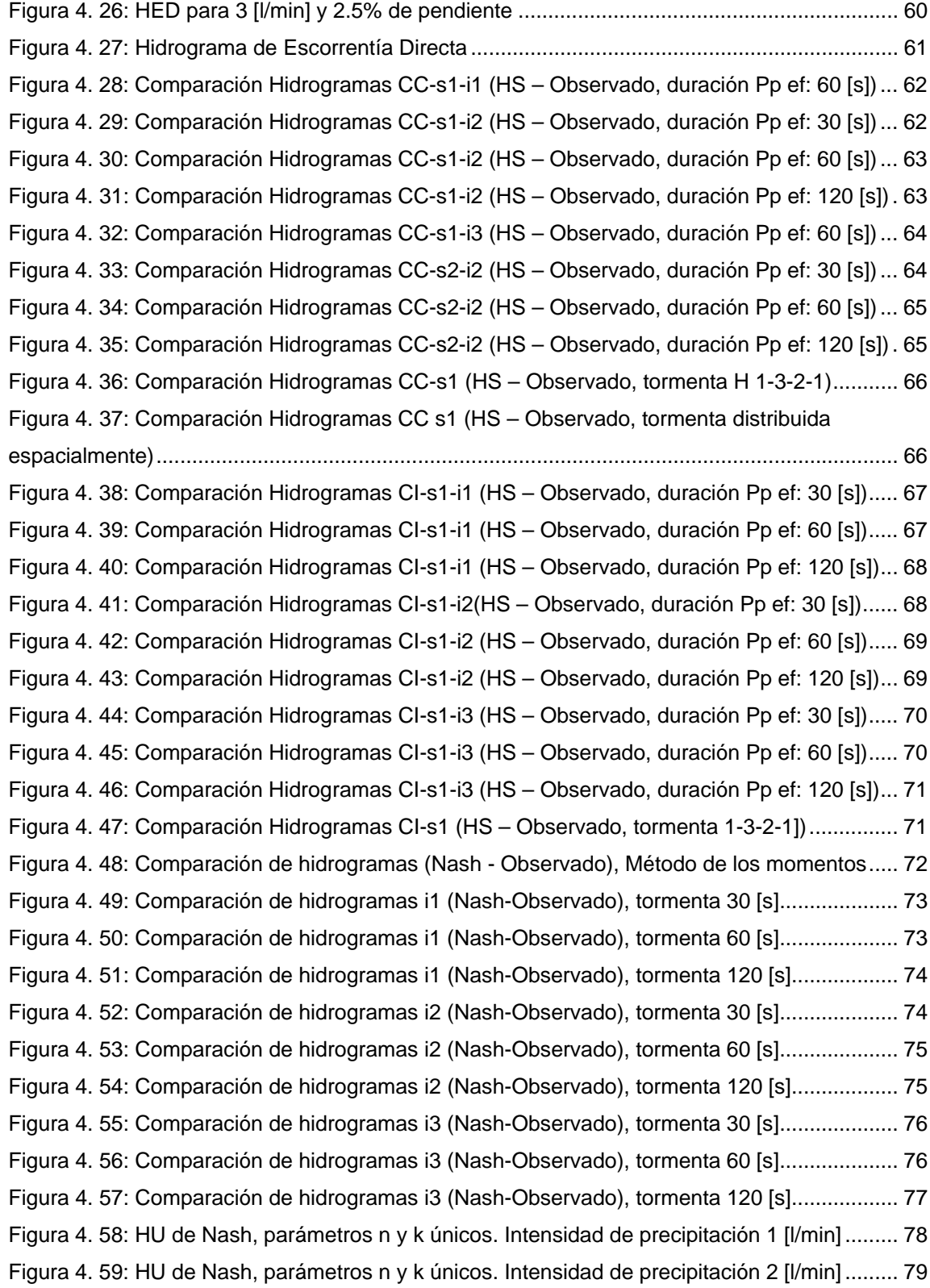

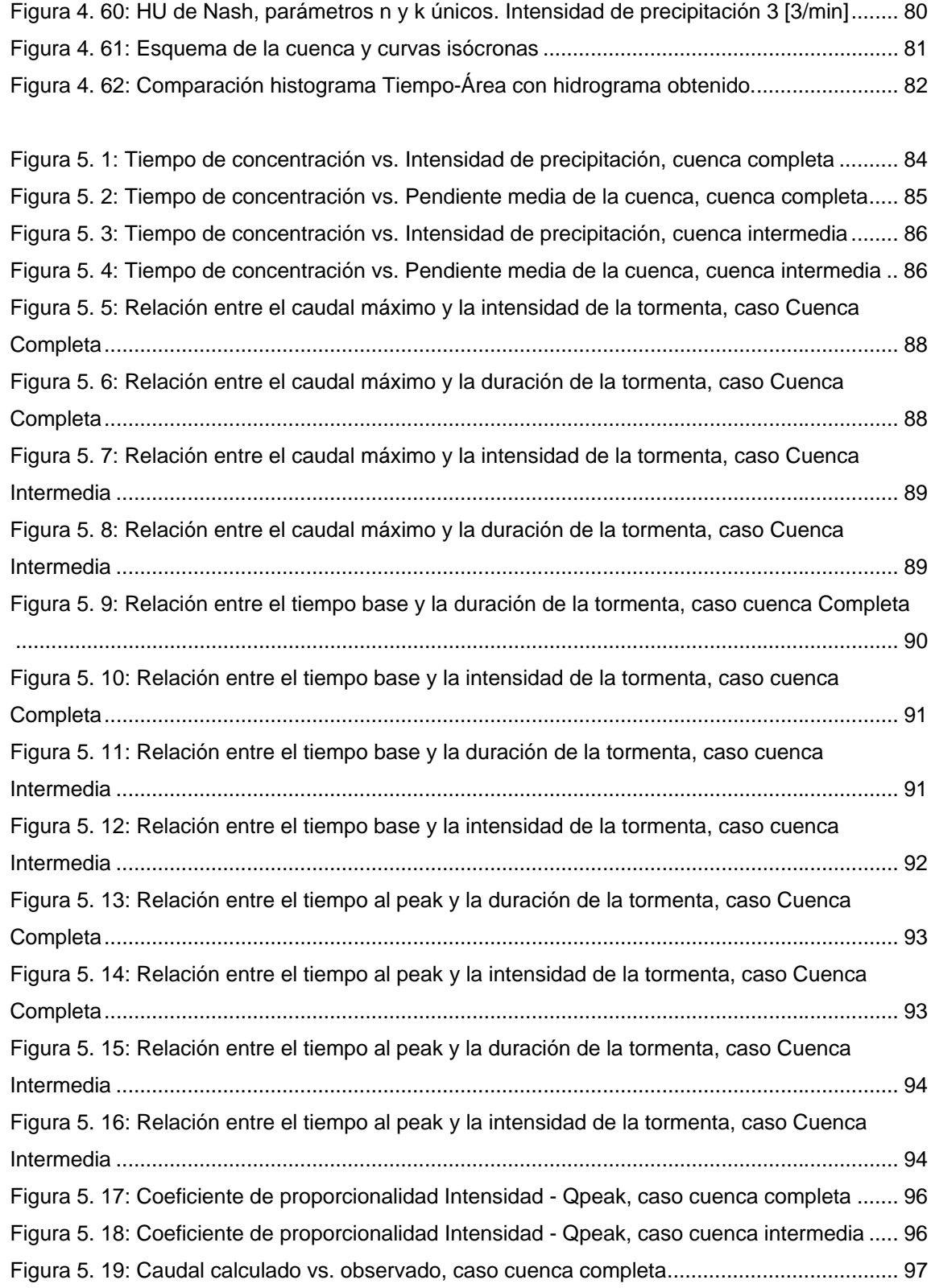

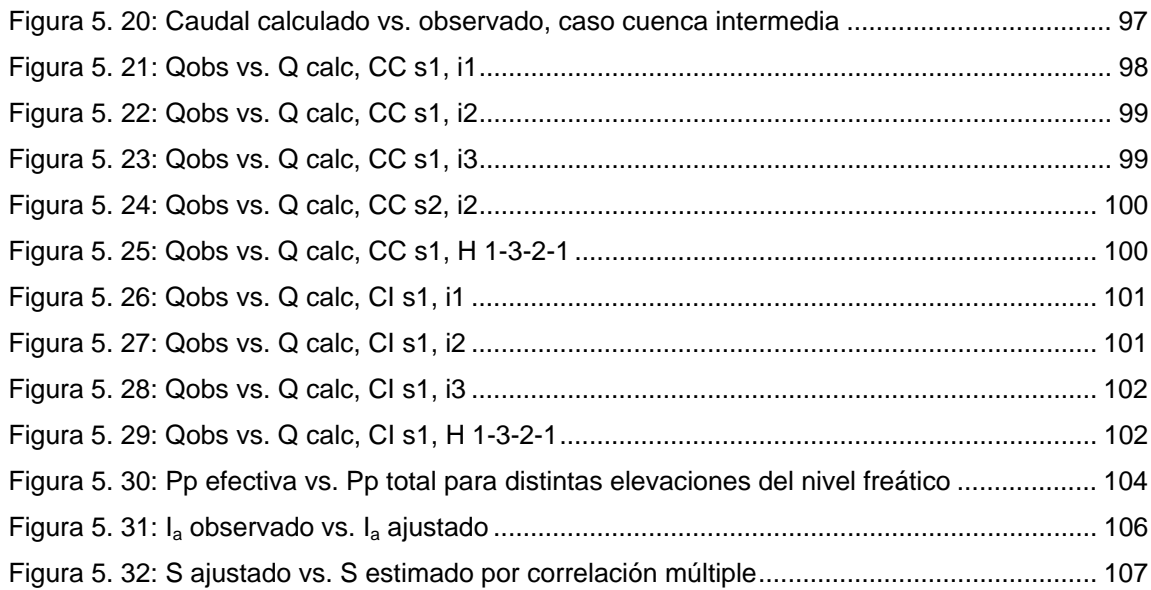

## Tabla 3. 1: Resumen curva de parámetros de la curva de descarga del vertedero .................... 29

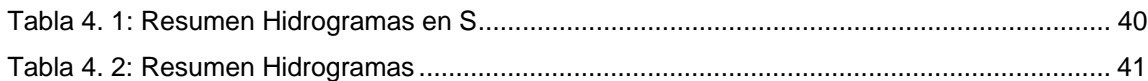

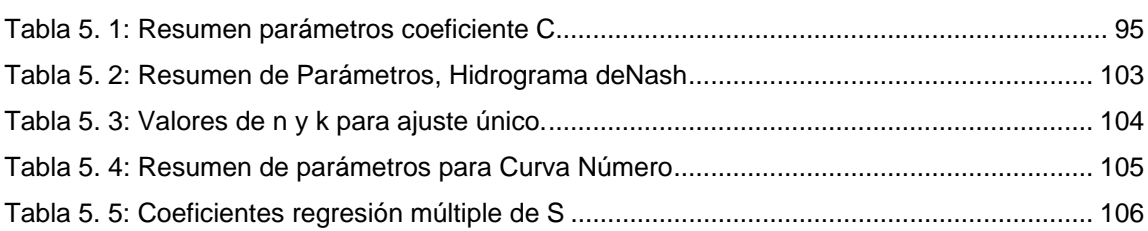

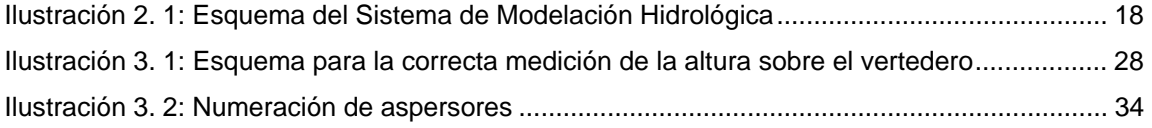

# **CAPITULO 1** INTRODUCCIÓN Y OBJETIVOS

#### **1.1 INTRODUCCIÓN**

Es bien sabido el uso dado en hidrología, como en muchas otras ciencias, a la implementación de modelos, ya sean matemáticos, empíricos o físicos, para determinar la respuesta de un determinado sistema ante diferentes variables y parámetros de entrada. Estos modelos permiten representar de manera simplificada la totalidad o parte del proceso o fenómeno estudiado, obteniéndose el control de las principales variables involucradas y la observación del comportamiento que muestra el sistema ante eventuales cambios en las condiciones del mismo.

En el presente trabajo, se utiliza un sistema de modelación física para representar parte del ciclo hidrológico y obtener las relaciones precipitación-escorrentía necesarias para la modelación de crecidas. El sistema en cuestión es denominado Sistema de Modelación Hidrológica (**SMH**) y se encuentra ubicado en el laboratorio de Fluidos y Procesos de la Facultad de Ciencias Físicas y Matemáticas de la Universidad de Chile. El sistema de modelación permite realizar un contraste de variadas condiciones en la cuenca y el posterior análisis de la información extraída de los hidrogramas obtenidos, mediante la preparación de distintos escenarios controlados. Entre los procesos hidrológicos que pueden ser estudiados en el sistema de modelación, se encuentran la distribución de precipitación en la cuenca, los niveles freáticos del acuífero, la formación de cauces y el arrastre de sedimentos.

Este estudio se enfocará principalmente al uso de dicho sistema en los procesos de formación de escorrentía superficial a partir de diferentes condiciones en la cuenca y

distribución de la precipitación. Entre estas condiciones se encuentran: la variación de la precipitación, ya sea en intensidad como distribución espacial y temporal; condición de humedad en el suelo y morfología de la cuenca, procurando determinar en cada caso el hidrograma de escorrentía generado, para la realización del análisis posterior.

### **1.2 OBJETIVOS GENERALES Y ESPECÍFICOS**

El principal objetivo de este trabajo es la generación de experiencias de laboratorio que permitan facilitar y mejorar el aprendizaje de diversos temas relacionados con el estudio de la hidrología. Para esto se entregan diversas metodologías para la experimentación basadas en el uso del Sistema de Modelación Hidrológica, detallando en ellas las variables controladas, la forma de medición, y una serie de resultados obtenidos a partir de la realización de las mismas, lo que no excluye la obtención de nuevos y mejores resultados así como tampoco la realización de experiencias adicionales que sean consideradas pertinentes.

Para el cumplimiento del objetivo general, se han planteado tres objetivos específicos:

El primero de ellos es la modelación de los hidrogramas resultantes de distintas condiciones de entrada, como son la distribución temporal y espacial de precipitación y la intensidad de la misma, el cambio en la pendiente media de la cuenca y variaciones en el nivel freático del acuífero al inicio de la tormenta, realizada en una cuenca completa, es decir, sin aportes externos a la cuenca.

El segundo objetivo específico es la modelación de hidrogramas resultantes de una cuenca intermedia, con un cauce de caudal fijo, bajo las mismas condiciones planteadas para la cuenca completa, a excepción de la variación en el nivel freático del acuífero.

Por último se contempla la comparación de los resultados de modelos matemáticos con los resultados experimentales.

## **1.3 ORGANIZACIÓN DEL INFORME**

El presente informe está organizado de la siguiente forma:

En el Capítulo 2 se presentan los antecedentes teóricos relativos a la modelación hidrológica

La metodología de trabajo se describe en el Capítulo 3, dando énfasis tanto en la calibración del equipo experimental como a los procedimientos de manejo de la información recopilada.

En el Capítulo 4 se muestran los resultados obtenidos mientras que en el Capítulo 5 se analizan y discuten los resultados.

Finalmente, en el Capítulo 6 se indican las conclusiones y recomendaciones derivadas del estudio.

# **CAPITULO 2**

## MARCO TEÓRICO

 "En la Tierra, el agua existe en un espacio llamado hidrósfera, que se extiende desde unos quince kilómetros arriba en la atmósfera hasta un kilómetro por debajo de la litósfera o corteza terrestre. El agua circula en la hidrósfera a través de un laberinto de caminos que constituyen el ciclo hidrológico" (Chow et al, 1994).

La Hidrología es la ciencia que se preocupa del estudio del comportamiento y la relación del agua con el medio ambiente. En el ciclo hidrológico, el agua es evaporada desde los cuerpos de agua y desde la superficie terrestre para luego condensar y caer nuevamente ya sea, en los cuerpos de agua o en la superficie terrestre. El porcentaje de agua que cae sobre la superficie terrestre puede ser interceptado por la vegetación, escurrir en forma de flujo superficial o infiltrar para convertirse en flujo subsuperficial y alimentar las napas subterráneas, las que eventualmente vuelven a las grandes masas de agua.

A continuación, se entregan algunas definiciones básicas necesarias para una mejor comprensión del trabajo realizado:

- *Cuenca hidrográfica: Porción de superficie terrestre cuyas aguas fluyen a un mismo curso.*
- *Cuenca completa: Se habla de una cuenca completa cuando el caudal del cauce característico es producido en su totalidad por la precipitación que recibe la cuenca.*
- *Cuenca intermedia: Cuenca cuyo cauce recibe aportes externos.*
- *Hidrograma de Crecida: Gráfico representativo de la variación del caudal de un cauce en el tiempo producto de una tormenta o evento que implique el aumento de dicho caudal.*
- *Flujo Base: Caudal perenne de un cauce producto del trasvase al cauce desde aguas de tránsito lento como aguas subterráneas.*
- *Hidrograma de Escorrentía Directa (HED): Corresponde a un hidrograma de crecida al que le ha sido sustraído el flujo base.*
- *Hidrograma en S: Hidrograma generado por una precipitación constante y de duración infinita.*
- *Hietograma: Representación gráfica de la precipitación en el tiempo.*
- *Precipitación Efectiva: En hidrología, es la fracción de la precipitación que pasa a formar parte de la escorrentía superficial o de tránsito rápido.*
- *Tiempo de concentración: Tiempo que demora una gota de agua en salir de una cuenca desde el punto más alejado de la salida.*
- *Tiempo base: Corresponde a la duración del hidrograma de escorrentía directa.*
- *Tiempo al Peak: Es el desfase de tiempo entre el centro de gravedad del hietograma y el Peak del hidrograma de escorrentía directa.*

## **2.1 MODELACIÓN HIDROLÓGICA**

Un modelo hidrológico es una representación simplificada de un sistema hidrológico real. Permite el estudio de la relación causa-efecto de una cuenca, a partir de la información de entrada y salida. Asimismo, es posible simular y predecir el comportamiento hidrológico, mejorando la comprensión de los procesos físicos involucrados en la cuenca.

Los modelos hidrológicos se pueden clasificar entre modelos físicos, matemáticos y conceptuales. Los primeros, como su nombre lo indica, reproducen el sistema hidrológico de manera física, en una instalación a escala del sistema original; los modelos matemáticos, en cambio, reproducen el sistema a través de expresiones analíticas, entregando resultados cuantitativos del proceso simulado. Por último, un modelo conceptual corresponde a una abstracción visual o esquemática que involucra el estado y las relaciones de los componentes del sistema, describiendo su curso y los procesos con que opera.

A continuación se describen los modelos utilizados en esta investigación, correspondientes a un modelo físico y varios modelos matemáticos utilizados para contrastar los resultados del primero. Todos ellos son utilizados para la obtención de relaciones precipitación - escorrentía en la cuenca.

#### *2.1.1 Modelo Físico*

El modelo físico utilizado en este trabajo no reproduce ningún sistema hidrológico real, sin embargo permite reproducir fielmente algunos de los procesos del ciclo hidrológico, siendo el de mayor importancia el que permite obtener la generación de escorrentía a partir de la caída de precipitación líquida sobre una cuenca. Otro aspecto relevante del modelo físico utilizado, es que permite controlar completamente los parámetros involucrados en cada proceso así como la medición y registro de las variables de entrada y salida del sistema.

#### *Sistema de Modelación Hidrológica*

El **SMH** (ver Ilustración 2.1) se encuentra constituido, básicamente, de cuatro partes, las que se describen a continuación:

- *Estanque de almacenamiento de agua: Permite el almacenamiento del agua circulante en el sistema. Dispone de una bomba impulsora para hacer circular el agua en el sistema, entregándola ya sea en forma de precipitación, en el cauce o en el flujo subsuperficial.*
- *Bandeja contenedora del lecho: Es el componente principal del sistema, es el lugar físico donde ocurren los procesos de simulación. Es en este lugar donde escurre el agua precipitada generando los distintos cauces de la cuenca. Las dimensiones de la bandeja son 1 [m] de ancho por 2 [m] de largo y 0.2 [m] de profundidad. La bandeja se encuentra montada sobre una estructura metálica fijada a ella por pivotes en la parte baja (en el sentido de escurrimiento del agua) que permiten variar la pendiente de la cuenca.*
- *Sistema de ingreso de caudal: Se cuentan tres sistemas diferentes para la inyección de agua al lecho, ya sea mediante ocho aspersores independientes ubicados sobre la bandeja, responsables de la generación de precipitación sobre*  la cuenca; mediante un vertedero ubicado en la parte alta de la bandeja (en el *sentido del escurrimiento del agua) o bien inyectando el caudal al interior del lecho mediante una criba horizontal ubicada transversalmente al interior del lecho*  en la parte alta de la cuenca. Cabe destacar que es posible inyectar el caudal *simultáneamente por sólo dos de los sistemas descritos a la vez.*
- *Instrumentos de medición: Ubicados tanto al ingreso como a la salida de la cuenca, permiten el registro de los caudales de entrada y salida del sistema. Para la medición del caudal entrante, se cuenta con dos caudalímetros de área variable graduados entre 0 y 3 [l/min] y entre 0 y 5 [l/min], siendo posible conectar cada uno de ellos a cualquier sistema de ingreso de caudal. Para el caudal de salida, se cuenta con un estanque especial al final de la cuenca, el que permite la medición del caudal mediante un sistema análogo que utiliza la altura sobre un vertedero rectangular de pared delgada para indicar el caudal de salida en una regla graduada en escala logarítmica. Se cuenta además con un sensor de presión que permite el registro en tiempo real de la altura sobre el vertedero y un*

*sensor de carga ubicado bajo el estanque de medición, el cual registra las diferencias de carga producidas por acumulación de sedimento arrastrado fuera de la cuenca, lo que permite la estimación del gasto sólido de fondo.* 

Junto con el sistema físico, se dispone del software "*S12 mkII Hidrology System*" proporcionado por Armfield, el cual entrega el registro de datos desde los sensores digitales a un computador personal.

A continuación se presenta un esquema del Sistema de Modelación Hidrológica, visto de un costado.

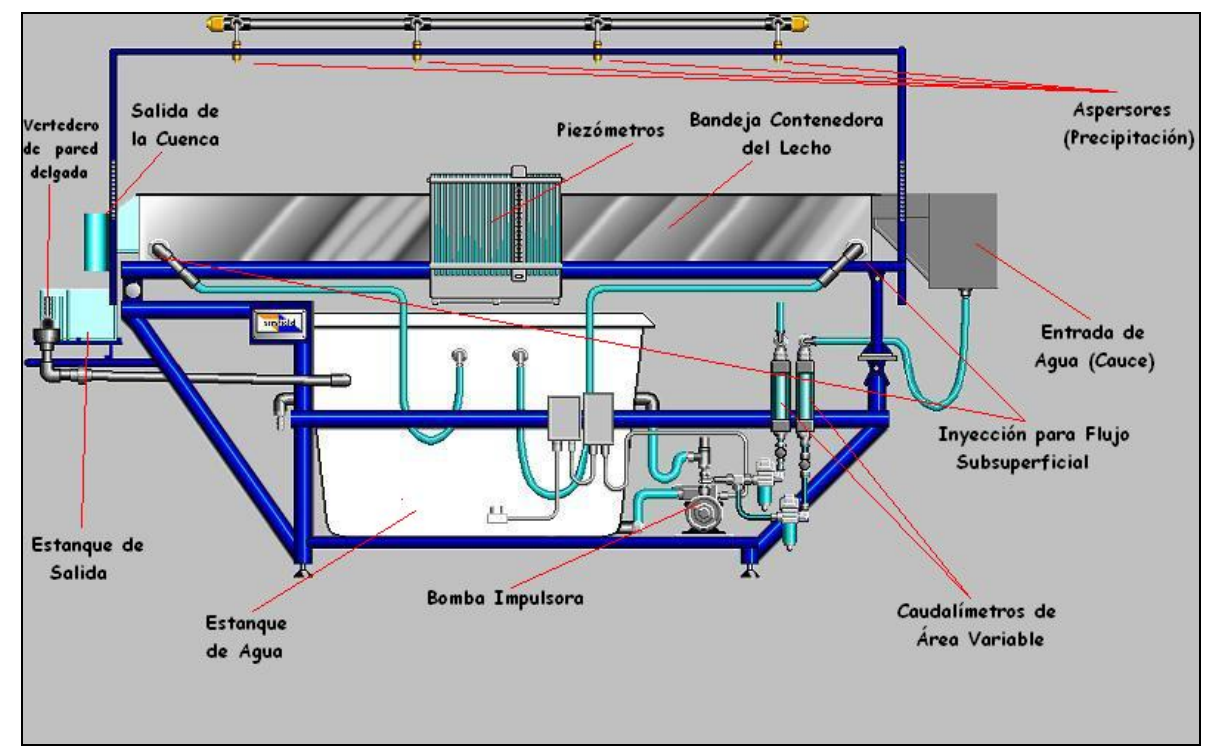

**Ilustración 2. 1: Esquema del Sistema de Modelación Hidrológica** 

#### *2.1.2 Modelos Matemáticos.*

A continuación, se presenta una descripción de los modelos utilizados para la comparación de los resultados obtenidos en el modelo físico. Estos modelos permiten la estimación del caudal, tanto en forma discreta (fórmula racional) como continua

(Hidrograma Unitario, Hidrograma Unitario Sintético), además de un método destinado a relacionar la cantidad de precipitación total caída sobre la cuenca con la precipitación efectiva. Este último método permitirá cuantificar el efecto de la elevación del nivel freático en la generación de escorrentía en la cuenca.

#### *Fórmula Racional*

Este método es utilizado para la estimación del caudal máximo instantáneo producido por una intensidad de precipitación. Para ello, supone que el caudal máximo es proporcional a dicha intensidad ocurrida en el tiempo de concentración y al área de la cuenca, como se expresa a continuación

$$
Q = C \cdot i \cdot A
$$
  
Equación 2.1

El factor de proporcionalidad presente en la fórmula se conoce como *coeficiente de escorrentía*, y depende de factores tanto propios de la cuenca como de factores externos, entre los que se encuentran la permeabilidad del suelo, su pendiente, características de encharcamiento, condiciones de humedad antecedente, la intensidad de la lluvia y su duración entre otros.

Este método debe ser utilizado en cuencas pequeñas en las que se pueda suponer una distribución uniforme de la precipitación, lo que lo hace idóneo para el **SMH**.

#### *Hidrograma Unitario*

El hidrograma unitario es la función respuesta de un pulso unitario de precipitación en un sistema hidrológico lineal<sup>1</sup>, es decir, la respuesta en forma de hidrograma de escorrentía directa a una precipitación unitaria de 1mm/s.

 1 En matemáticas, una función es llamada lineal cuando cumple las siguientes dos condiciones:  $f(x+y) = f(x) + f(y)$  y  $f(\lambda x) = \lambda f(x)$ .

El uso de este modelo conlleva una serie de suposiciones que deben ser aceptadas:

- *Ocurrencia de una precipitación de intensidad constante y uniformemente distribuida sobre la cuenca mientras dure la tormenta efectiva.*
- *El tiempo base de los hidrogramas de escorrentía directa para precipitaciones efectivas de igual duración es constante.*
- *Las ordenadas de hidrogramas de escorrentía directa con igual tiempo base proporcionales a la cantidad de escorrentía directa representada por el hidrograma.*
- *Los hidrogramas obtenidos para una determinada cuenca representan todas las características físicas de ésta, y se asumen invariantes en el tiempo.*

La obtención del hidrograma unitario se realiza a partir de la deconvolución de un HED y su respectivo hietograma. Si dicha deconvolución es realizada en tiempos discretos, el sistema a resolver es:

$$
Q_n = \sum_{m=1}^{n \leq M} P_m \cdot U_{n-m+1}
$$
  
Equación 2.2

Donde *Q* representa el vector de N pulsos de escorrentía directa, *P* el vector de M pulsos de excesos de precipitación y *U* al vector del hidrograma unitario. El conjunto de ecuaciones resultantes (N) es mayor a la dimensión del vector U (N-M+1), por lo que el sistema se encuentra sobredeterminado. El hidrograma unitario obtenido puede ser utilizado para la obtención de cualquier hietograma conformado por pulsos de la misma duración al utilizado en la deconvolución. Para pulsos de precipitación de distinta duración, debe emplearse el hidrograma en S y deducir el hidrograma unitario

Un sistema lineal es aquél en que los efectos de la suma de las entradas es igual a la suma de las salidas individuales de cada entrada y el efecto de un múltiplo de una entrada es igual al múltiplo de la salida de dicha entrada

correspondiente. Para deducir un hidrograma de una precipitación de duración *t\**, basta con desplazar el hidrograma en S en dicho tiempo y restarlo al original, de otra forma:

$$
\frac{HED(t)=HS(t)-HS(t-t^*)}{\text{Ecuación 2.3}}
$$

#### *Hidrograma Unitario Sintético (HUS)*

Cuando no se dispone de información suficiente para la generación del hidrograma unitario, o bien si se desea estimar el caudal en una zona de la cuenca distinta al punto de medición, se recurre a los hidrogramas sintéticos. Existe una amplia gama de HUS, los que pueden ser elaborados ya sea por relaciones entre características de la cuenca, a partir de hidrogramas adimensionales o basándose en modelos de almacenamiento en la cuenca.

En particular, en este estudio se analizan dos HUS basados en modelos de almacenamiento. El primero que representa la cuenca como un conjunto de embalses lineales con características idénticas ubicados en serie, mientras que el segundo divide la cuenca por medio del trazado de curvas isócronas para generar áreas de igual tiempo de salida de la cuenca.

#### *Embalses Lineales en Serie (Hidrograma de Nash)*

Este método representa una cuenca como un sistema de *n* embalses lineales idénticos con una misma constante de almacenamiento *k* funcionando en serie, donde el caudal de salida de uno de ellos corresponde al caudal de entrada del siguiente, de forma que el caudal de salida del *n-*ésimo embalse queda descrito por:

$$
q_n = \frac{1}{k\Gamma(n)} \cdot \left(\frac{t}{k}\right)^{n-1} \cdot e^{-\frac{t}{k}}
$$
  
Equación 2. 4

Donde  $\Gamma(n)$  corresponde a la función *Gamma* (Abramowitz y Stegun, 1965). La expresión anterior corresponde al hidrograma unitario instantáneo propuesto por el método y corresponde además a la distribución de probabilidad *gamma*, teniéndose entonces que la integral de la parte derecha de la expresión sobre el tiempo, desde cero hasta el infinito es igual a 1.

Distintos autores proponen métodos para la obtención de los parámetros *n* y *k*, dependiendo de factores geomorfológicos de la cuenca o a partir de información hidrológica disponible (estimación a partir del hidrograma de escorrentía directa y del hietograma de precipitación efectiva)

Algunas relaciones propuestas son:

$$
Tp = (n-1)k
$$
  

$$
nk = 20.75 \left(\frac{A}{S}\right)^{0.3}
$$
  

$$
nk^2 = \frac{0.43}{L^{0.1}}
$$
  
Ecuación 2.5

Donde A representa el área de la cuenca en [Km²], S la pendiente en  $\genfrac{[}{]}{0pt}{}{0}{0000}$  y L el largo del cauce principal en [Km]

Cuando se dispone de información hidrológica, se propone el cálculo de los parámetros a partir del primer y segundo momento del hidrograma unitario alrededor del origen, sabiendo que:

$$
M_{Q_1} - M_{I_1} = n \cdot k
$$
  
\n
$$
M_{Q_2} - M_{I_1} = n \cdot (n+1) \cdot k^2 + 2n \cdot k \cdot M_{I_1}
$$
  
\nEcuación 2. 6

Donde cada momento corresponde a:

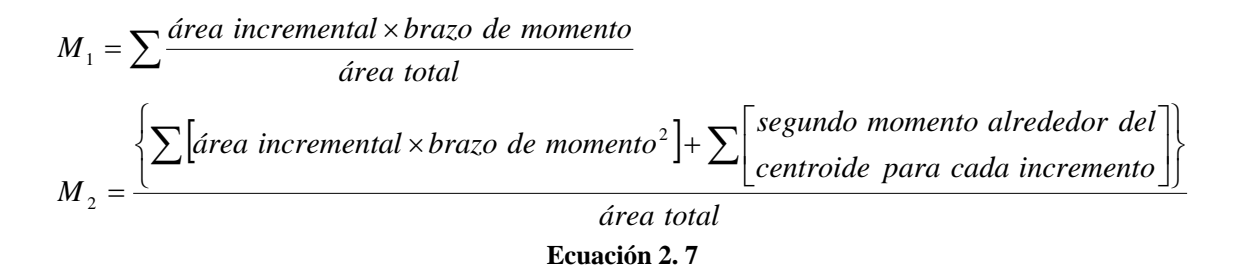

*Histograma Tiempo-área (Hidrograma de Clark)* 

El método de construcción del hidrograma de Clark se basa en la estimación de *curvas isócronas*. Estas curvas se construyen al unir puntos de igual tiempo de salida de la cuenca, es decir, puntos desde los cuales los tiempos de viaje hasta la salida de la cuenca de una gota de agua, son iguales.

A partir de las curvas isócronas, se obtiene el histograma área-tiempo de la cuenca, que corresponde al gráfico de las áreas de cada banda definida por las curvas, versus el tiempo correspondiente a cada isócrona. Este histograma puede ser utilizado como un hidrograma unitario, ya que al multiplicarlo por una lluvia efectiva unitaria, el resultado será el volumen desaguado para dicha precipitación. Para transformar las áreas en caudales, se debe aplicar la conversión de unidades correspondiente de manera que el hidrograma obtenido sea consistente con las unidades de caudal.

#### *Curva Número*

El método de la Curva Número es un modelo desarrollado por el Soil Conservation Service en el año 1972 para la estimación de las abstracciones de la precipitación de una tormenta. Este método, considera que la cantidad de precipitación efectiva (*Pe*) es siempre menor o igual a la cantidad de precipitación total (*P*). Considera además que el agua retenida en la cuenca una vez iniciada la escorrentía (*Fa*), es menor o igual a una retención potencial máxima (*S*). Debido al encharcamiento que puede producirse en la cuenca, debido a pozas o la vegetación, existe un porcentaje de P para el cual no

existirá precipitación, este porcentaje es la abstracción inicial, por lo que la escorrentía potencial será igual a *P-Ia*, donde *Ia* corresponde a la abstracción inicial antes del encharcamiento.

La hipótesis del método de la Curva Número es que la relación entre la precipitación potencial y la real es igual a la relación entre las retenciones, es decir:

$$
\frac{F_a}{S} = \frac{P_e}{P - I_a}
$$
  
Ecuación 2.8

Por continuidad, la precipitación total debe ser igual a la efectiva más la abstracción y la retención:

$$
P = P_e + I_a + F_a
$$
  
Ecuación 2.9

Con lo que se llega a la ecuación básica para el cálculo de la precipitación efectiva según este método:

$$
P_e = \frac{(P - I_a)^2}{P - I_a + S}
$$
  
Ecuación 2. 10

Se ha obtenido empíricamente que la abstracción inicial del orden del 20% de la retención potencial máxima, con lo que la expresión se traduce a

$$
P_e = \frac{(P - 0.2 \cdot S)^2}{P + 0.8 \cdot S}
$$
  
Ecuación 2. 11

Por otra parte, al presentar la información de *P* y *Pe* para muchas cuencas en forma gráfica, se encontró curvas características para diferentes tipos de suelo, las que han sido estandarizadas para un rango de 0 a 100, en que la curva correspondiente a 100 representa una superficie completamente impermeable (es decir *P* = *Pe*) y para superficies naturales el numero de curva es menor a 100. El número de curva se relaciona con la retención potencial máxima expresada en milímetros según la siguiente expresión:

$$
S = \frac{25400}{CN} - 254
$$
  
Ecuación 2. 12

En la Figura 2.1 se presentan las curvas de precipitación efectiva en función de la precipitación total para diferentes valores de Números de Curva.

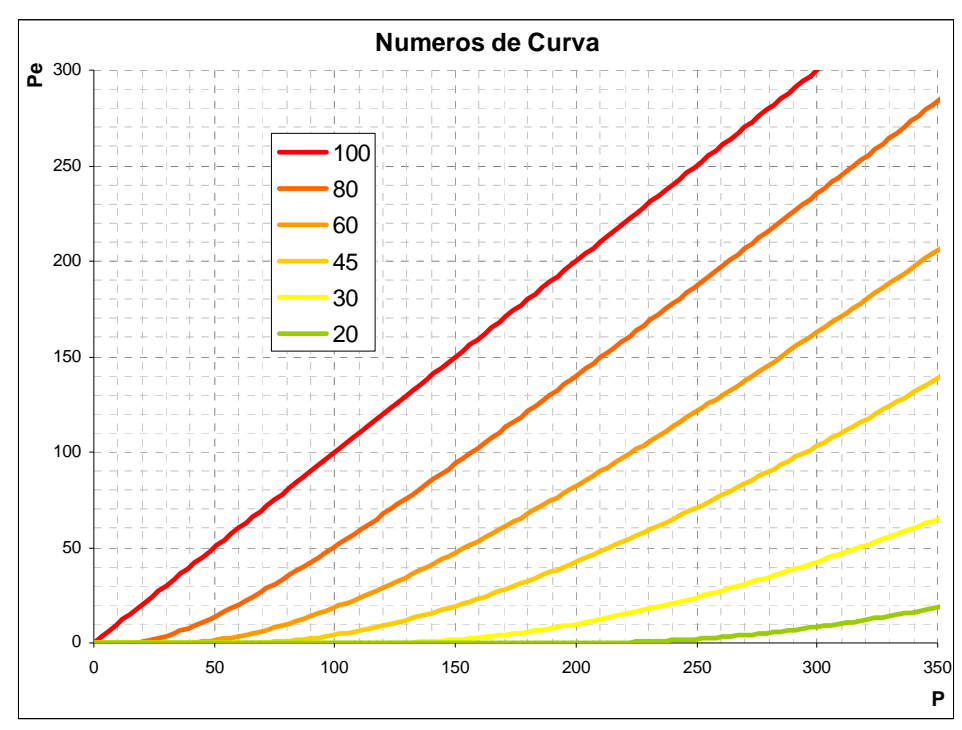

**Figura 2. 1: Relación P-Pe, Curva Número** 

# **CAPITULO 3** METODOLOGÍA DE TRABAJO

### **3.1 CALIBRACIÓN DEL EQUIPO Y AJUSTES**

Previo a la operación del Sistema de Modelación Hidrológica, fue necesario realizar una serie de pruebas y calibrar los distintos instrumentos de medición de éste. Las pruebas realizadas fueron en su mayoría cualitativas, y apuntaron a la determinación de las principales variables de control y la sensibilidad del sistema ante la perturbación de éstas.

Se calibraron todos los instrumentos del equipo a excepción del sensor de carga destinado a la medición de arrastre de sedimentos. Dicho sensor no fue utilizado en ninguna de las experiencias realizadas y por ende su calibración no era necesaria para el estudio.

Para la calibración de los caudalímetros se compararon mediciones en los instrumentos manteniendo el caudal constante mientras se aforaba con probeta y cronómetro el caudal pasante por el sistema, con lo que se construyeron las curvas de ajuste para cada uno.

La calibración del sensor se realiza en el software proporcionado por el fabricante del equipo, construyéndose una curva de *altura sobre el vertedero vs. Voltaje*, requerida para la medición del caudal de salida en el vertedero<sup>2</sup>. La curva de descarga fue elaborada a partir de aforos, ignorándose la curva incluida en el software al no ser posible de ajustar.

<sup>&</sup>lt;sup>2</sup> Para mayores detalles referirse a la descripción del software disponible en los anexos de este informe.

El aforo de cada caudalímetro fue realizado directamente a la salida de ellos, cuidando de que se mantuviera una lectura constante de caudal en los instrumentos antes de aforar.

A continuación se presentan las curvas de calibración de los caudalímetros de 3 y 5 [l/min] (Figura 3.1 y Figura 3.2 respectivamente).

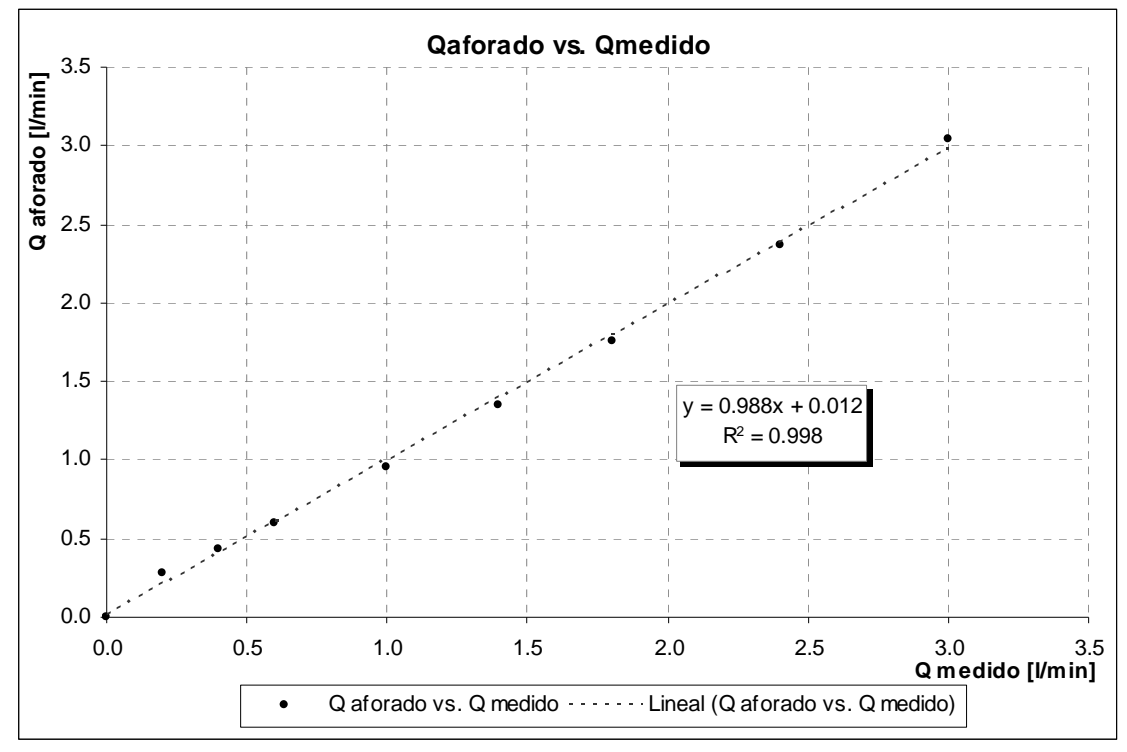

**Figura 3. 1: Curva de calibración del caudalímetro de rango 0 a 3 [l/min]** 

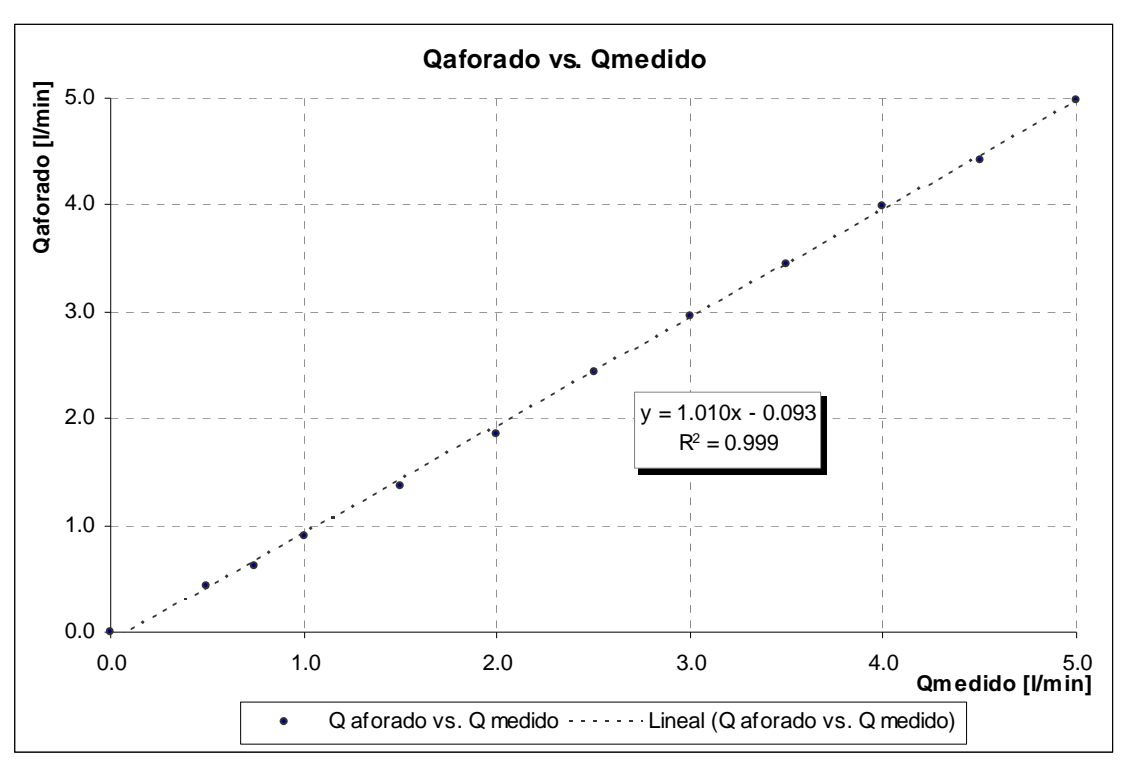

**Figura 3. 2: Curva de calibración del caudalímetro de rango 0 a 5 [l/min]** 

Para la curva de descarga del vertedero, se utilizó la bomba impulsora y el caudalímetro de 5 [l/min] del sistema para asegurar una entrada constante al estanque de salida, entregándole agua directamente desde el caudalímetro con una manguera y aforando a la salida una vez era alcanzado el régimen permanente a la salida.

La medición de la altura sobre el vertedero se realizó sobre la superficie libre del agua en el estanque de salida, asegurándose de medir lejos de la zona de contracción de la lámina debido a la crisis en el vertedero, como se muestra en la Ilustración 3.1.

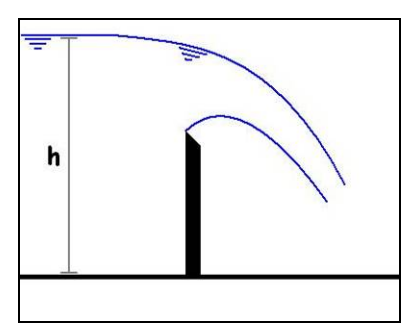

**Ilustración 3. 1: Esquema para la correcta medición de la altura sobre el vertedero** 

El gráfico con la curva de descarga obtenida, se presenta a en la Figura 3.3 junto con la curva de mejor ajuste obtenida:

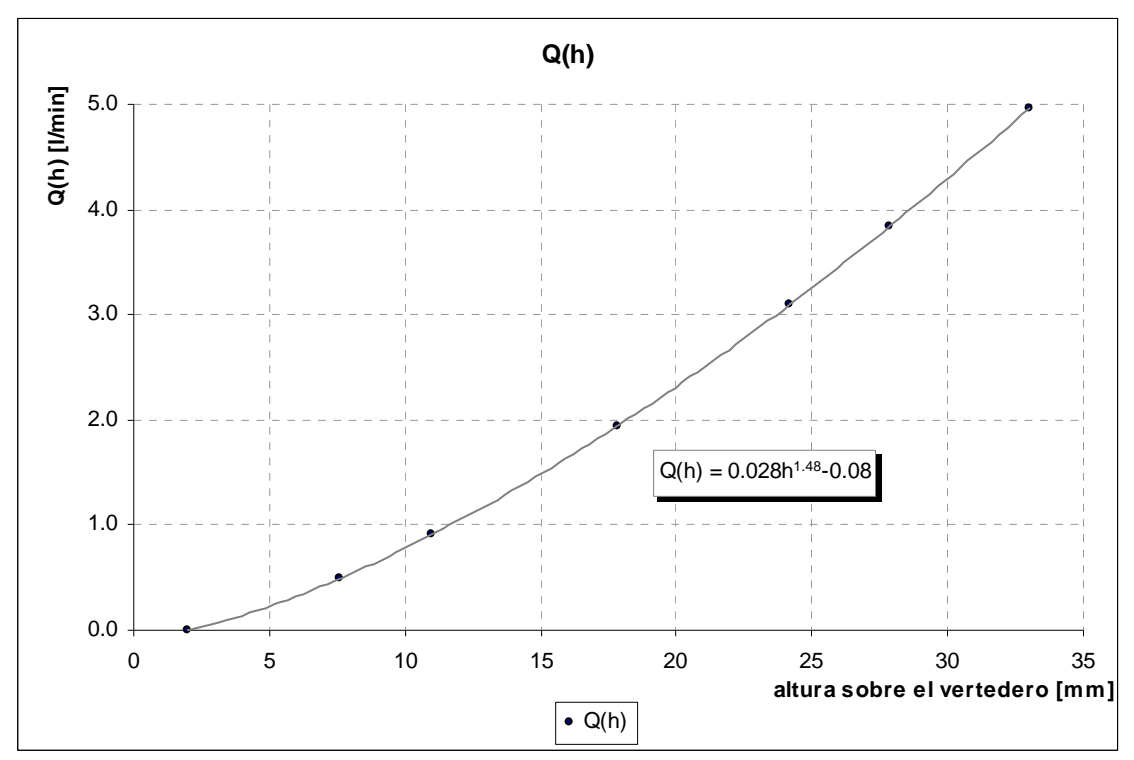

**Figura 3. 3: Curva de descarga del vertedero a la salida del equipo** 

La curva obtenida es de tipo exponencial, y se buscó un ajuste según la siguiente expresión:

> ¡Error! No se pueden crear objetos modificando códigos de campo. **Ecuación 3. 1**

Donde *h* representa la carga sobre el vertedero, según muestra la Ilustración 3.1. Los valores de los parámetros obtenidos se resumen a continuación:

| <b>Parámetro</b> | Valor |
|------------------|-------|
| а                | 0.02  |
| b                | 1.48  |
| r.               | -0.08 |

**Tabla 3. 1: Resumen curva de parámetros de la curva de descarga del vertedero** 

A partir de la curva obtenida, se elaboró un gráfico del *caudal aforado vs. El caudal predicho*, para obtener la curva de calibración del vertedero a la salida del equipo, tal como se muestra en la Figura 3.4.

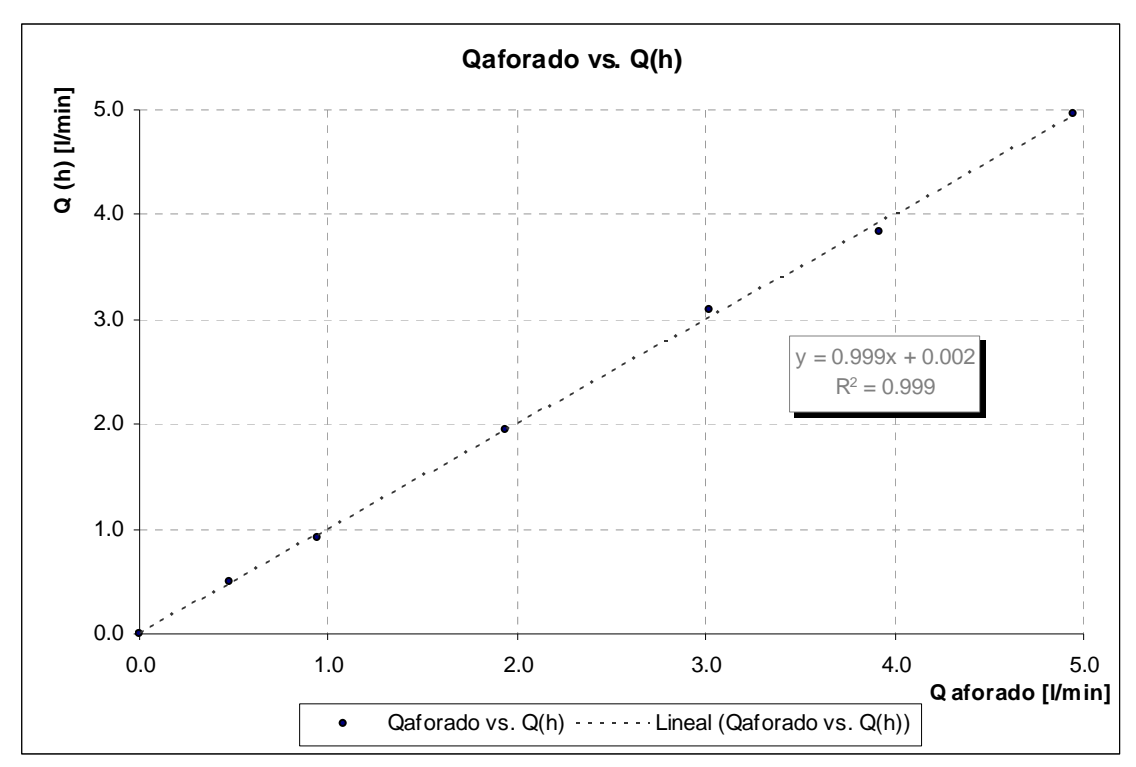

**Figura 3. 4: Curva de calibración del vertedero a la salida del equipo** 

La Curva presentada en el Figura 3.3 permite ajustar el sensor de presión del data logger para el registro de caudales a la salida del equipo, para lo que se construye una nueva curva de voltaje vs. Altura sobre el vertedero. Dicha curva es construida y almacenada en el software del sistema de modelación, sin embargo puede ser extraída para su procesamiento posterior, que resulta necesario para atenuar la descalibración del sensor

El software del sistema permite configurar la frecuencia de registro de datos, la adición de un filtro a la señal registrada y el intervalo de muestreo (o la frecuencia con que se guardará la información registrada). La configuración utilizada es el modo de filtro lineal y captura de datos cada 50 [ms] al ser la que arrojó mejores resultados (menor dispersión entre los datos medidos), se ajustó además el intervalo de muestreo cada 1 segundo<sup>3</sup>.

Una vez realizada la calibración y los ajustes en el software de captura de datos, es necesario realizar los preparativos en el Sistema de Modelación según la experiencia a realizar. Como regla general, en primer lugar debe ajustarse la pendiente deseada en la cuenca, luego la precipitación y por último las entradas anexas (río), dejando un tiempo suficiente para que el sistema entre en régimen permanente antes de comenzar la medición.

Para las experiencias realizadas en una cuenca completa, se comenzó la lectura de datos 25 segundos antes de la partida de la bomba, para verificar irregularidades en los niveles indicados por el sensor antes de comenzar la experiencia en sí, esto implica un inicio de la tormenta en el segundo 35 para cada medición. Por otra parte, para la cuenca intermedia fue dejado un tiempo de aproximadamente 35 segundos entre el inicio de la lectura de datos y el inicio de la precipitación.

### **3.2 MODELACIÓN DE UNA CUENCA COMPLETA**

A continuación se describe el procedimiento seguido para la realización de las simulaciones en el **SMH** para el caso de una cuenca completa, es decir, donde la entrada al sistema viene dada sólo en forma de precipitación.

#### *3.2.1 Descripción de las experiencias realizadas*

 $\overline{a}$ 

Las experiencias realizadas entregan relaciones empíricas entre la precipitación de entrada y la escorrentía de salida, obteniéndose los hidrogramas de crecida junto al hietograma que lo produce. El patrón básico de operación consiste en la determinación de una serie de hidrogramas en S para distintas condiciones en la cuenca, y luego la

<sup>&</sup>lt;sup>3</sup> Para mayores detalles, referirse al manual del software en los anexos al final del informe.

obtención de hidrogramas de escorrentía directa para tormentas de diferente duración e intensidad, modificando algunos parámetros de interés en cada simulación para su posterior estudio.

Los distintos escenarios modelados presentan cambios en los siguientes parámetros de entrada, tanto para los hidrogramas en S como para los de escorrentía directa.

**Intensidad de la tormenta:** Se varió la intensidad de cada tormenta para valores de 1, 2 y 3 litros/minuto repartidos homogéneamente sobre la cuenca.

**Pendiente media de la cuenca:** Se estudió el efecto obtenido al variar la inclinación de la bandeja del equipo.

**Variación del nivel freático:** Medición de hidrogramas en S a partir de distintas condiciones del nivel freático al inicio de la tormenta.

**Ubicación espacial de la tormenta:** Dada la posibilidad de trabajar con cada aspersor por separado, se obtuvieron 8 hidrogramas en S, uno para cada aspersor del equipo.

Además se obtuvieron hidrogramas de escorrentía directa para tormentas entre 30 segundos y 2 minutos de duración.

Con respecto a la información registrada en cada experiencia, se utilizó una media móvil centrada de 20 términos con el fin de disminuir el ruido observado en las muestras.

A continuación, se detallan los procedimientos seguidos durante la realización de cada experiencia.

# *3.2.2 Obtención de hidrogramas en S a partir de una variación en la intensidad de precipitación y pendiente media de la cuenca.*

El Sistema de Modelación Hidrológica cuenta con un mecanismo manual para variar la pendiente de la bandeja contenedora del lecho. El rango de variación se encuentra comprendido entre 0 y 5% de inclinación.

Los hidrogramas obtenidos se realizaron en base a intensidades de 1 2 y 3 [l/min], variando los valores de la pendiente de 1.5% (bajo) a 2.5% (medio) y finalmente 4% (alto), obteniéndose 9 hidrogramas distintos, los que permiten realizar el estudio tanto en la variación de la pendiente como en la variación de intensidad de precipitación.

# *3.2.3 Obtención de hidrogramas en S a partir de diferentes condiciones en la profundidad del nivel freático al inicio de la tormenta.*

Los piezómetros disponibles en el Sistema de Modelación Hidrológica permiten conocer el nivel freático a lo largo del eje longitudinal y de un eje transversal del equipo. Mediante la apertura de las válvulas de desagüe (de los pozos y del flujo subsuperficial), es posible regular este nivel al interior del lecho.

Se estudió el efecto en el hidrograma de salida al variar el nivel de la napa al comienzo de la tormenta, clasificándose el nivel freático como *nivel muy bajo, bajo, medio y alto*, dada la dificultad de obtener dos niveles exactamente iguales al momento del vaciado.

# *3.2.4 Obtención de hidrogramas en S a partir de cambios en la distribución espacial de la precipitación sobre la cuenca.*

El sistema de modelación puede ser operado con cada uno de sus aspersores por separado, sin embargo, dado las pérdidas singulares producidas, el caudal difícilmente supera un caudal de 0.5 [l/min] al operarlos por separado. Esta condición es limitante al momento de realizar pruebas con un número reducido de aspersores, ya que restringe la operación a un sólo valor medible en el caudalímetro de entrada.

Se registraron los hidrogramas correspondientes a cada aspersor produciendo una precipitación de 0.5 [l/min] y una pendiente media en la cuenca de 2.5%. Se registró además el hidrograma para una precipitación de 4 [l/min] (equivalente a la suma de los 8 aspersores funcionando a la vez) para comparar los resultados obtenidos. A fin de eliminar las pequeñas diferencias en los caudales de salida en cada aspersor, se normalizó el caudal de salida con respecto al caudal máximo de cada medición.

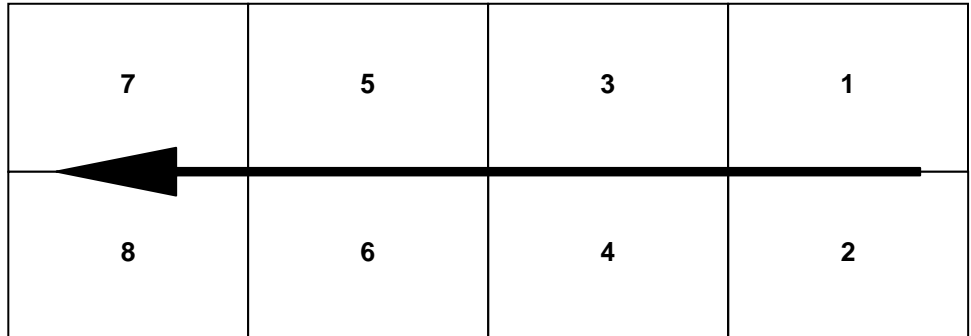

La numeración dada a cada aspersor se presenta en la Ilustración 3.2:

**Ilustración 3. 2: Numeración de aspersores** 

#### *3.2.5 Obtención de hidrogramas de Escorrentía Directa*

**.**

Se determinó el Hidrograma de Escorrentía Directa (HED) para condiciones similares a las señaladas para los hidrogramas en S, variando duración de la tormenta (30, 60 y 120 [s]) y pendiente de la cuenca (2.5% y 4%). Además se determinó el hidrograma resultante de una tormenta con intensidad variable en el tiempo (variando de 1 a 3 [l/min]) y una tormenta variada espacialmente.

# *Hidrogramas de Escorrentía Directa para distinta duración de tormenta*

A partir de los hidrogramas en S determinados, se obtuvo un tiempo de concentración mínimo para las condiciones estudiadas, el que ha sido utilizado como parámetro para la determinación de los hidrogramas de escorrentía directa, utilizando dicho valor como límite superior de la duración de las tormentas.

Se obtuvieron HED para tres duraciones de tormenta y tres intensidades de precipitación, para una pendiente media de la cuenca de 2.5%. Se generaron además HED para una pendiente de 4% a fin de contrastar los resultados obtenidos.

#### *Hidrogramas de Escorrentía Directa para tormentas arbitrarias*

Se generó un HED para una tormenta de intensidad variable y un HED para una tormenta de intensidad y distribución espacial variable. La tormenta utilizada para el primero de ellos corresponde a una distribución de 1, 3 ,2 y 1 [l/min] cada un minuto (H 1-3-2-1), mientras que la distribución para el segundo se detalla a continuación:

La tormenta inicia con precipitación en los aspersores 7 y 8 con una intensidad de 1 [l/min] variando al cabo de un minuto a los aspersores 6, 7 y 8, y aumentando la intensidad a 1.4 [l/min]. Al minuto siguiente, cambia a los aspersores 3, 4, 5 y 6 con una intensidad de 1.7 [l/min] finalizando un minuto más tarde en los aspersores 1, 3 y 4 y una intensidad de 1.4 [l/min] durante un minuto. La numeración de los aspersores se encuentra especificada en la Ilustración 3.2.

### **3.3 MODELACIÓN DE UNA CUENCA INTERMEDIA**

#### *3.3.1 Descripción de las experiencias realizadas*

En esta etapa se repiten las pruebas realizadas en la cuenca completa, agregando un flujo constante en la cuenca para simular una entrada proveniente de una cuenca superior, de esta forma se obtiene un río independiente de las precipitaciones ocurridas en la cuenca.

La presencia del río impone una elevación del nivel freático constante al inicio de cada tormenta, por lo que no es posible realizar las experiencias correspondientes a la *Curva Número*.

El caudal del río utilizado para todas las mediciones es de 1 [l/min], este valor fue escogido para no producir erosiones excesivas en el lecho y generar un cauce bien definido en la cuenca.

Los parámetros modificados durante estas experiencias se resumen a continuación:

**Intensidad de la tormenta:** Se realizó el mismo cambio mencionado para la cuenca completa.

**Pendiente media de la cuenca:** Al igual que el caso anterior, se varió la pendiente entre 1.5%, 2.5% y 4%.

**Ubicación espacial de la tormenta:** Se registraron los hidrogramas para cada aspersor por separado.

# *3.3.2 Obtención de hidrogramas en S a partir de una variación en la intensidad de precipitación y pendiente media de la cuenca.*
Se realizó un menor número de registros con respecto al caso de una cuenca completa, obteniéndose el hidrograma para tres valores de pendientes con un caudal de entrada fijo y el hidrograma correspondiente a tres intensidades para una pendiente fija. Para las pendientes se utilizó un valor de 1.5%, 2.5% y 4% con un caudal fijo de 2 [l/min] en forma de precipitación y 1[l/min] en forma de cauce, mientras que para la pendiente fija se utilizó un valor de 2.5% con intensidades de 1, 2 y 3 [l/min] en forma de precipitación y 1 [l/min] en el cauce.

# *3.3.3 Obtención de hidrogramas en S a partir de cambios en la distribución espacial de la precipitación sobre la cuenca.*

El procedimiento utilizado es el mismo descrito para la cuenca completa, añadiendo el flujo inicial en el cauce. La numeración utilizada en los aspersores es la misma señalada en la Ilustración 3.2.

#### *3.3.4 Obtención de hidrogramas de Escorrentía Directa*

Se generaron los hidrogramas correspondientes a tormentas de 1, 2 y 3 [l/min] para duraciones de 30, 60 y 120 [s] en una cuenca con pendiente media igual a 2.5%. Además se generó el hidrograma correspondiente a la tormenta H 1-3-2-1.

## **3.4 MODELOS MATEMÁTICOS**

Una vez obtenidos los resultados de las experiencias en el modelo físico, se estudió el comportamiento de las variables en relación a los modelos matemáticos indicados con anterioridad, se señala a continuación la metodología empleada en cada uno de ellos.

### *3.4.1 Fórmula Racional*

Se calculó el coeficiente *C* de la fórmula para las distintas condiciones de precipitación utilizadas en la obtención de hidrogramas a fin de establecer una relación entre dicho coeficiente y los parámetros de entrada utilizados, obteniendo el coeficiente no tan sólo para tormentas de duración igual al tiempo de concentración, sino también para analizar el efecto de dicha duración sobre el coeficiente obtenido.

#### *3.4.2 Hidrograma Unitario*

#### *Hidrograma en S*

A partir de los hidrogramas en S obtenidos del modelo físico es posible generar los mismos hidrogramas obtenidos en el sistema para las condiciones de precipitación descritas. Al considerar el hidrograma en S en función del tiempo *HS(t)*, el hidrograma desplazado en un tiempo t<sup>2</sup> (es decir el hidrograma en *S* para una precipitación que comienza en el tiempo *t\**) se puede escribir como *HS(t-t\* )*. Luego, el hidrograma para una tormenta de duración t<sup>\*</sup> está dado por la diferencia de ambos hidrogramas, es decir:

$$
H(t) = HS(t) - HS(t - t^*)
$$
  
Equación 3. 2

Donde H(t) es el hidrograma correspondiente a una precipitación de duración  $t^*$  e intensidad y condiciones iguales a la que generaron el hidrograma en S.

Por otra parte, es posible obtener el tiempo de concentración de la cuenca a partir de cada hidrograma en S, que corresponde al tiempo que demora el hidrograma en alcanzar el máximo caudal de salida. Lo anterior permite relacionar el tiempo de concentración con los distintos parámetros estudiados.

### *3.4.3 Hidrograma Unitario Sintético*

### *Embalses Lineales en Serie (Hidrograma de Nash)*

Se estimó el hidrograma sintético de Nash a partir de la información recopilada del modelo físico para los hidrogramas de pulsos de precipitación, utilizando curvas de ajuste entre los hidrogramas de precipitación 1, 2 y 3 [l/min] y duraciones de 30, 60 y 120 segundos para la cuenca con 2.5% de pendiente media. El ajuste fue realizado maximizando el coeficiente de correlación entre las curvas observadas (obtenidas en el modelo físico) y las curvas sintéticas sujetas a una pendiente igual a uno.

Los parámetros estimados en relación al primer y segundo momento alrededor del origen (t=0) se obtuvieron a partir de los hidrogramas para precipitación de intensidad 1 [l/min] y duración 60 [s].

## *Histograma Tiempo-Área (Hidrograma de Clark)*

La construcción de las curvas isócronas fue realizada a partir de los hidrogramas en S para cada aspersor por separado, utilizando el desfase de tiempo desde el inicio de la precipitación y el inicio de escorrentía a la salida de la cuenca para determinar la velocidad de avance del agua en el sistema, interpolando luego la información para obtener las curvas de igual tiempo de salida de la cuenca, suponiendo una condición de invarianza de las curvas isócronas.

#### *3.4.4 Curva Número*

Con los resultados obtenidos del sistema de modelación hidrológica, se construyeron curvas de precipitación total acumulada versus la escorrentía generada. Las curvas obtenidas fueron contrastadas con las curvas resultantes de aplicar el método de la curva número ajustando los valores de *Ia* y S maximizando el valor del coeficiente de correlación a fin de relacionar la abstracción y el almacenamiento con la elevación del nivel freático al inicio de la precipitación en el sistema.

# **CAPITULO 4**

# RESULTADO DE LAS MODELACIONES

Los resultados obtenidos, son presentados en forma gráfica para facilitar su lectura debido al tamaño de los registros y al número de experiencias realizadas. La Tabla 4.1 resume los resultados de las modelaciones de hidrogramas en S obtenidas en el **SMH**, mientras la Tabla 4.2 resume los resultados para los distintos hidrogramas obtenidos.

|                   | Pp<br>nominal  | Pendiente | deQ<br>Tiempo | máximo  |
|-------------------|----------------|-----------|---------------|---------|
|                   | [l/min]        | [%]       | concentració  | [l/min] |
| Cuenca Completa   | 1              | 1.5       | 03:17         | 0.97    |
|                   | 2              | 1.5       | 02:45         | 1.91    |
|                   | 3              | 1.5       | 02:05         | 2.99    |
|                   | 1              | 2.5       | 04:30         | 0.88    |
|                   | $\overline{2}$ | 2.5       | 03:36         | 1.86    |
|                   | 3              | 2.5       | 02:45         | 2.93    |
|                   | 1              | 4.0       | 14:30         | 0.93    |
|                   | $\overline{c}$ | 4.0       | 05:30         | 1.99    |
|                   | 3              | 4.0       | 03:36         | 3.03    |
| Cuenca Intermedia | $\overline{c}$ | 1.5       | 02:15         | 2.04    |
|                   | 1              | 2.5       | 02:35         | 0.94    |
|                   | 2              | 2.5       | 02:15         | 1.99    |
|                   | 3              | 2.5       | 01:55         | 3.05    |
|                   | $\overline{2}$ | 4.0       | 02:20         | 2.09    |

**Tabla 4. 1: Resumen Hidrogramas en S** 

|                    |                |        |               |         |         | Pp nominal Pendiente Pp corregida tiempo al peak tiempo base Q peak corregido |
|--------------------|----------------|--------|---------------|---------|---------|-------------------------------------------------------------------------------|
|                    | [l/min]        | $[\%]$ | $[$ l/min $]$ | [mm:ss] | [mm:ss] | [1/min]                                                                       |
| Completa<br>Cuenca | 1              | 2.5    | 1.0           | 01:12   | 07:18   | 0.45                                                                          |
|                    | $\overline{2}$ | 2.5    | 2.0           | 00:47   | 07:50   | 0.45                                                                          |
|                    | $\overline{2}$ | 2.5    | 2.0           | 01:06   | 09:05   | 1.05                                                                          |
|                    | $\overline{2}$ | 2.5    | 2.0           | 02:01   | 12:19   | 1.59                                                                          |
|                    | 3              | 2.5    | 3.0           | 01:05   | 09:21   | 1.90                                                                          |
|                    | $\overline{2}$ | 4.0    | 2.0           | 00:42   | 10:18   | 0.40                                                                          |
|                    | $\overline{2}$ | 4.0    | 2.0           | 01:06   | 11:50   | 0.75                                                                          |
|                    | $\overline{2}$ | 4.0    | 2.0           | 02:00   | 14:20   | 1.26                                                                          |
| Cuenca Intermedia  | $\mathbf{1}$   | 2.5    | 1.00          | 00:38   | 02:40   | 0.55                                                                          |
|                    | 1              | 2.5    | 1.00          | 01:04   | 02:55   | 0.79                                                                          |
|                    | 1              | 2.5    | 1.00          | 02:00   | 03:45   | 0.97                                                                          |
|                    | $\overline{2}$ | 2.5    | 1.99          | 00:37   | 02:55   | 1.13                                                                          |
|                    | $\overline{2}$ | 2.5    | 1.99          | 01:00   | 03:20   | 1.81                                                                          |
|                    | $\overline{2}$ | 2.5    | 1.99          | 01:50   | 04:10   | 1.99                                                                          |
|                    | 3              | 2.5    | 2.98          | 00:40   | 03:25   | 1.65                                                                          |
|                    | 3              | 2.5    | 2.98          | 01:05   | 03:55   | 2.60                                                                          |
|                    | 3              | 2.5    | 2.98          | 01:56   | 04:55   | 2.93                                                                          |

**Tabla 4. 2: Resumen Hidrogramas** 

## **4.1 MODELACIÓN DE UNA CUENCA COMPLETA**

# *4.1.1 Hidrogramas en S obtenidos a partir de una variación en la intensidad de precipitación y pendiente media de la cuenca.*

Se desea visualizar la variabilidad del tiempo de concentración ya sea según la intensidad o la pendiente media de la cuenca, para ello se han confeccionado gráficos con los hidrogramas para una misma pendiente y para una misma intensidad, destacándose en cada uno de ellos el tiempo de concentración, estimado como el tiempo que tarda el hidrograma en alcanzar un nivel constante (máximo).

En primer lugar en las Figuras 4. 1 a 4. 3, se presentan los hidrogramas obtenidos con distinta intensidad e igual pendiente y luego los correspondientes a misma intensidad y pendiente variable, destacando los puntos donde se alcanza el tiempo de concentración.

Se puede observar una tendencia a la disminución del tiempo de concentración al aumentar la intensidad de la tormenta, además de a una variación en la forma de la curva que muestra los tiempos de concentración.

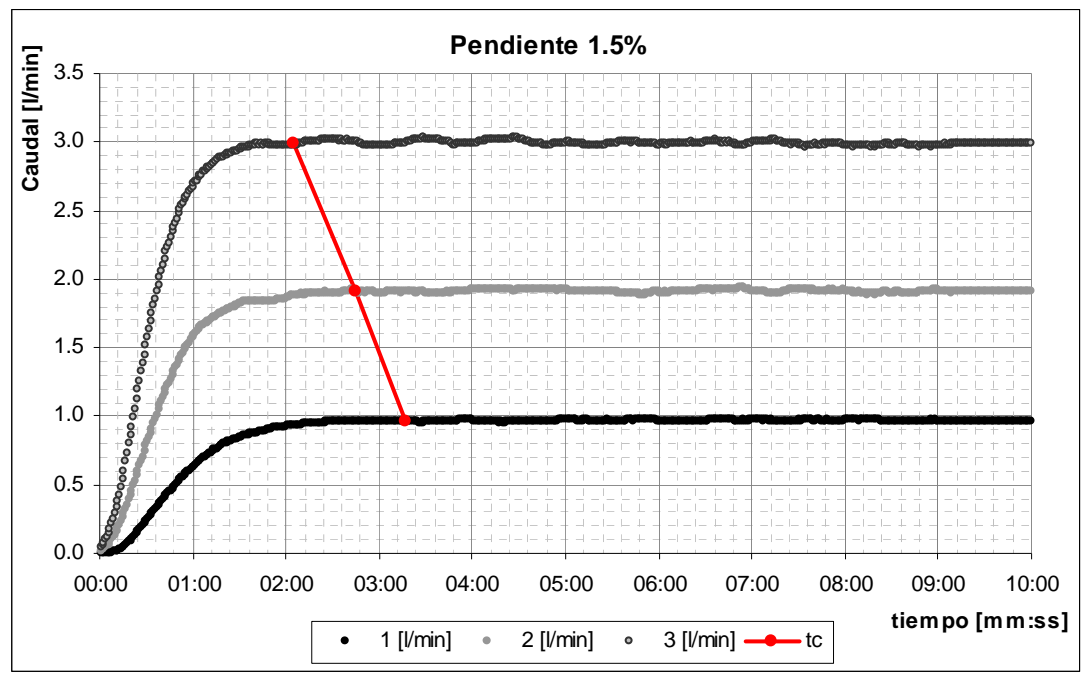

**Figura 4. 1: Hidrograma en S para pendiente 1.5%** 

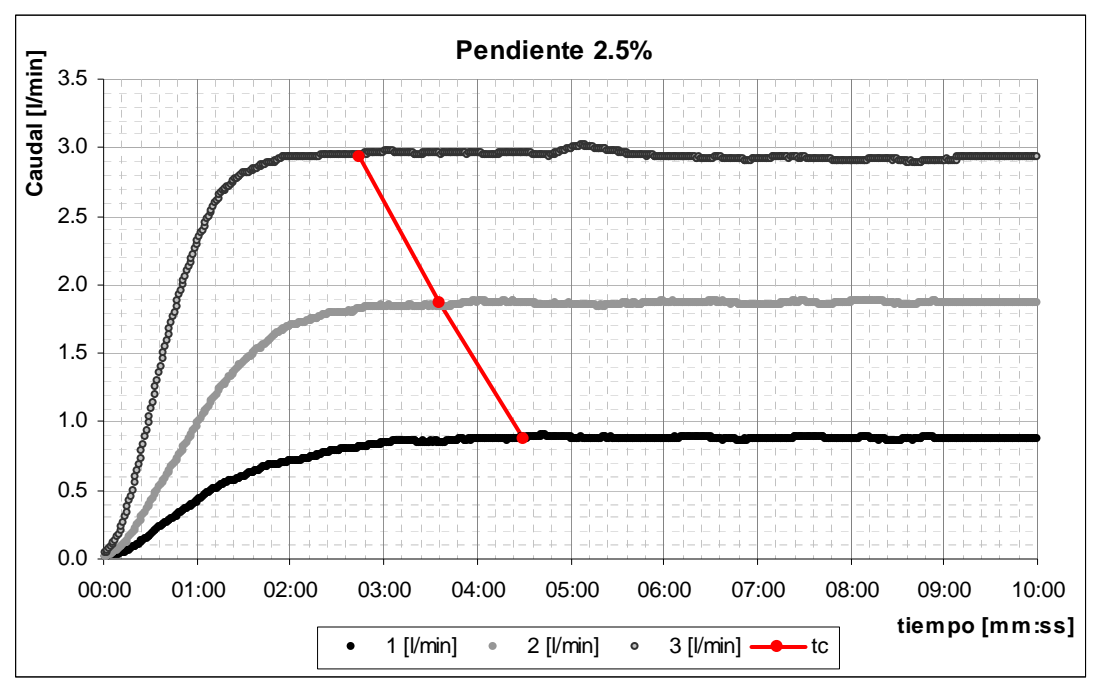

**Figura 4. 2: Hidrograma en S para pendiente 2.5%** 

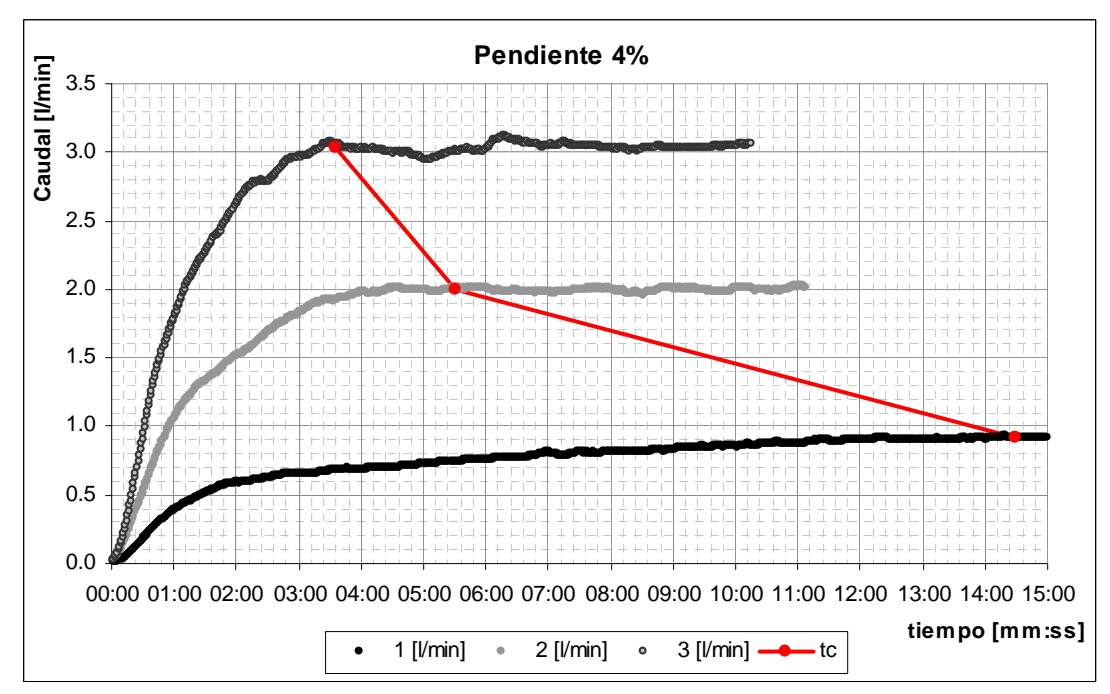

**Figura 4. 3: Hidrograma en S para pendiente 4%** 

A continuación, en las Figuras 4.4 a 4.6 se presentan los mismos hidrogramas anteriores ordenados según intensidad, para visualizar el efecto del cambio de pendiente en la forma del hidrograma y tiempo de concentración.

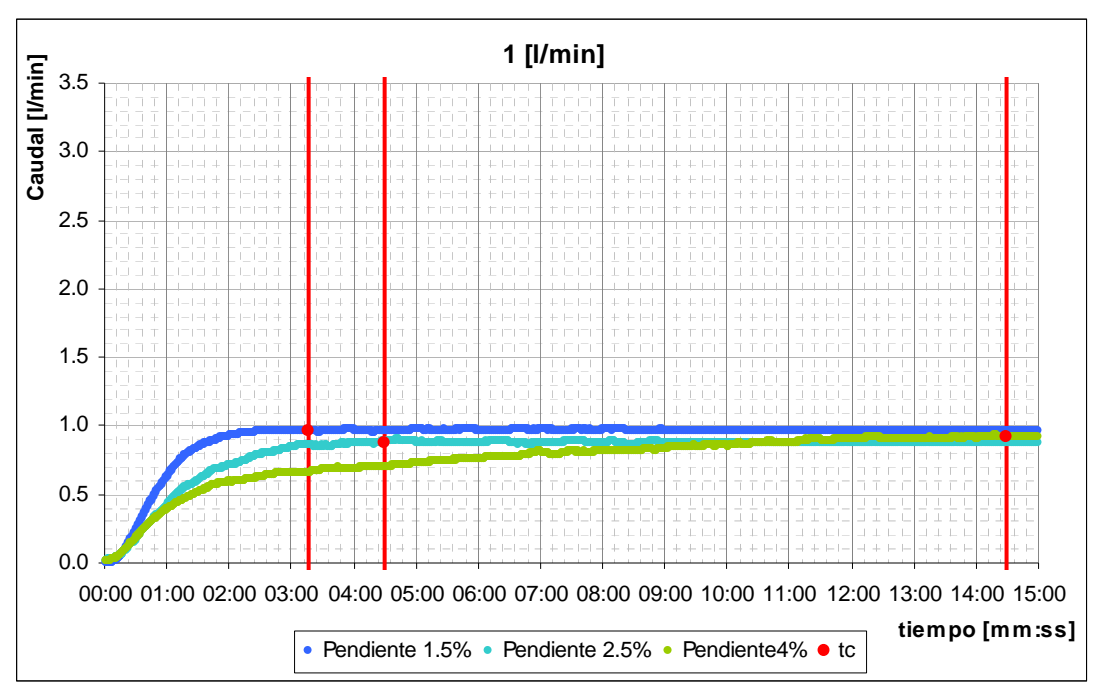

**Figura 4. 4: Hidrogramas en S para tormentas de 1 [l/min]** 

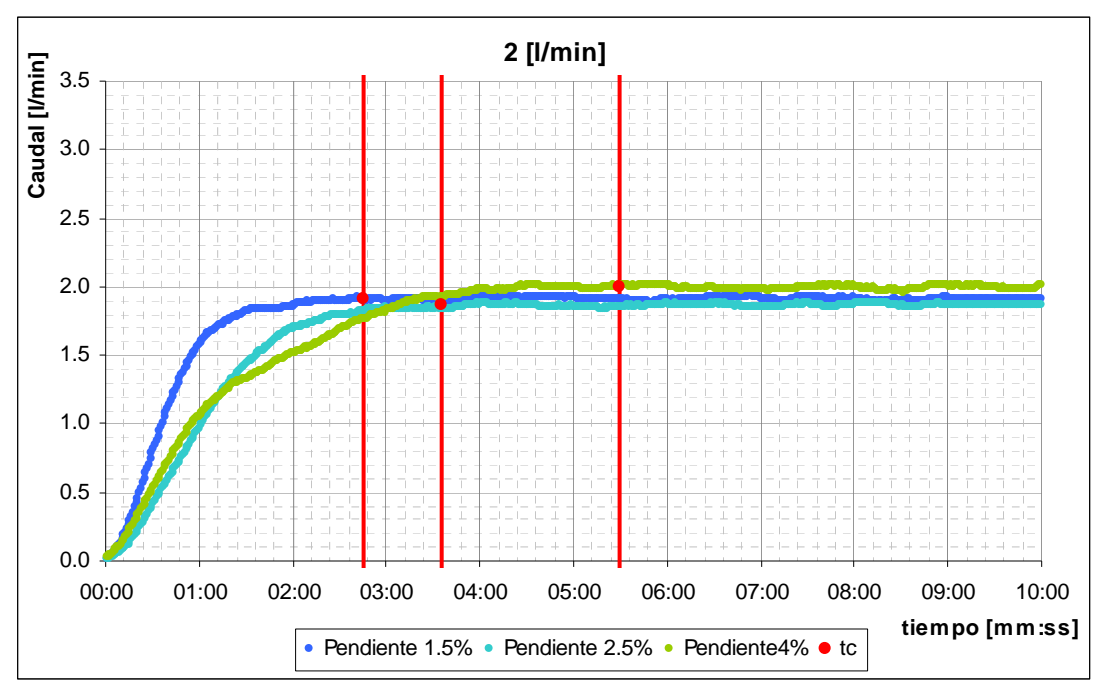

**Figura 4. 5: Hidrogramas en S para tormentas de 2 [l/min]** 

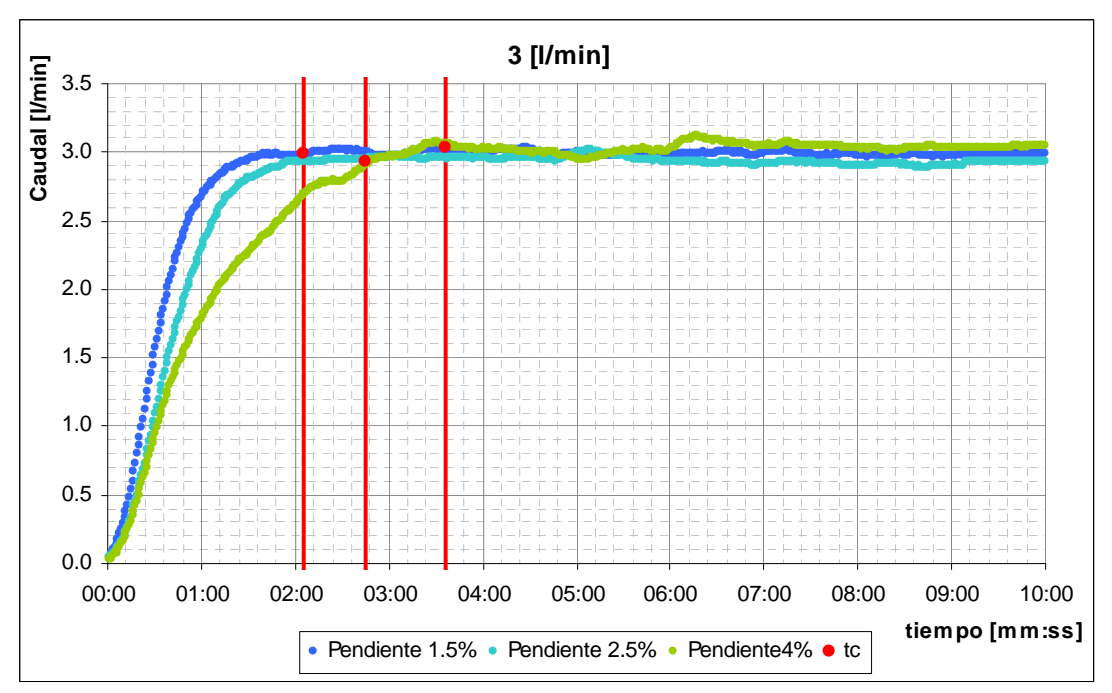

**Figura 4. 6: Hidrogramas en S para tormentas de 3 [l/min]** 

Del conjunto de gráficos presentados, se desprende una dependencia del tiempo de concentración con la intensidad de la tormenta y pendiente media de la cuenca.

# *4.1.2 Hidrogramas en S obtenidos para diferentes condiciones en la profundidad del nivel freático al inicio de la tormenta*

El método de la curva número es un método empírico para estimar la precipitación efectiva a partir de relaciones entre la precipitación total, y las características del suelo. Emulando este método, se propone el estudio de la relación entre la precipitación total sobre la cuenca y la precipitación efectiva, en función del nivel freático del sistema al inicio de la tormenta. Lo anterior busca relacionar la retención potencial y la abstracción inicial con los parámetros de entrada al sistema y verificar el efecto que produce sobre el hidrograma de escorrentía directa, además de generar la analogía entre la elevación del nivel freático y la curva número.

Se presentan, en la Figura 4.7 los hidrogramas obtenidos para una pendiente media de 2.5% en la cuenca y una precipitación de entrada de 2 [l/min]. Los caudales registrados fueron normalizados por el promedio del caudal máximo registrado, para no percibir los efectos del error en la medición de entrada sobre el hidrograma.

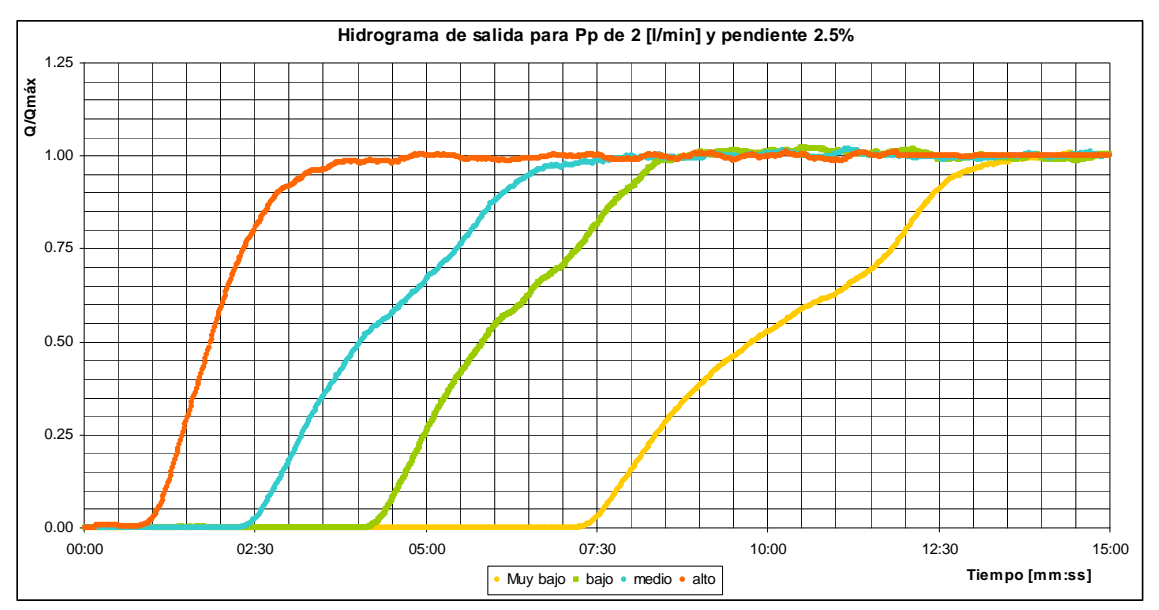

**Figura 4. 7: Hidrogramas obtenidos para distintos elevaciones del nivel freático** 

La Figura 4.7 da cuenta de la variación del hidrograma en función de la elevación del nivel freático, observándose en primer lugar un desplazamiento del hidrograma hacia la derecha a medida que el nivel freático baja, donde aparece además un quiebre en la forma del hidrograma, que se hace imperceptible para niveles muy altos de la napa.

# *4.1.3 Hidrogramas en S a partir de cambios en la distribución espacial de la precipitación sobre la cuenca*

Estas experiencias buscan la determinación de una relación entre los hidrogramas producto de cada aspersor del sistema y el hidrograma del conjunto de aspersores.

En la Figura 4.8 se presentan los hidrogramas para las tormentas generadas por cada aspersor por separado con una intensidad de precipitación de 0.5 [l/min], normalizados por el caudal máximo.

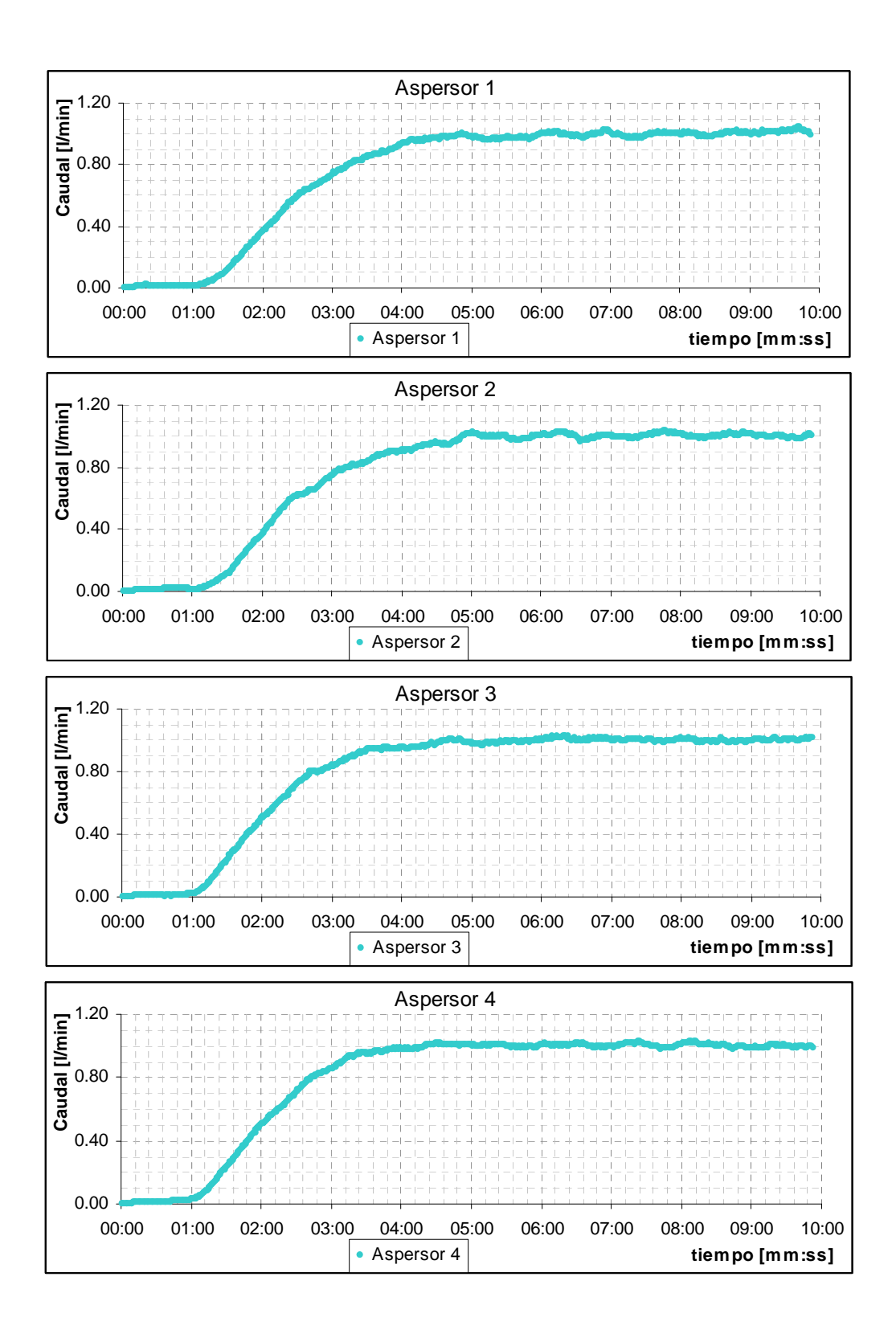

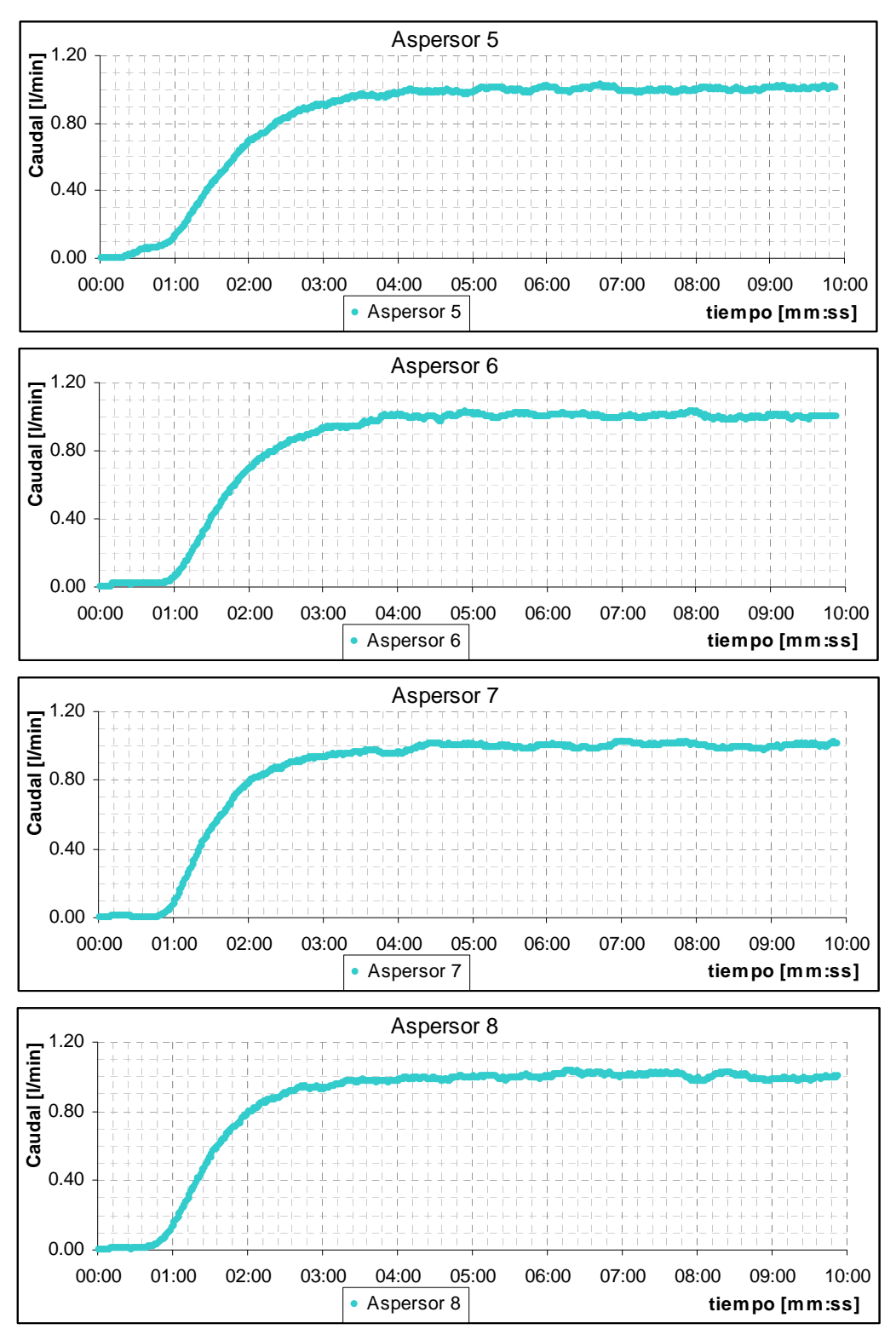

**Figura 4. 8: Hidrogramas por aspersor** 

Se presentan en la Figura 4.9, la curva resultante de la suma de los hidrogramas de los aspersores y el hidrograma de la precipitación completa, ambos normalizados por el caudal máximo. Se agrega además el hidrograma en S obtenido correspondiente a una precipitación de 1 [l/min] sobre la cuenca con pendiente 2.5%.

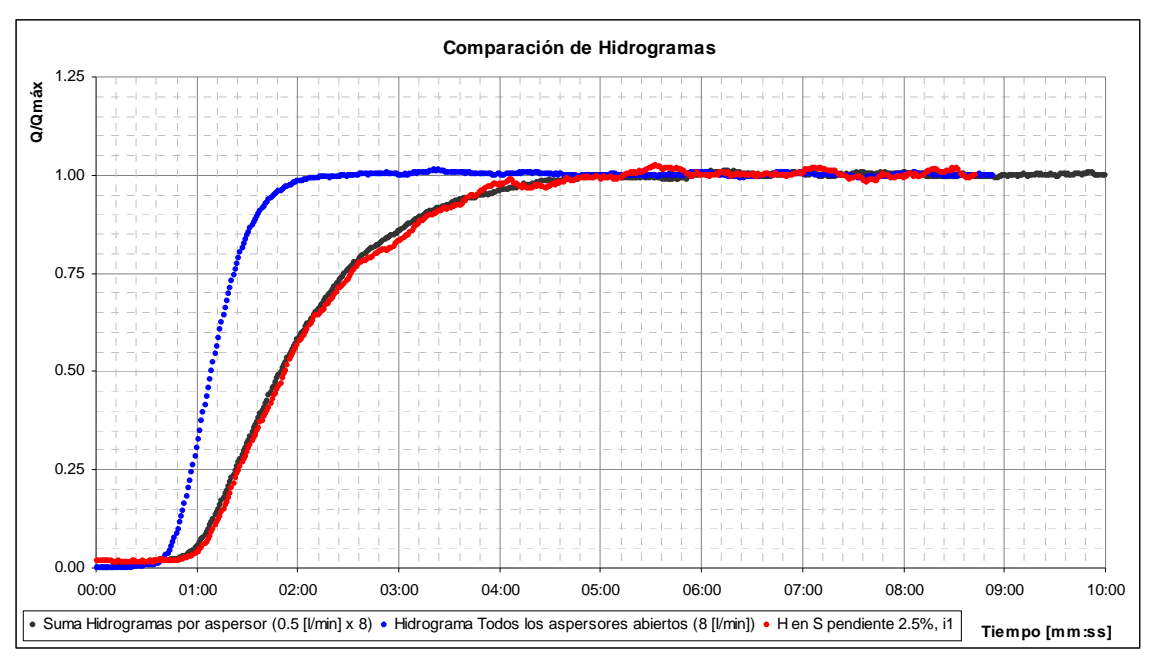

**Figura 4. 9: Comparación de Hidrogramas resultantes** 

En el gráfico anterior, se puede apreciar un mejor calce entre la curva correspondiente a la suma de los hidrogramas de cada aspersor y el hidrograma en S obtenido para una precipitación de 1 [l/min] distribuida sobre la cuenca, que el calce obtenido con el hidrograma de 4 [l/min] correspondiente a la apertura de todos los aspersores.

Por último, se presenta en la Figura 4.10 los hidrogramas obtenidos con el aspersor 1 para dos valores de pendiente media de la cuenca (2.5% y 4%), medición efectuada para comprobar coherencia en la tendencia obtenida en el punto anterior, donde el tiempo de concentración aumenta junto con la pendiente, lo que se ve reflejado en un achatamiento del hidrograma.

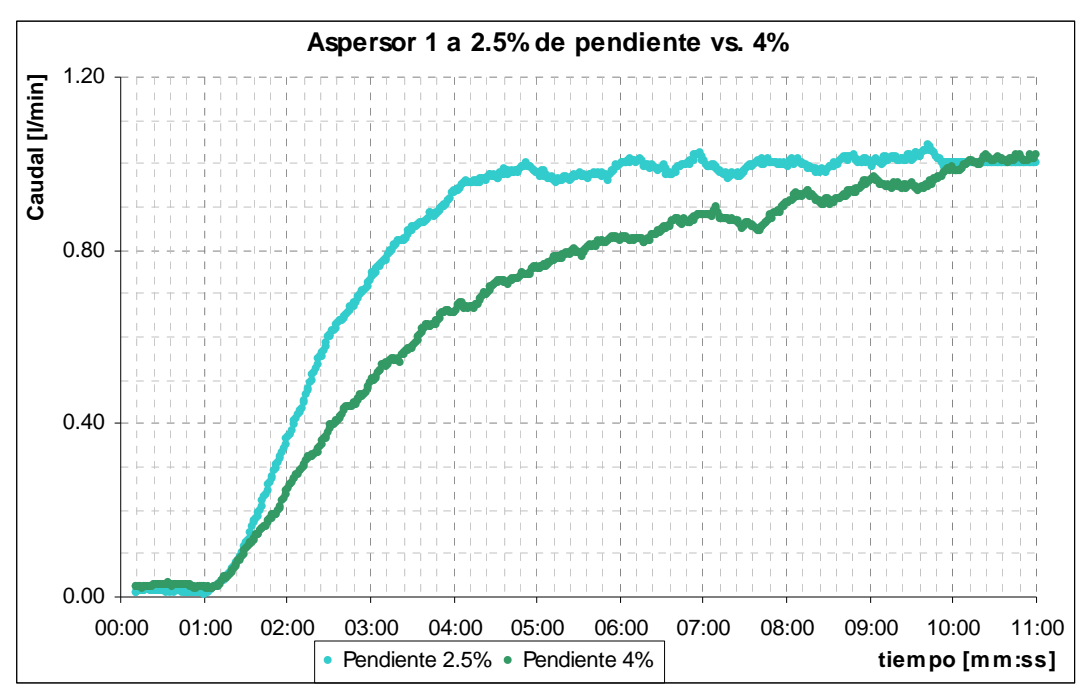

**Figura 4. 10: Comparación de hidrogramas del aspersor 1 para 2.5% de pendiente y 4%** 

### *4.1.4 Hidrogramas de Escorrentía Directa*

#### *Tormentas de duración variable:*

Se generaron Hidrogramas de escorrentía directa sobre la cuenca con una pendiente media de 2.5% y una intensidad de precipitación de 2 [l/min] para duraciones de 30, 60 y 120 [s]. Se generó también el hidrograma resultante de precipitaciones de 60 [s] para 1 y 3 [l/min]. Por último, se generaron los hidrogramas correspondientes a una duración de 30, 60 y 120 [s] para una intensidad de 2 [l/min] sobre una cuenca con pendiente media de 4%.

Los hidrogramas obtenidos se muestran en las Figuras 4.11 a 4.13.

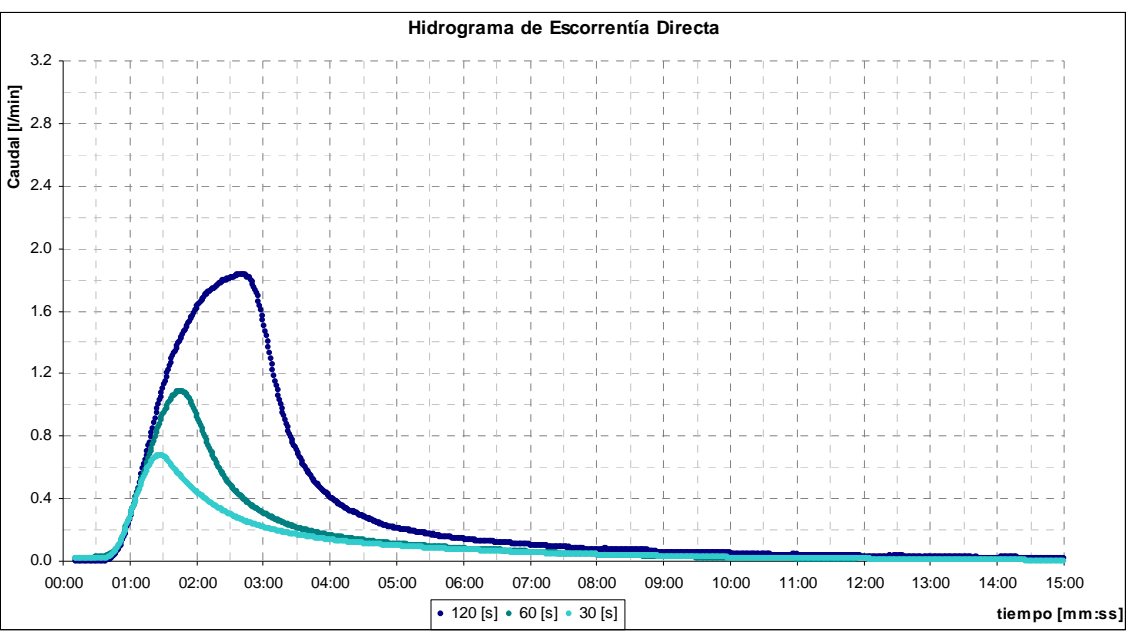

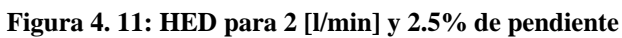

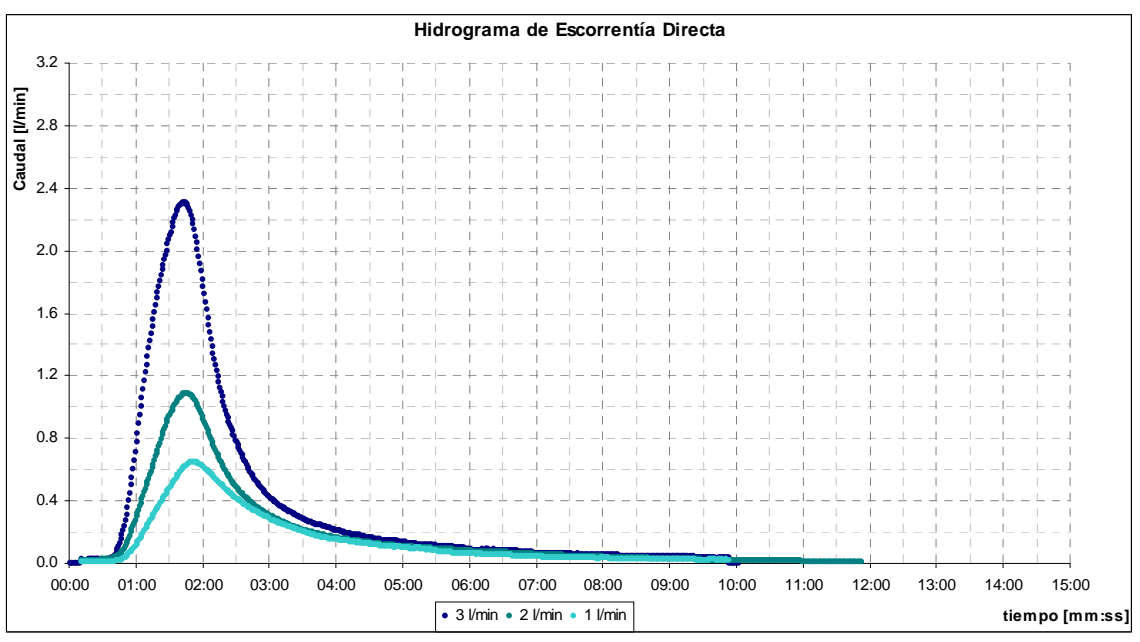

**Figura 4. 12: HED para tormentas de 60[s] y 2.5% de pendiente** 

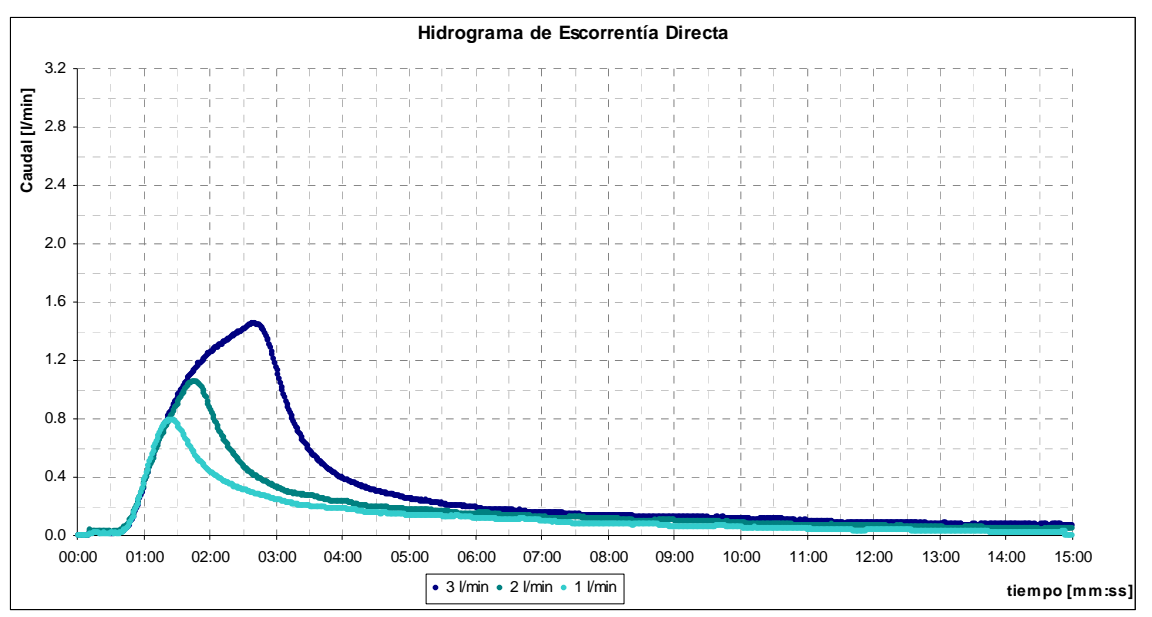

**Figura 4. 13: HED para 2 [l/min] y 4% de pendiente** 

## *Tormentas adicionales*

También se muestran en las Figuras 4.14 y 4.15 los hidrogramas resultantes de las tormentas de intensidad variable, en primer lugar distribuida homogéneamente sobre la cuenca y en segundo lugar distribuida espacialmente.

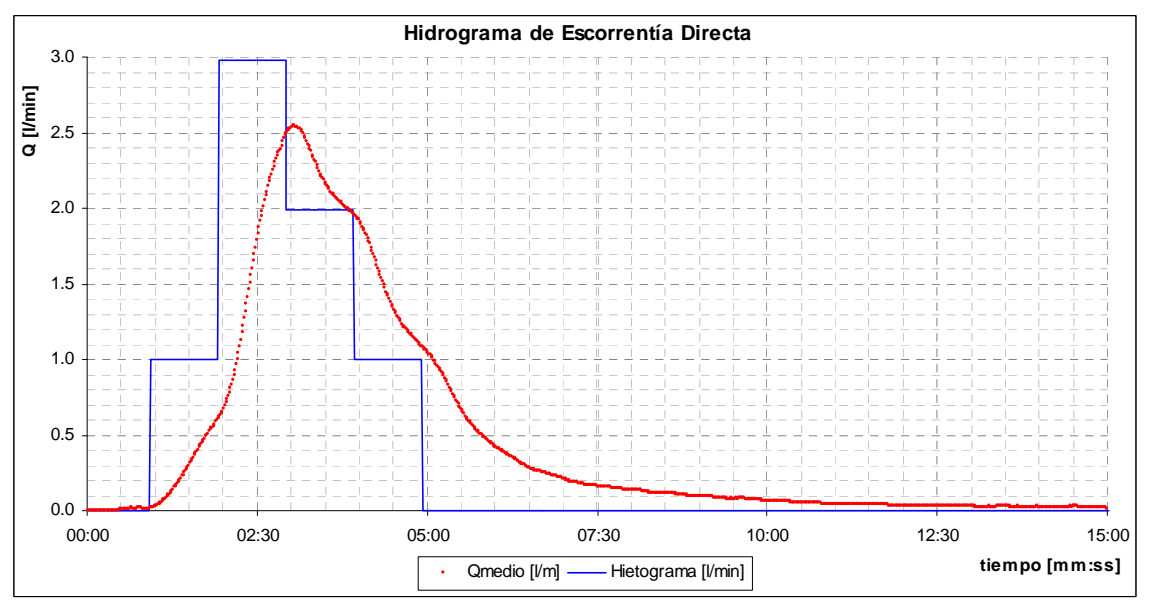

**Figura 4. 14: Hidrograma de Escorrentía Directa** 

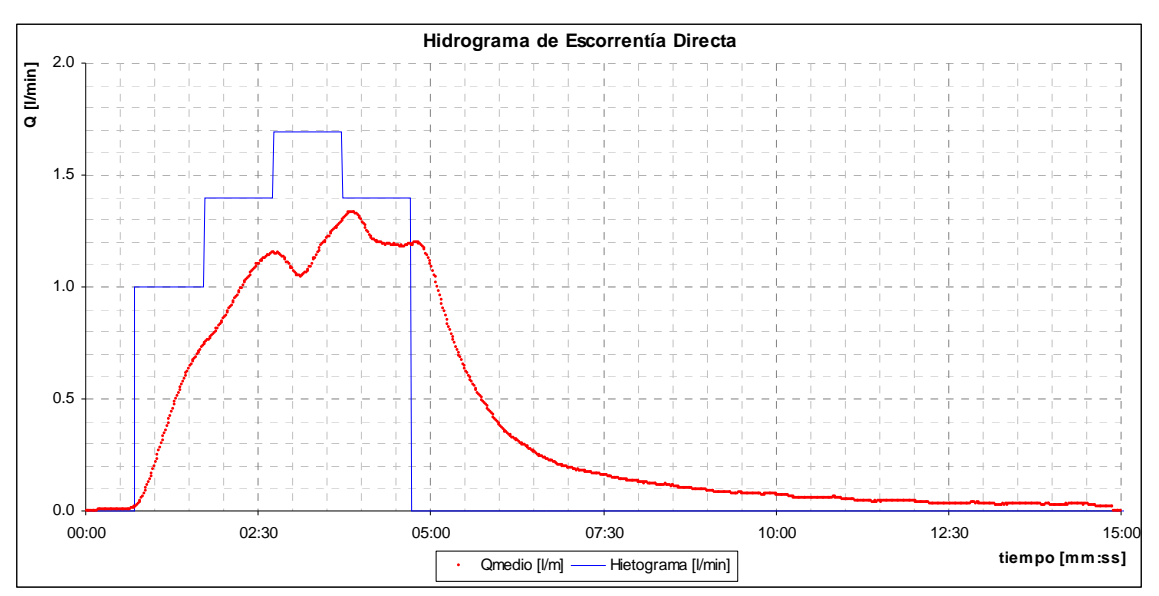

**Figura 4. 15: Hidrograma de Escorrentía Directa** 

## **4.2 MODELACIÓN DE UNA CUENCA INTERMEDIA**

Al incorporar el cauce a la cuenca, el tiempo de respuesta entre el inicio de la precipitación y el inicio de la escorrentía directa es prácticamente imperceptible (no así en el caso de la cuenca completa, donde existe un retraso de algunos segundos entre el inicio de la precipitación y el inicio de la crecida).

# *4.2.1 Hidrogramas en S obtenidos a partir de una variación en la intensidad de precipitación y pendiente media de la cuenca*

Se realiza una comparación similar a la efectuada en el caso de la cuenca completa. En las Figuras 4.16 y 4.17 se muestran los hidrogramas obtenidos para una misma intensidad de precipitación y distintas pendientes medias de la cuenca, seguido por los hidrogramas obtenidos para una misma pendiente y distintas intensidades.

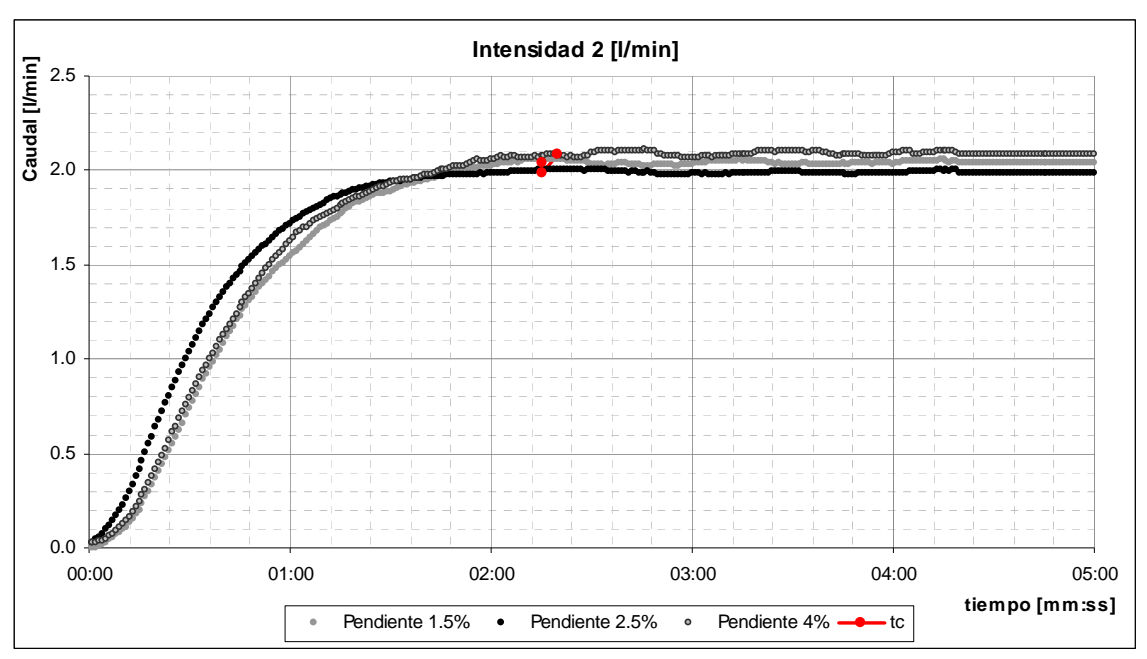

**Figura 4. 16: Hidrograma en S para intensidad constante de 2 [l/min]** 

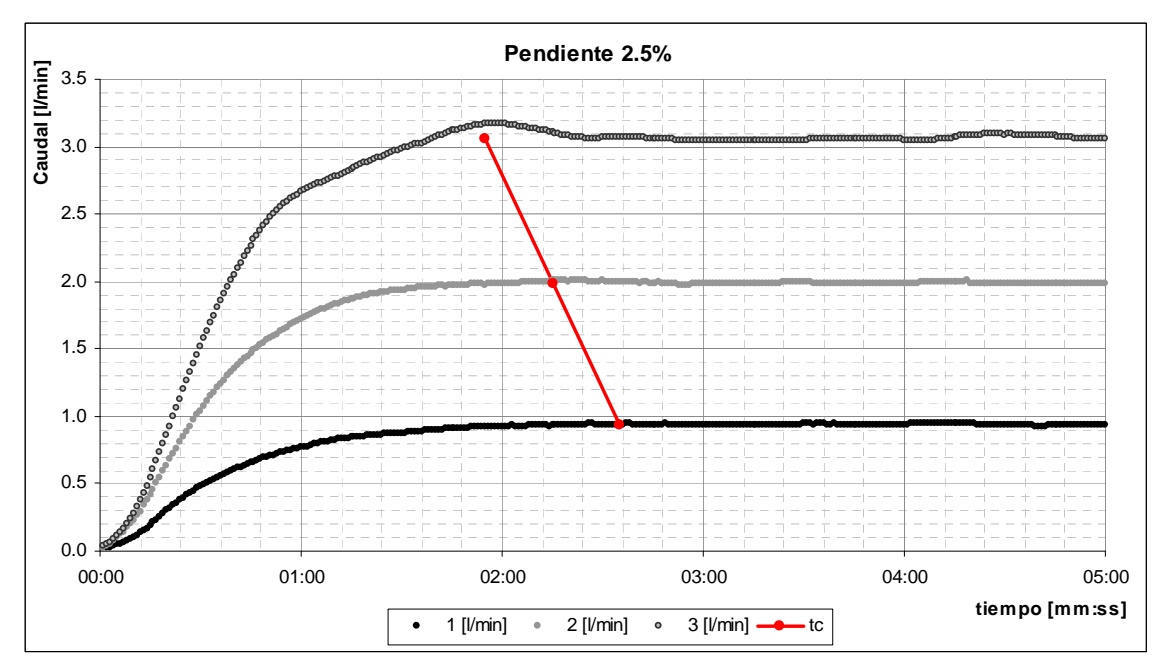

**Figura 4. 17: Hidrogramas en S para pendiente 2.5%** 

#### *4.2.2 Hidrograma en S correspondiente a cada aspersor por separado*

En las Figuras 4.18 y 4.19 se presentan sólo los hidrogramas obtenidos para el aspersor 1 y el aspersor 8, dada la poca diferencia observada entre los hidrogramas en general.

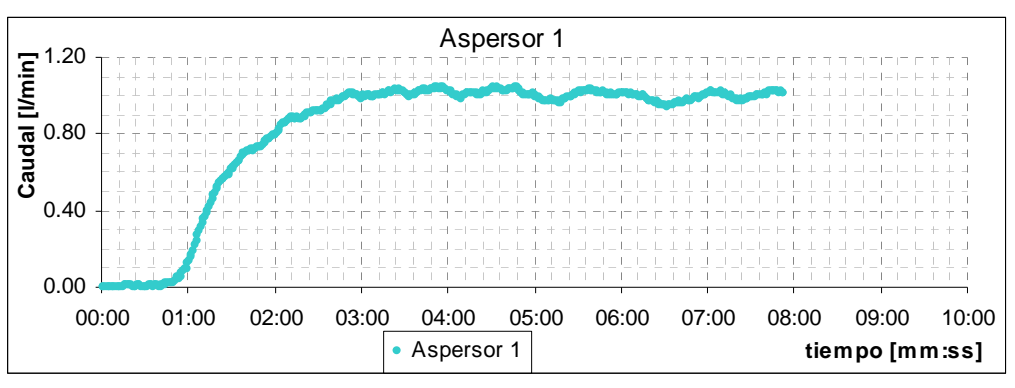

**Figura 4. 18: Hidrograma en S, Aspersor 1** 

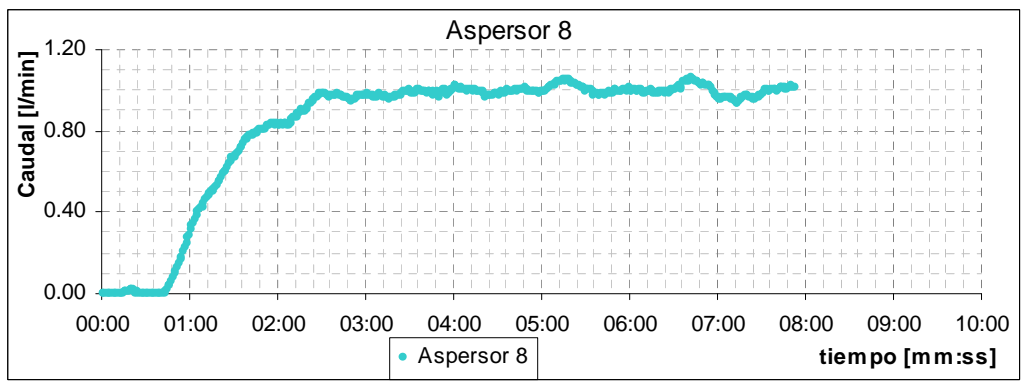

**Figura 4. 19: Hidrograma en S, Aspersor 8** 

Cabe destacar que nuevamente se han utilizado caudales normalizados para mitigar las diferencias de caudal en cada aspersor.

En la Figura 4.20, se puede apreciar el hidrograma resultante de la suma de los hidrogramas de cada aspersor por separado, comparado con el hidrograma obtenido para la misma pendiente (2.5%) y una precipitación de entrada de 1 [l/min]. Se omite el hidrograma correspondiente a todos los aspersores abiertos correspondiente a 4[l/min] debido a la imposibilidad de alcanzar ese caudal (dado el caudal adicional del cauce).

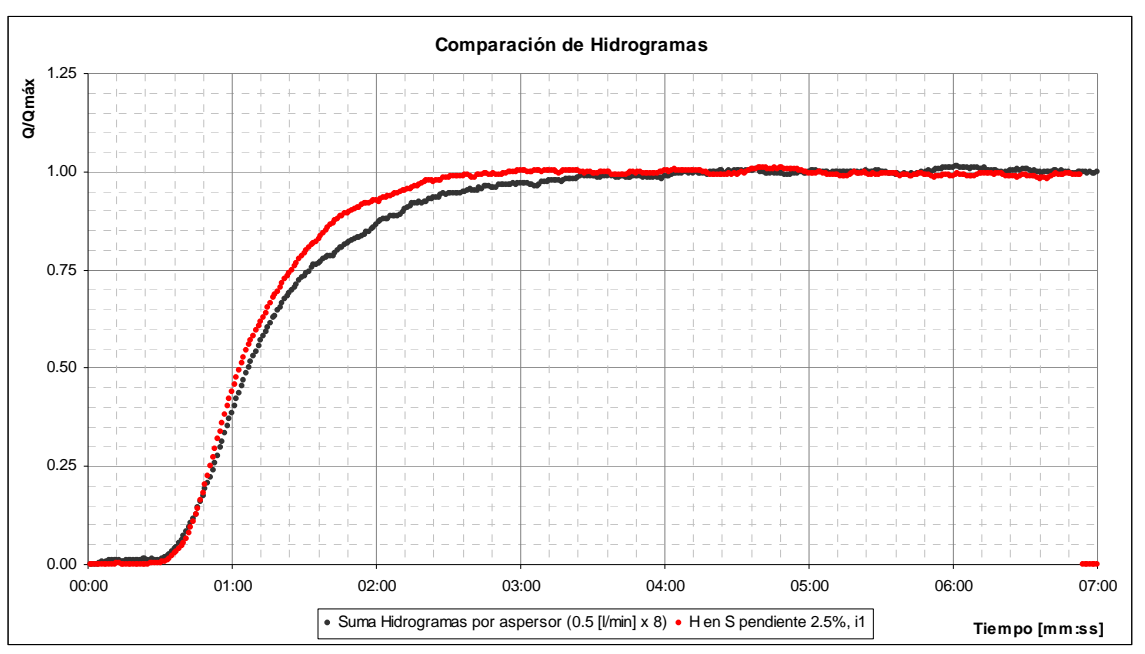

**Figura 4. 20: Comparación de Hidrogramas resultantes** 

### *4.2.3 Hidrogramas de Escorrentía Directa*

Se obtuvieron los hidrogramas resultantes para una pendiente media de 2.5% en la cuenca. Para cada intensidad de precipitación (1, 2 y 3 [l/min]), se registró el hidrograma correspondiente a tormentas de 30, 60 y 120 [s] de duración. Se obtuvieron además los hidrogramas correspondientes a las tormentas adicionales descritas para la cuenca completa.

### *Tormentas de duración variable*

Los resultados obtenidos son presentados en las Figuras 4.21 a 4.26, donde se puede apreciar un leve aumento en los caudales máximos con respecto a los hidrogramas equivalentes en la cuenca completa.

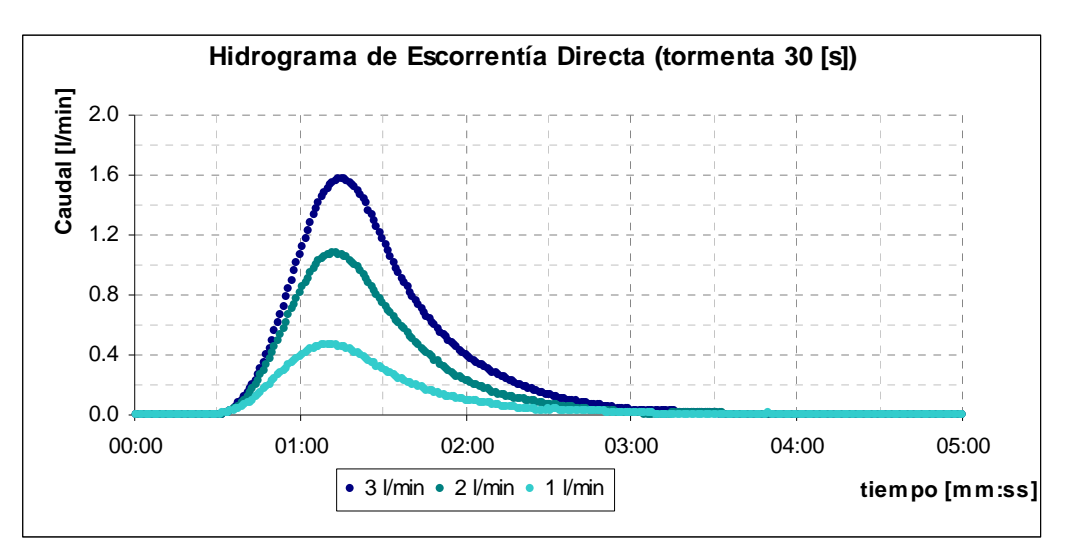

**Figura 4. 21: HED para tormentas de 30 [s] y 2.5% de pendiente** 

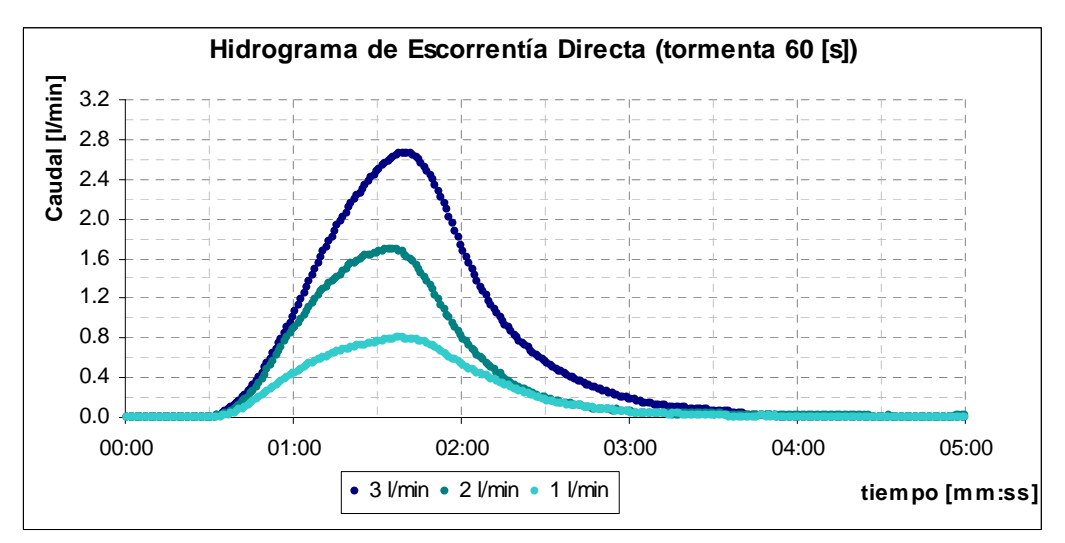

**Figura 4. 22: HED para tormentas de 60 [s] y 2.5% de pendiente** 

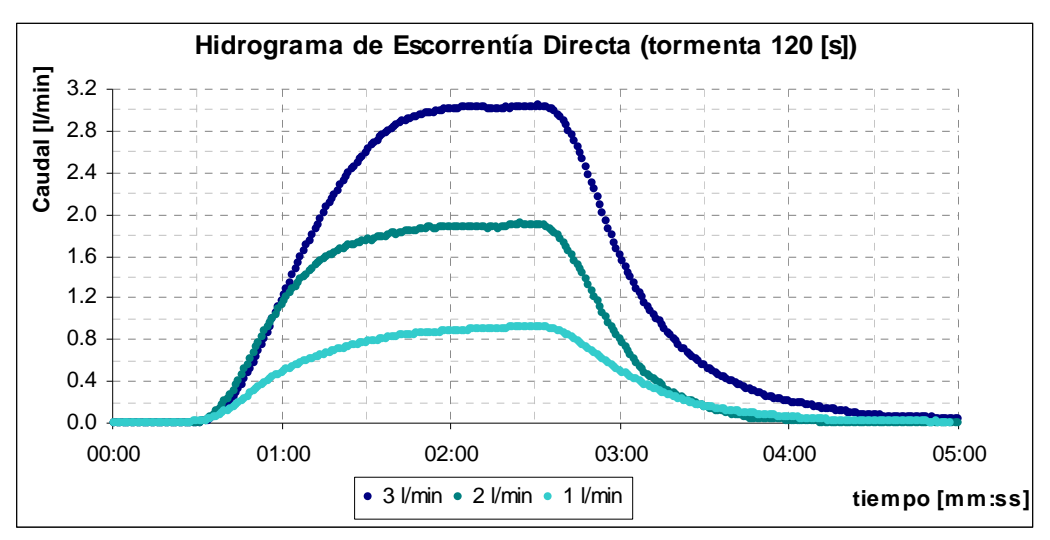

**Figura 4. 23: HED para tormentas de 120 [s] y 2.5% de pendiente** 

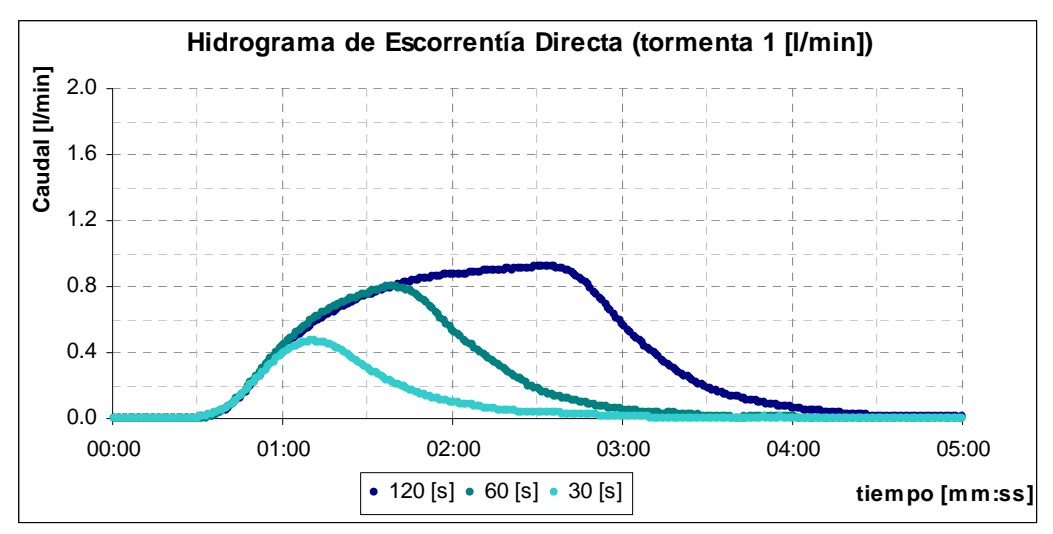

**Figura 4. 24: HED para 1 [l/min] y 2.5% de pendiente** 

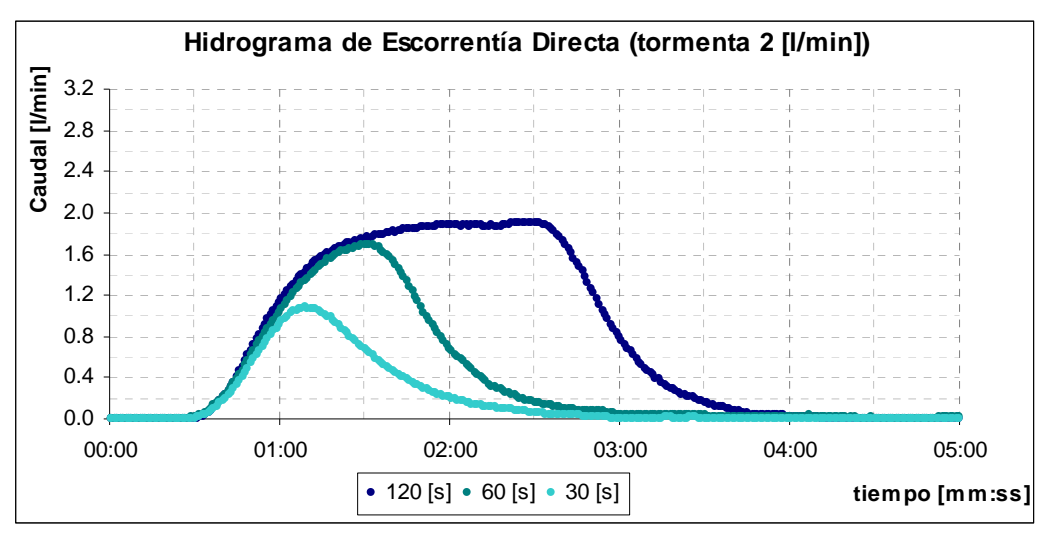

**Figura 4. 25: HED para 2 [l/min] y 2.5% de pendiente** 

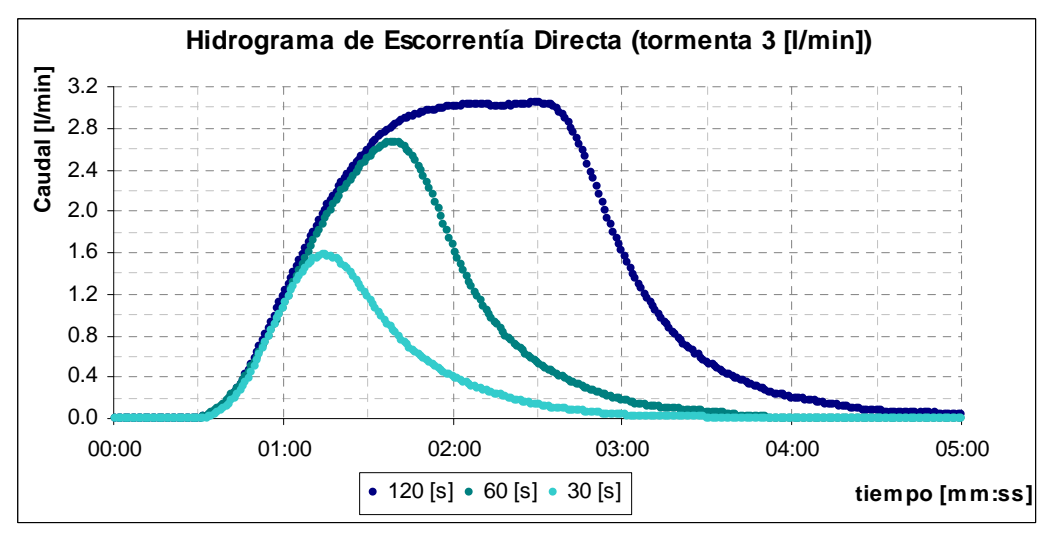

**Figura 4. 26: HED para 3 [l/min] y 2.5% de pendiente** 

## *Tormentas adicionales*

En la Figura 4.27 se presenta el hidrogramas obtenido para una tormenta distribuida homogéneamente sobre la cuenca con intensidad variable (H 1-3-2-1).

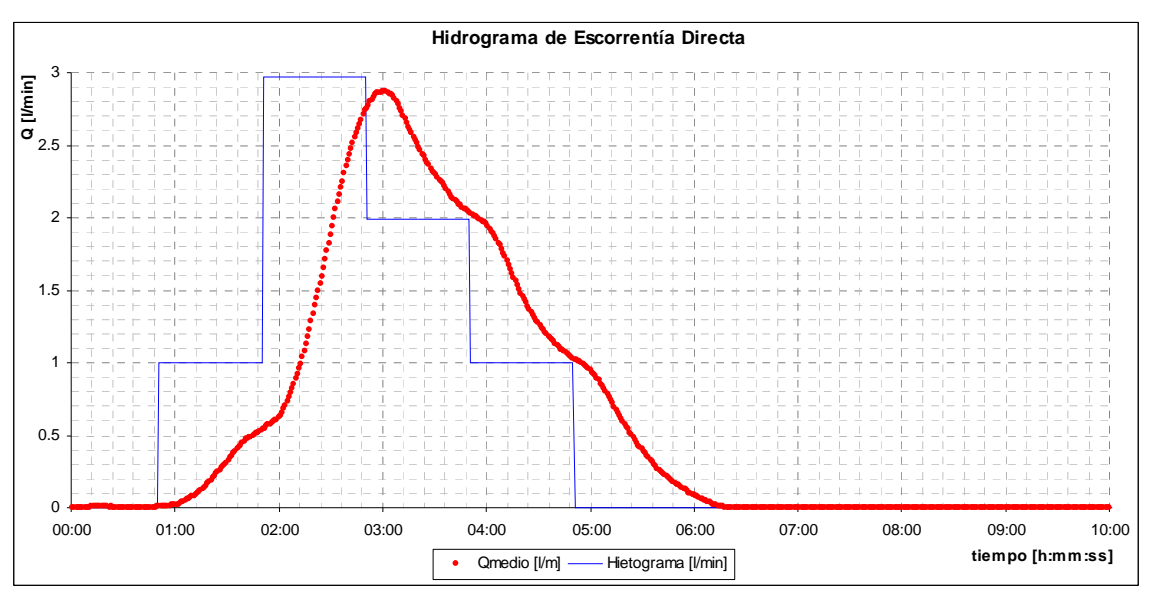

**Figura 4. 27: Hidrograma de Escorrentía Directa** 

## **4.3 HIDROGRAMA UNITARIO**

## *4.3.1 Hidrograma en S*

En las Figuras 4.28 a 4.47 se comparan los hidrogramas medidos con aquellos obtenidos a partir de los hidrogramas en S previamente determinados, entre los que se incluyen los hidrogramas para la tormenta H 1-3-2-1 en la cuenca completa e intermedia y el hidrograma para la tormenta distribuida espacialmente. La simbología utilizada para la identificación de los gráficos es la siguiente:

Cuenca completa (**CC**), Cuenca intermedia (**CI**), pendiente **s1** = 2.5% y **s2** = 4% e intensidades **i1** = 1 [l/min], **i2** = 2 [l/min] e **i3** = 3 [l/min].

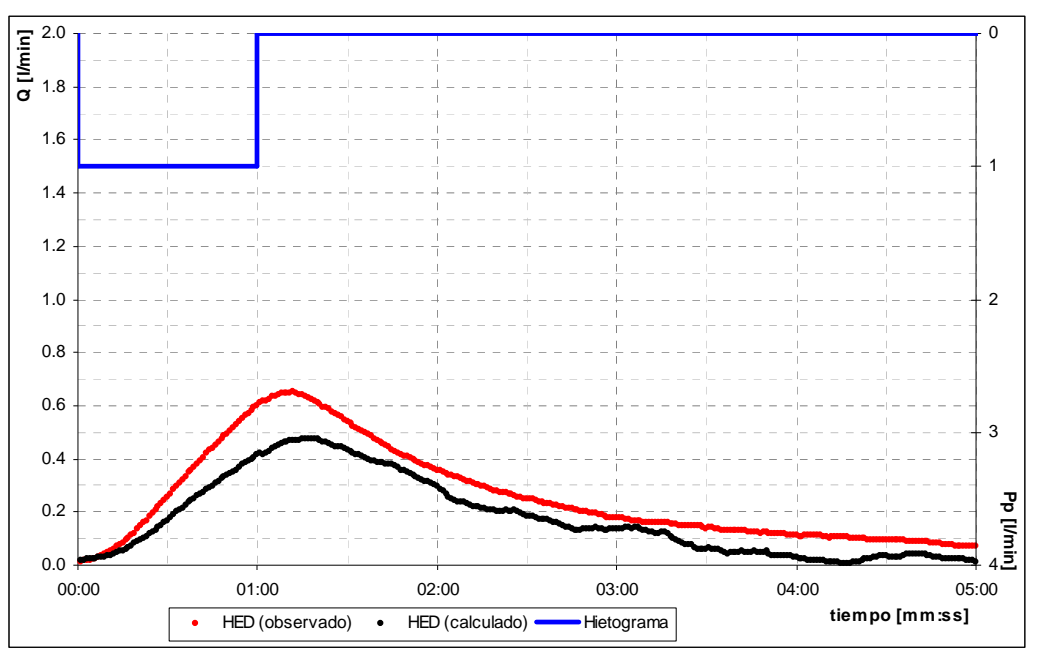

**Figura 4. 28: Comparación Hidrogramas CC-s1-i1 (HS – Observado, duración Pp ef: 60 [s])** 

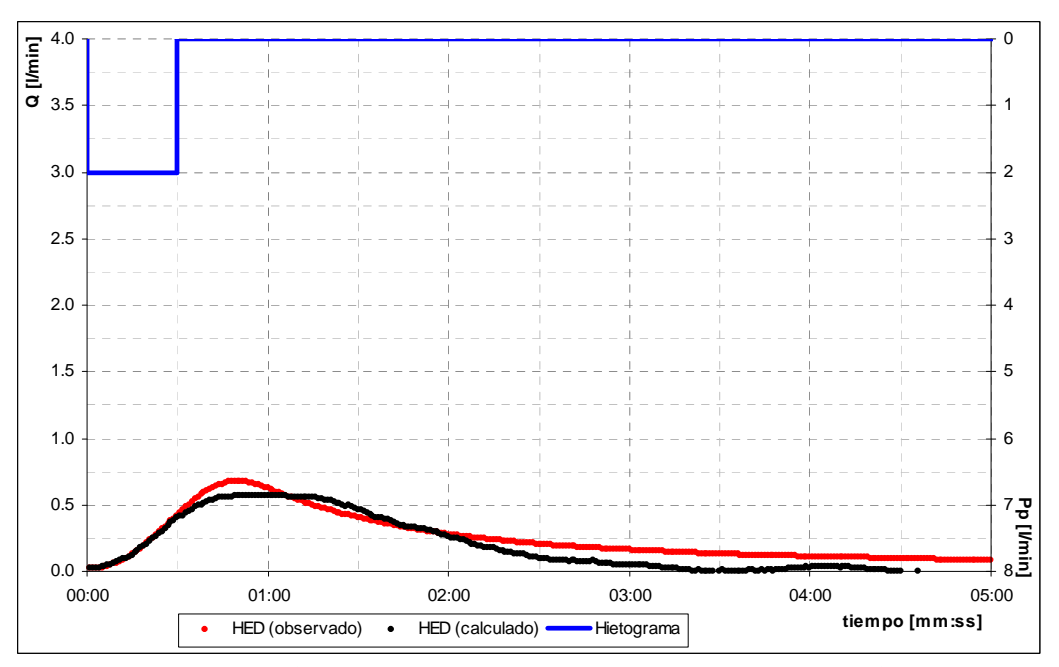

**Figura 4. 29: Comparación Hidrogramas CC-s1-i2 (HS – Observado, duración Pp ef: 30 [s])** 

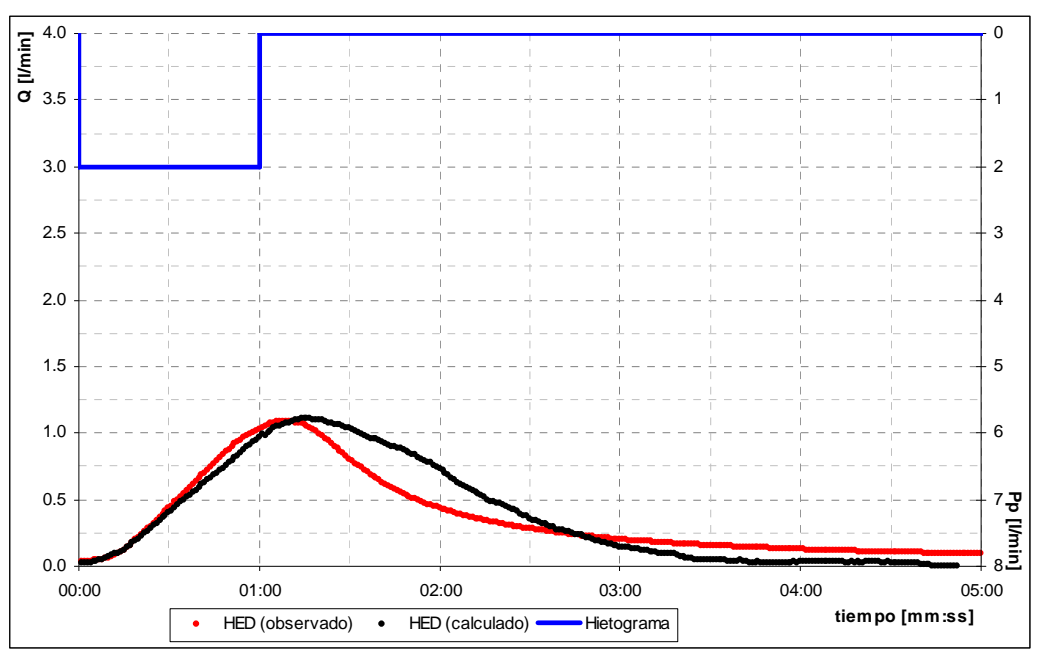

**Figura 4. 30: Comparación Hidrogramas CC-s1-i2 (HS – Observado, duración Pp ef: 60 [s])** 

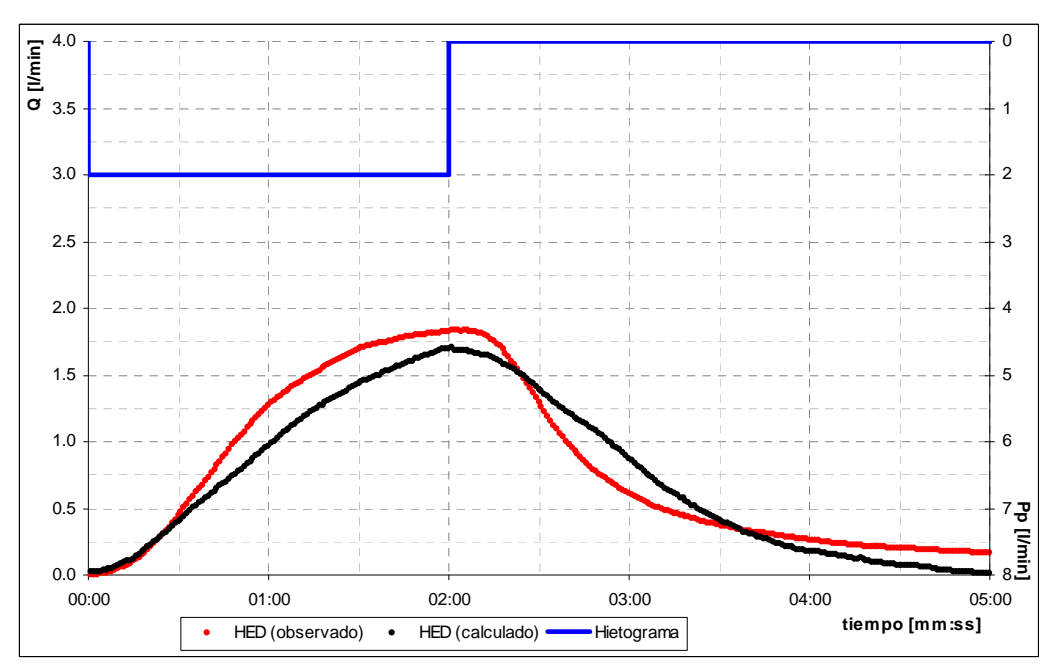

**Figura 4. 31: Comparación Hidrogramas CC-s1-i2 (HS – Observado, duración Pp ef: 120 [s])** 

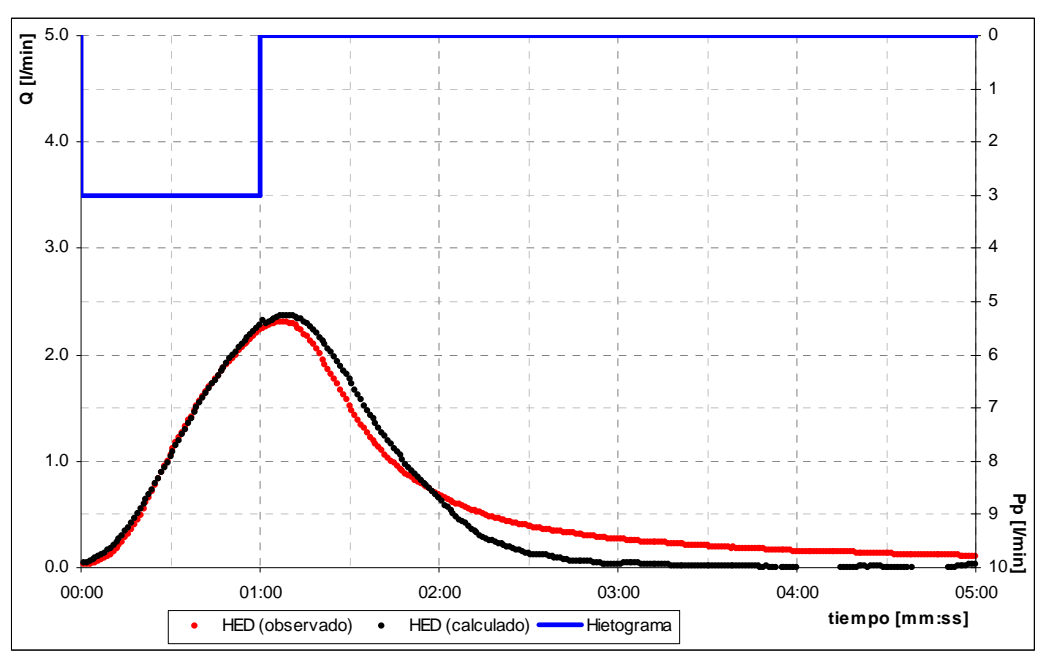

**Figura 4. 32: Comparación Hidrogramas CC-s1-i3 (HS – Observado, duración Pp ef: 60 [s])** 

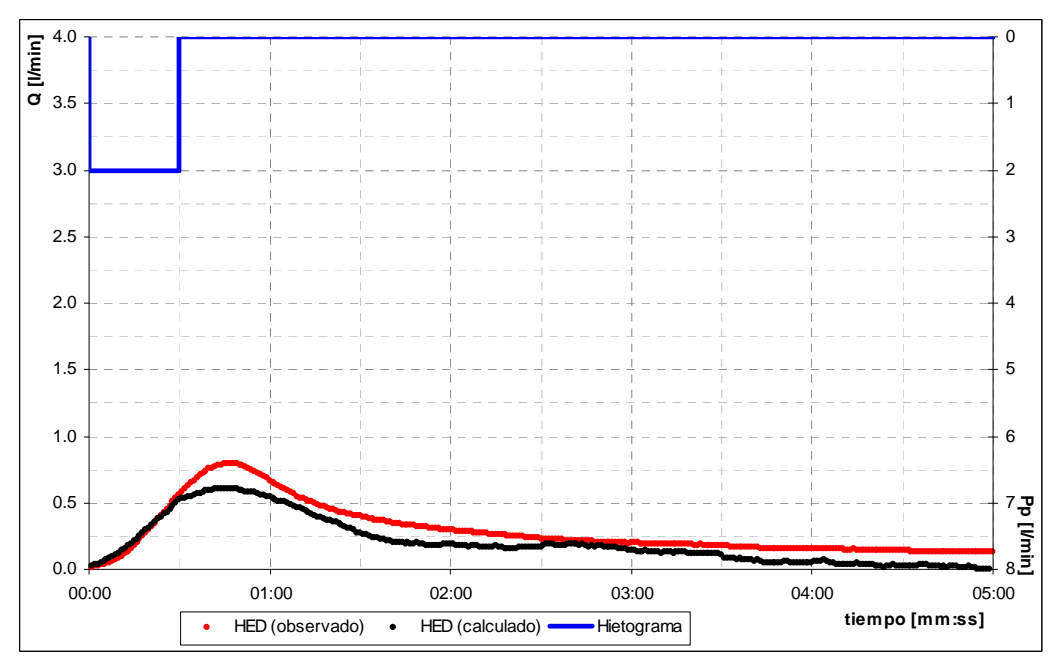

**Figura 4. 33: Comparación Hidrogramas CC-s2-i2 (HS – Observado, duración Pp ef: 30 [s])** 

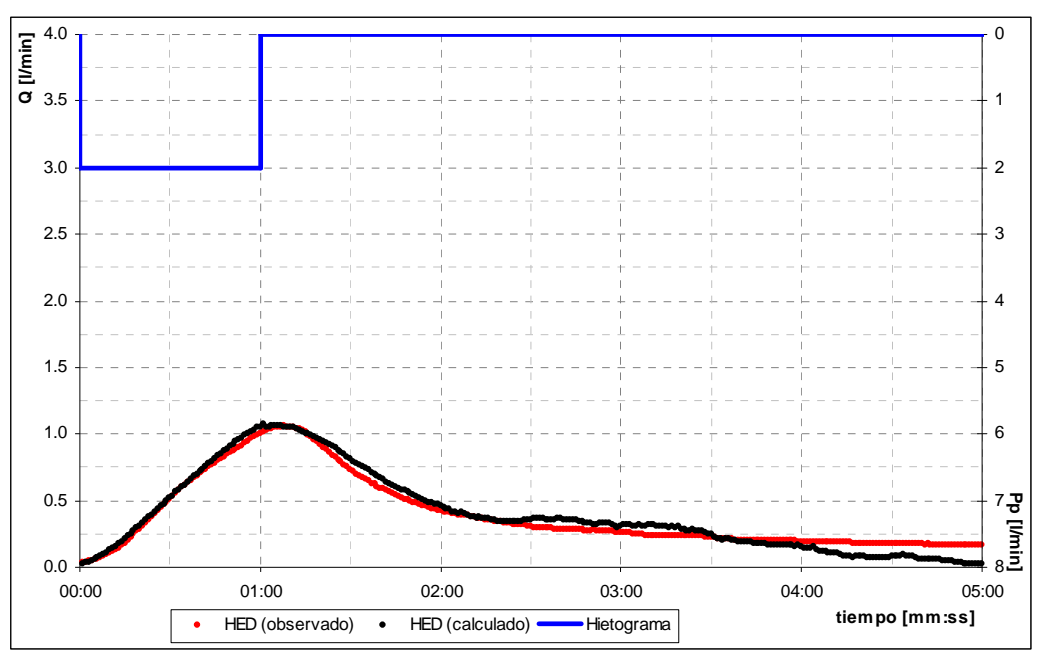

**Figura 4. 34: Comparación Hidrogramas CC-s2-i2 (HS – Observado, duración Pp ef: 60 [s])** 

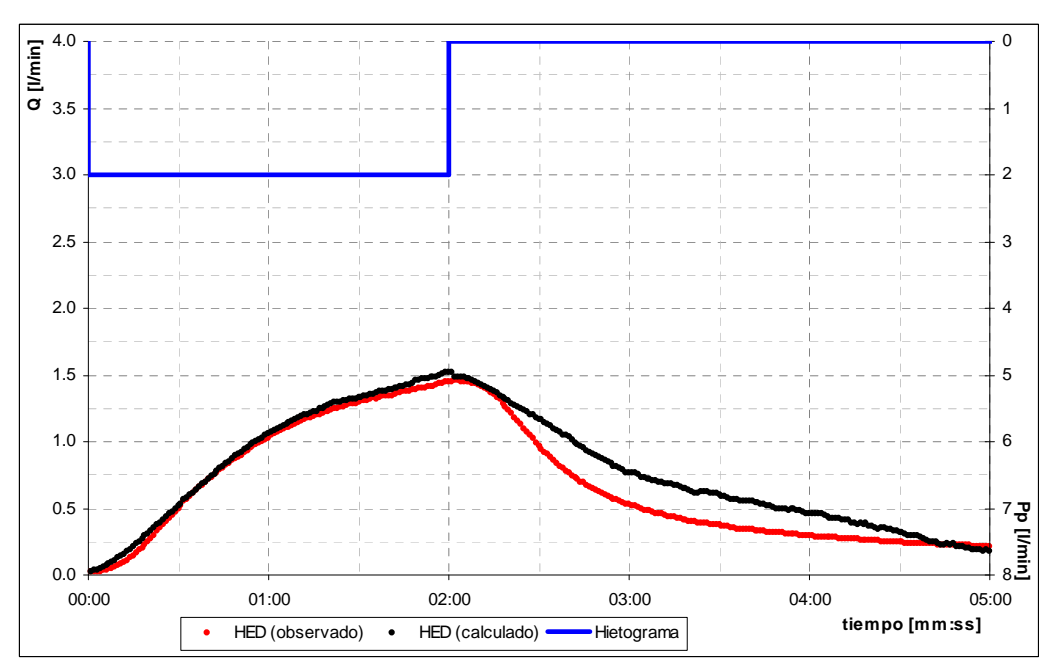

**Figura 4. 35: Comparación Hidrogramas CC-s2-i2 (HS – Observado, duración Pp ef: 120 [s])** 

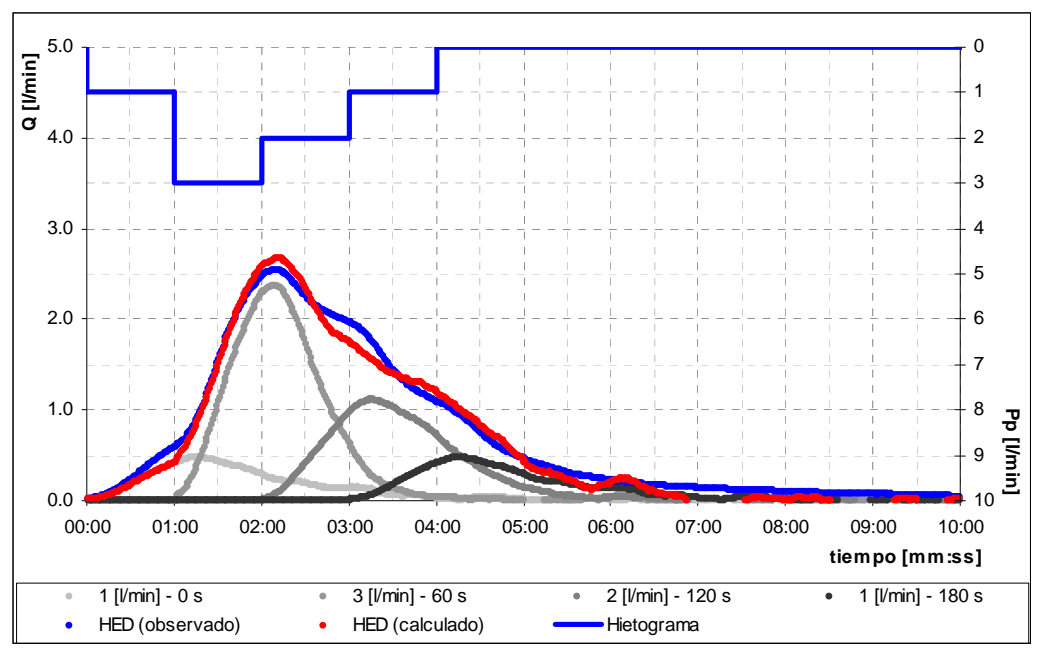

**Figura 4. 36: Comparación Hidrogramas CC-s1 (HS – Observado, tormenta H 1-3-2-1)** 

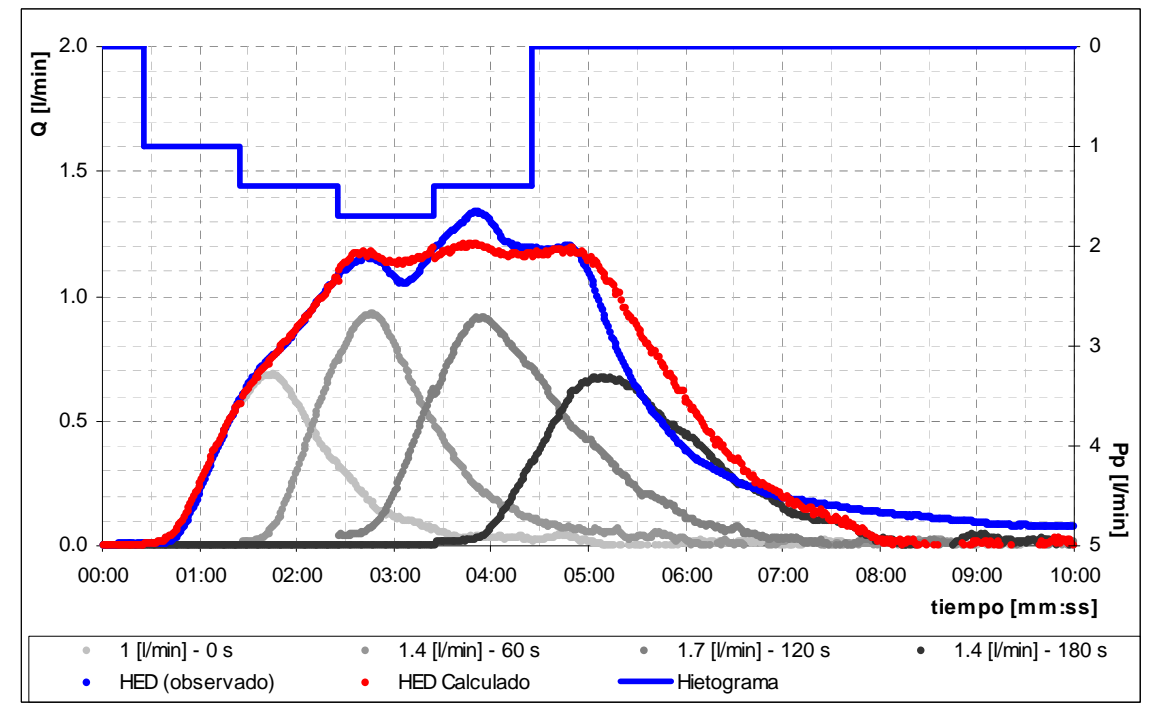

**Figura 4. 37: Comparación Hidrogramas CC s1 (HS – Observado, tormenta distribuida espacialmente)** 

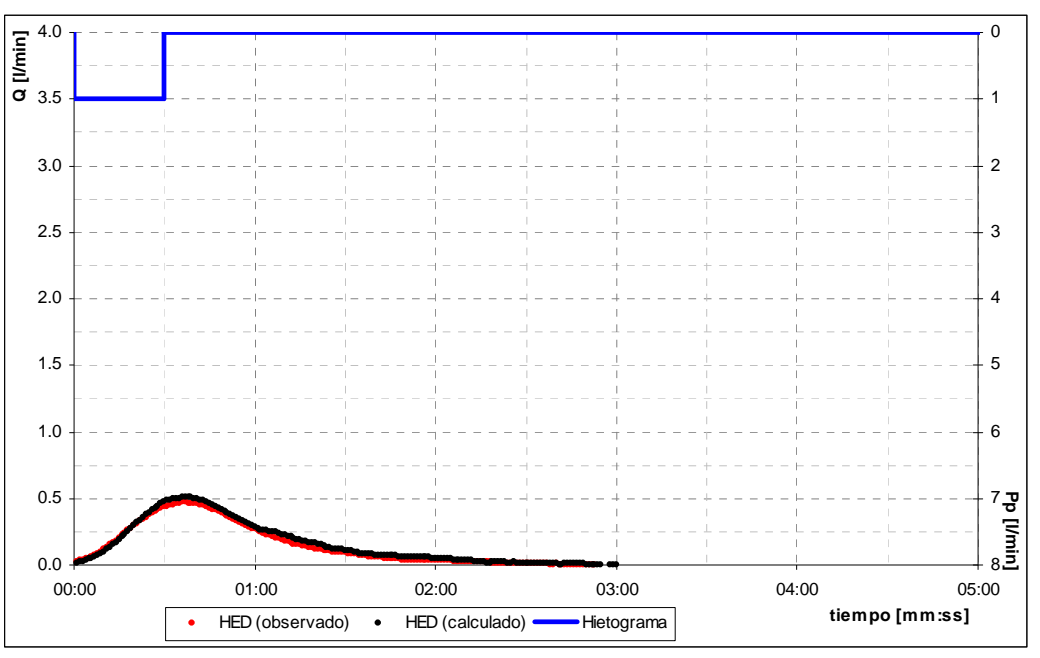

**Figura 4. 38: Comparación Hidrogramas CI-s1-i1 (HS – Observado, duración Pp ef: 30 [s])** 

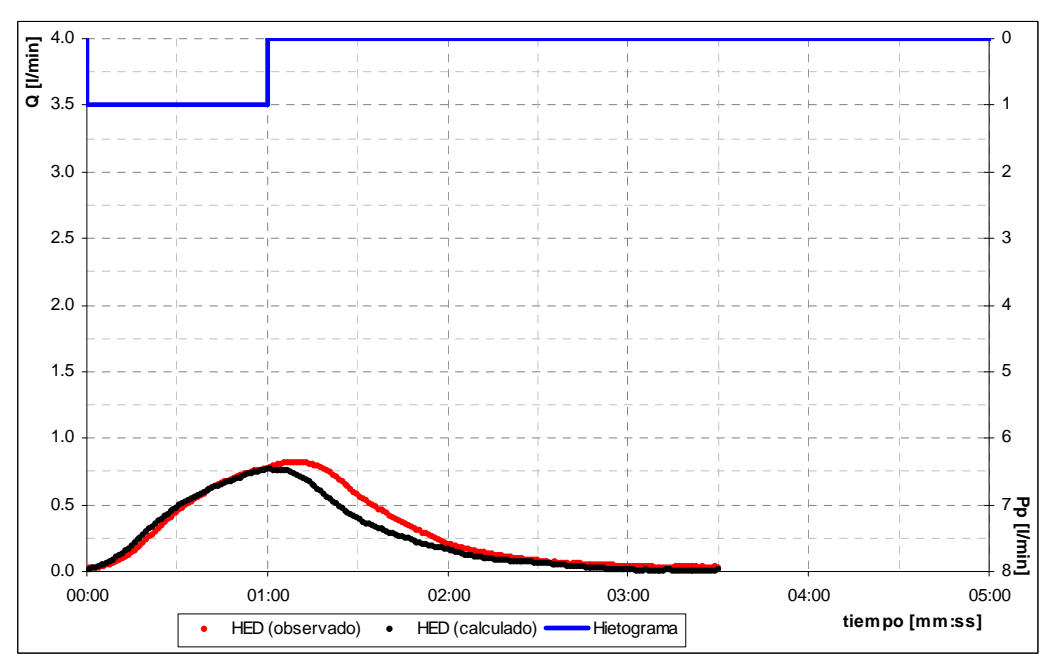

**Figura 4. 39: Comparación Hidrogramas CI-s1-i1 (HS – Observado, duración Pp ef: 60 [s])** 

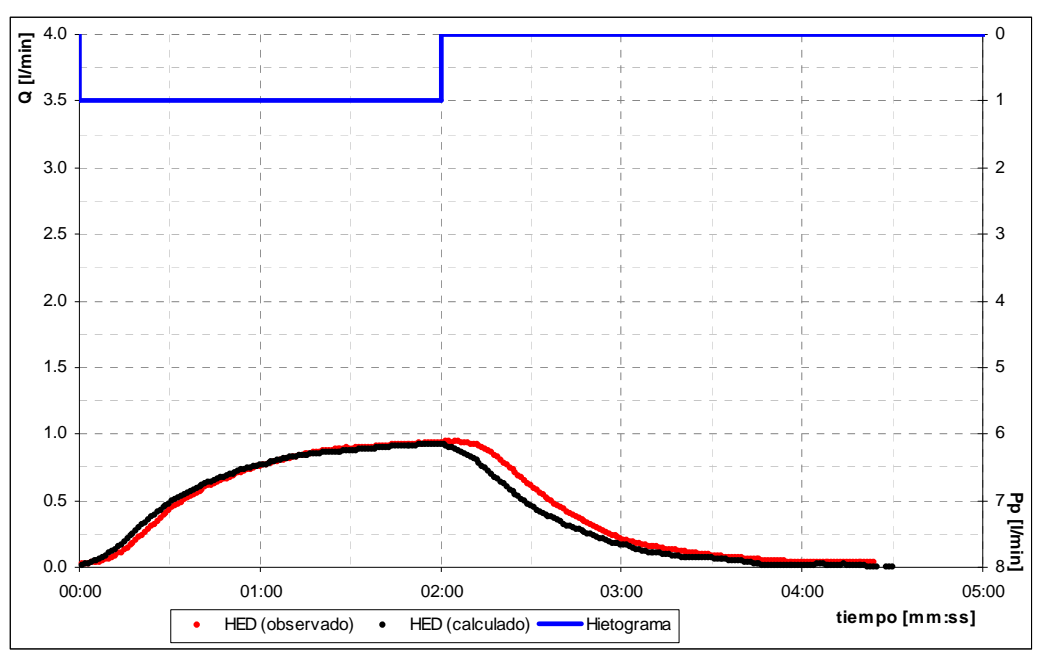

**Figura 4. 40: Comparación Hidrogramas CI-s1-i1 (HS – Observado, duración Pp ef: 120 [s])** 

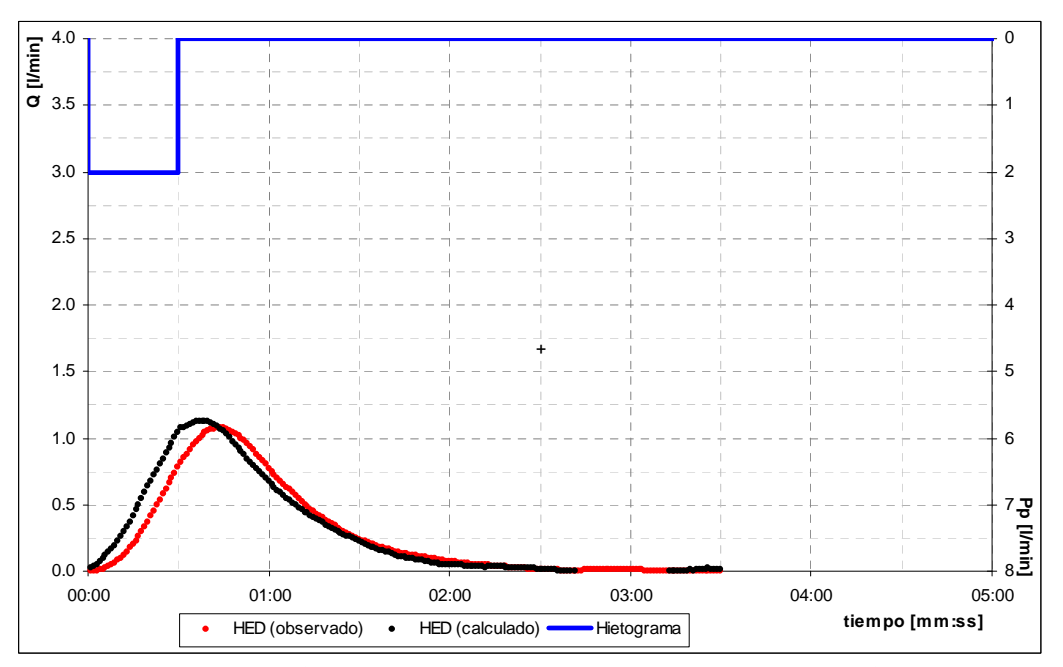

**Figura 4. 41: Comparación Hidrogramas CI-s1-i2(HS – Observado, duración Pp ef: 30 [s])** 

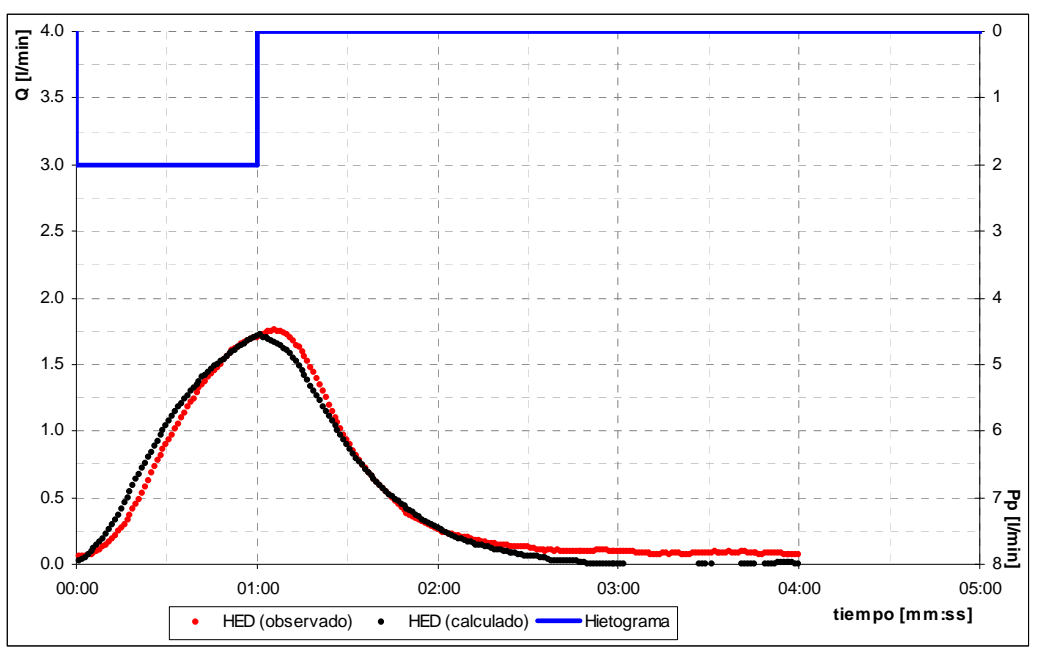

**Figura 4. 42: Comparación Hidrogramas CI-s1-i2 (HS – Observado, duración Pp ef: 60 [s])** 

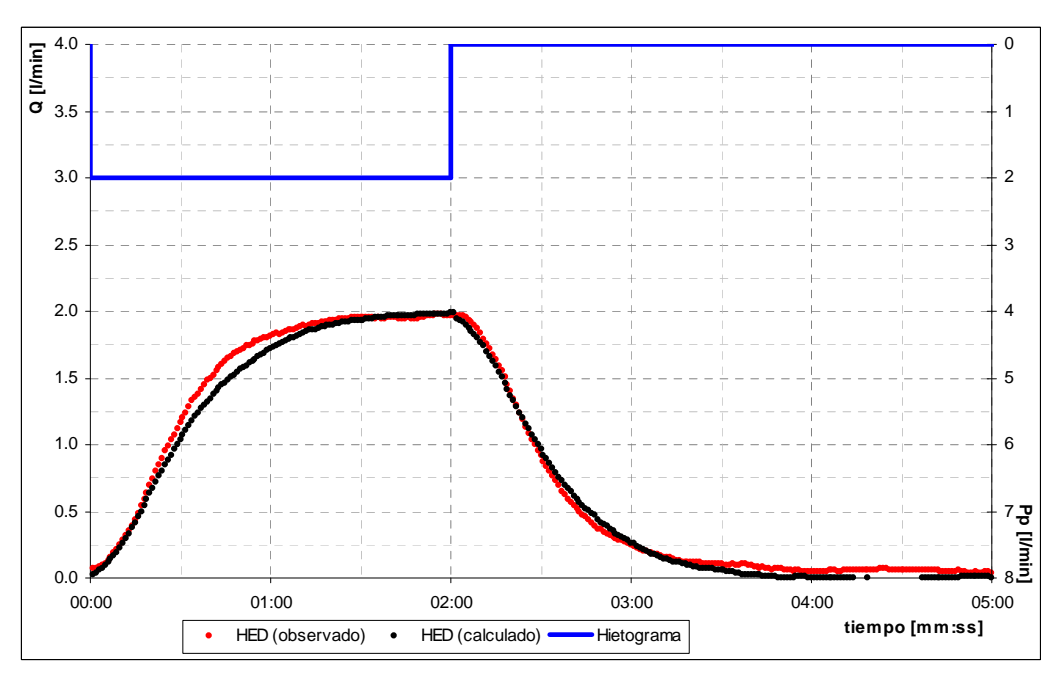

**Figura 4. 43: Comparación Hidrogramas CI-s1-i2 (HS – Observado, duración Pp ef: 120 [s])** 

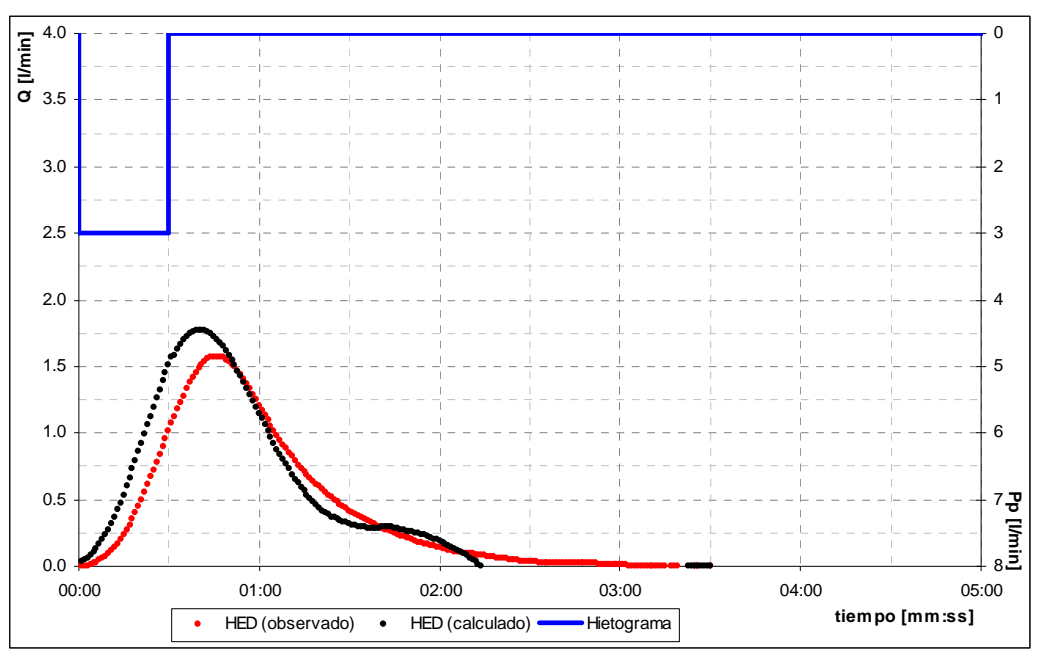

**Figura 4. 44: Comparación Hidrogramas CI-s1-i3 (HS – Observado, duración Pp ef: 30 [s])** 

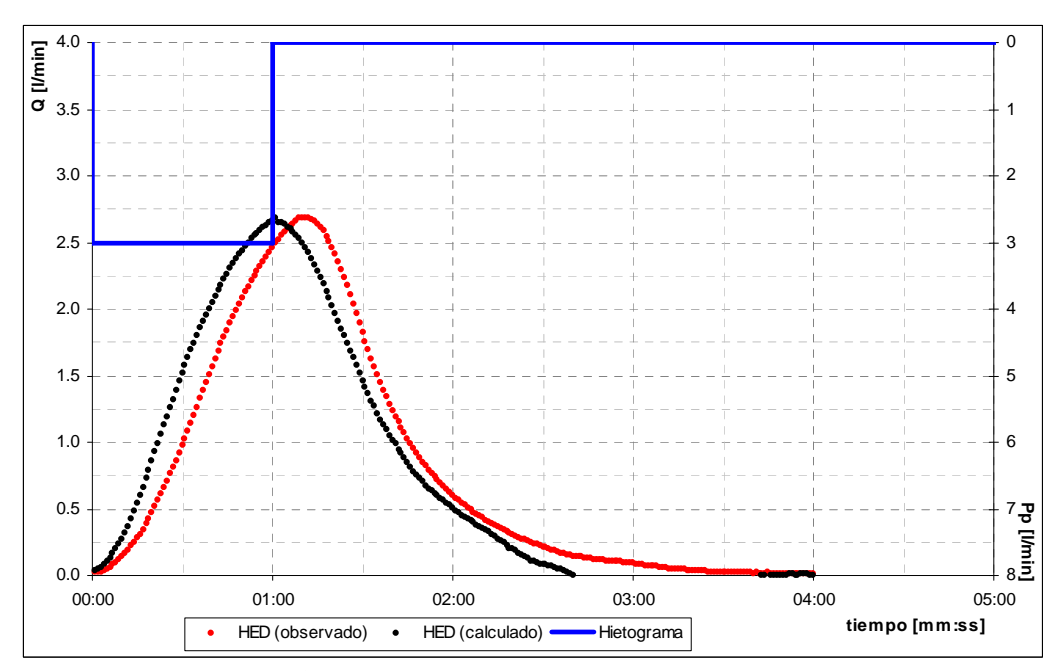

**Figura 4. 45: Comparación Hidrogramas CI-s1-i3 (HS – Observado, duración Pp ef: 60 [s])** 

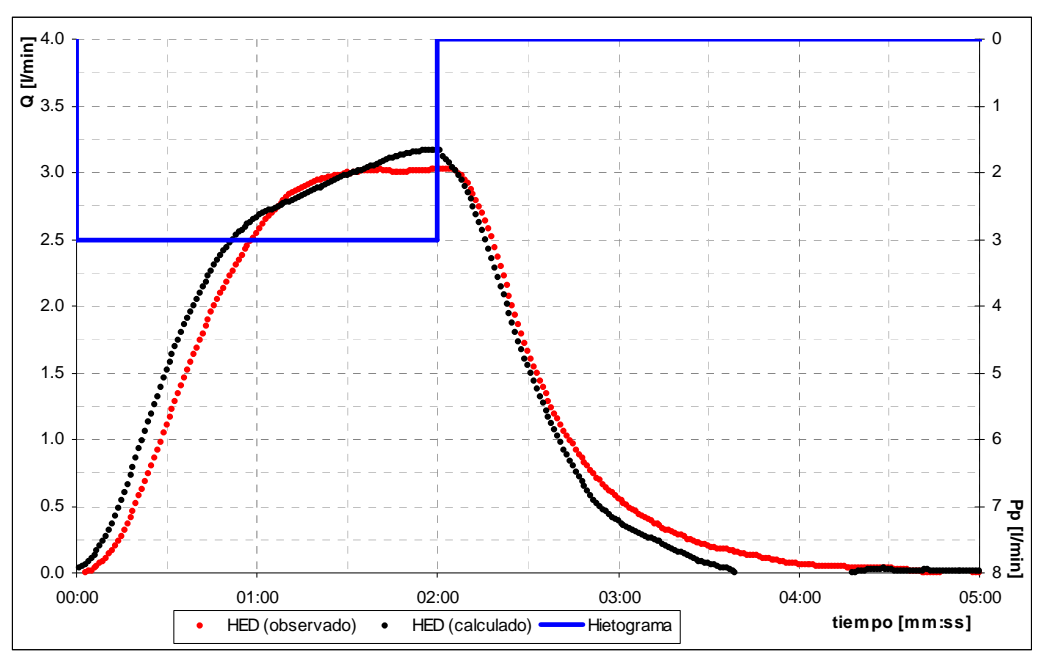

**Figura 4. 46: Comparación Hidrogramas CI-s1-i3 (HS – Observado, duración Pp ef: 120 [s])** 

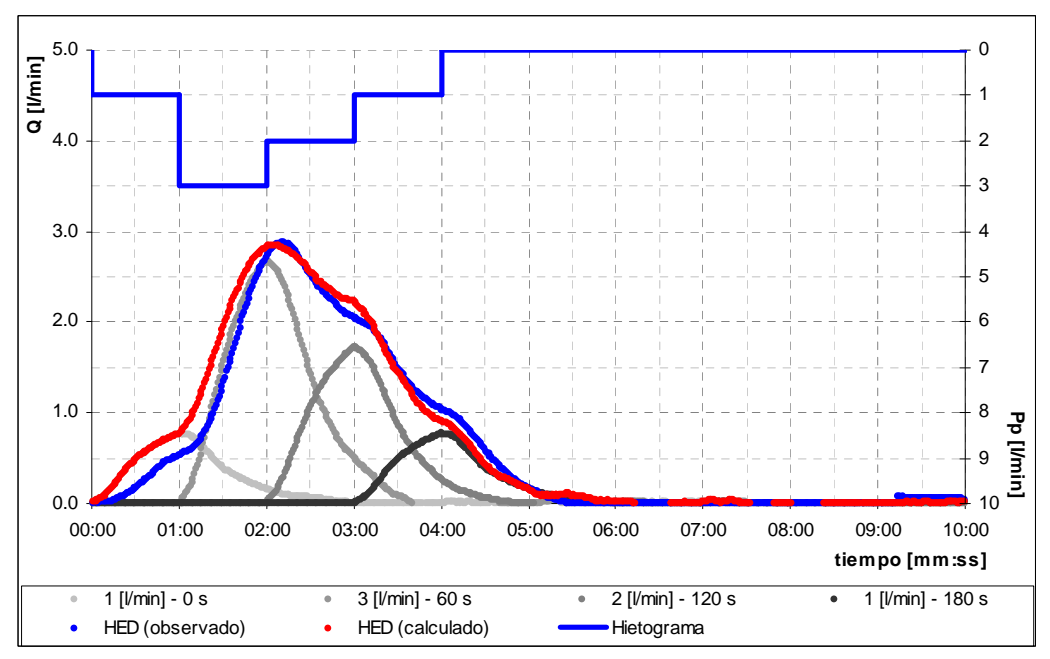

**Figura 4. 47: Comparación Hidrogramas CI-s1 (HS – Observado, tormenta 1-3-2-1])** 

### *4.3.2 Hidrogramas Unitarios Sintéticos*

#### *Hidrograma de Nash*

En primer lugar, en la Figura 4.48 se presentan los resultados de aplicar el método de los momentos para la estimación de los parámetros del Hidrograma de Nash. El cálculo de momentos fue realizado para los hidrogramas correspondientes a una cuenca intermedia con intensidades de 1, 2 y 3 [l/min] y pendiente de 2.5%, cada hidrograma dividido por el volumen total de escorrentía para llevarlos a la forma unitaria.

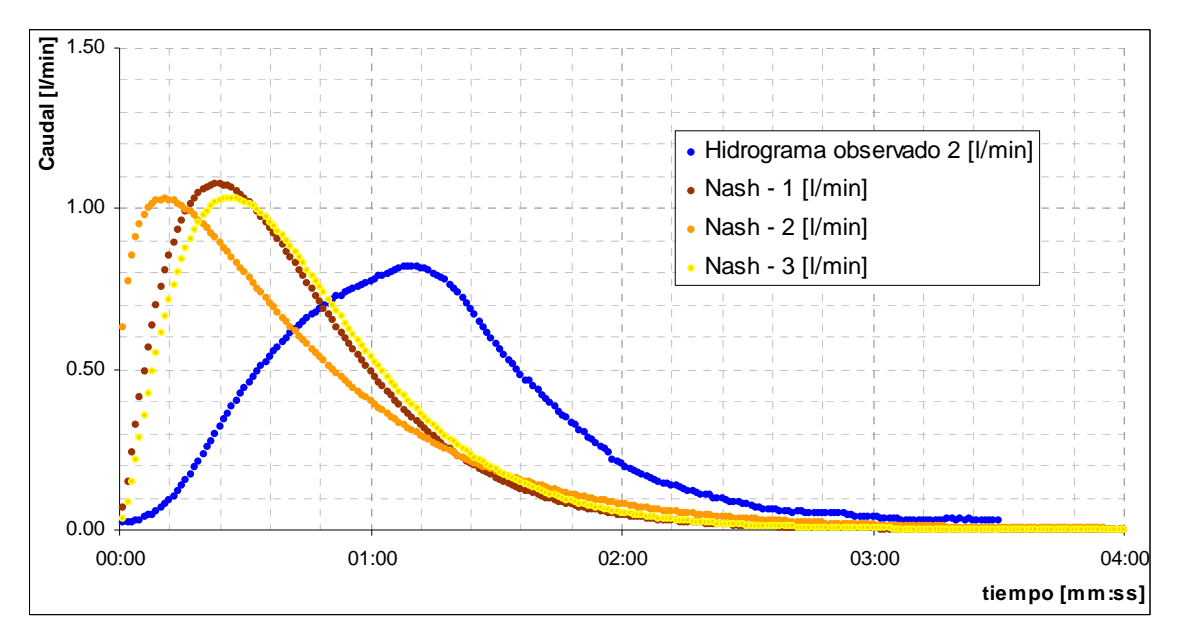

**Figura 4. 48: Comparación de hidrogramas (Nash - Observado), Método de los momentos** 

A continuación, en las Figuras 4.49 a 4.57, se presentan los resultados obtenidos al ajustar los parámetros del hidrograma sintético mediante la maximización del coeficiente de correlación entre hidrogramas sintéticos y observados para el mismo tipo de cuenca (intermedia) e intensidad de precipitación i1, i2 e i3, con duración de 30, 60 y 120 [s].
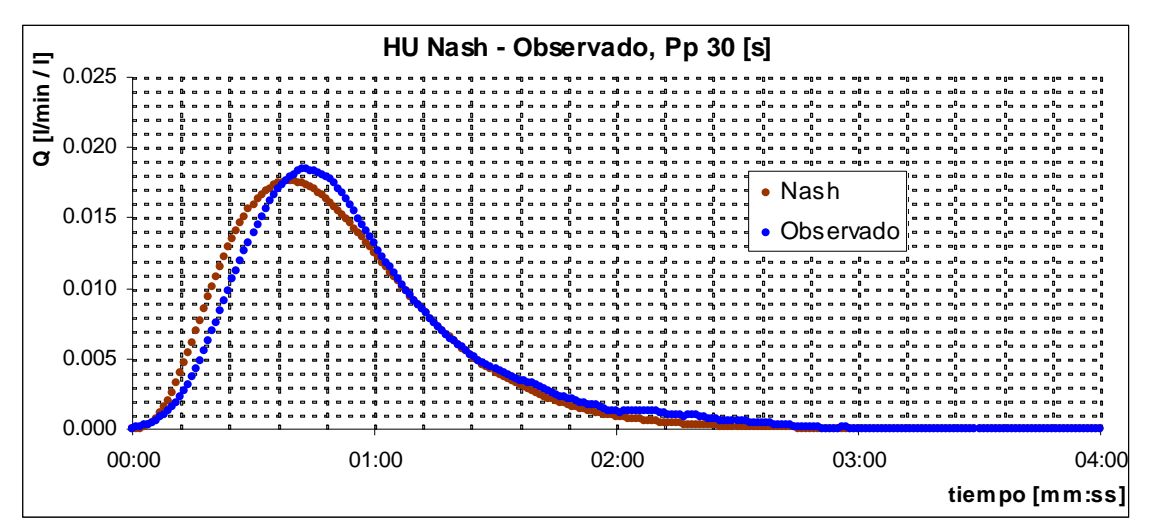

**Figura 4. 49: Comparación de hidrogramas i1 (Nash-Observado), tormenta 30 [s]** 

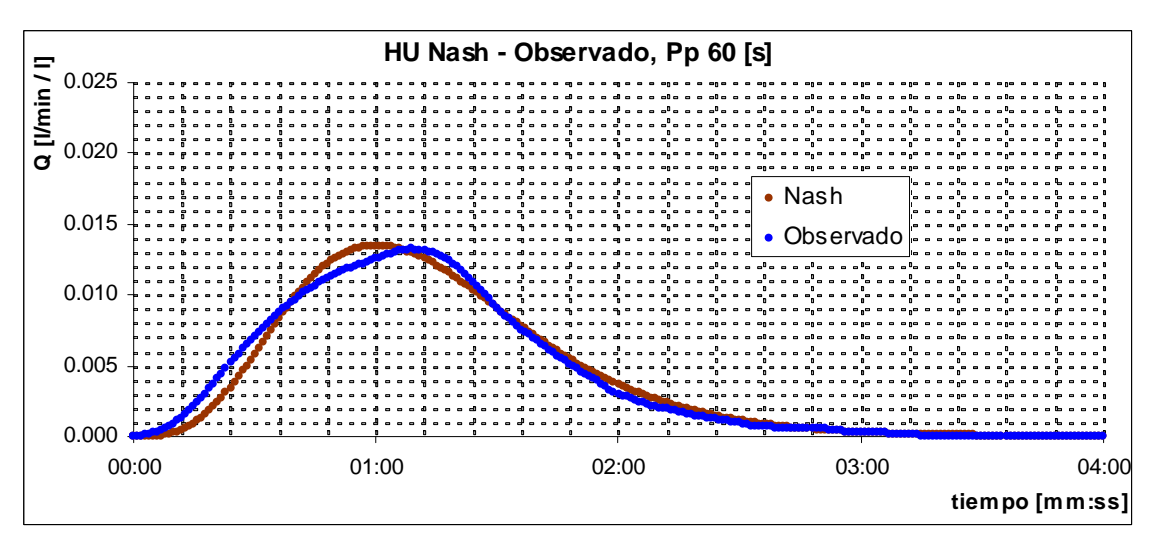

**Figura 4. 50: Comparación de hidrogramas i1 (Nash-Observado), tormenta 60 [s]** 

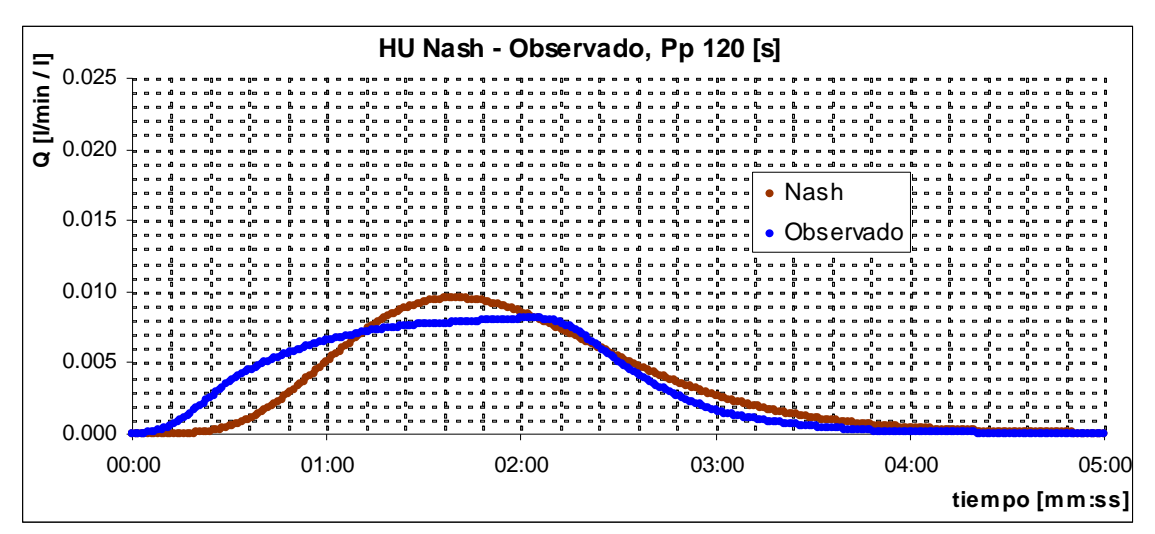

**Figura 4. 51: Comparación de hidrogramas i1 (Nash-Observado), tormenta 120 [s]** 

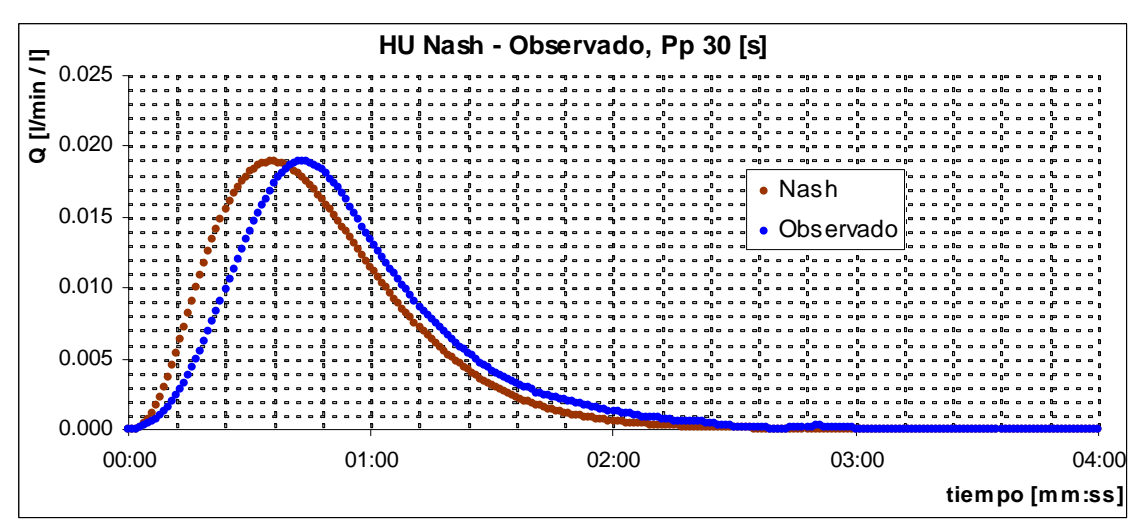

**Figura 4. 52: Comparación de hidrogramas i2 (Nash-Observado), tormenta 30 [s]** 

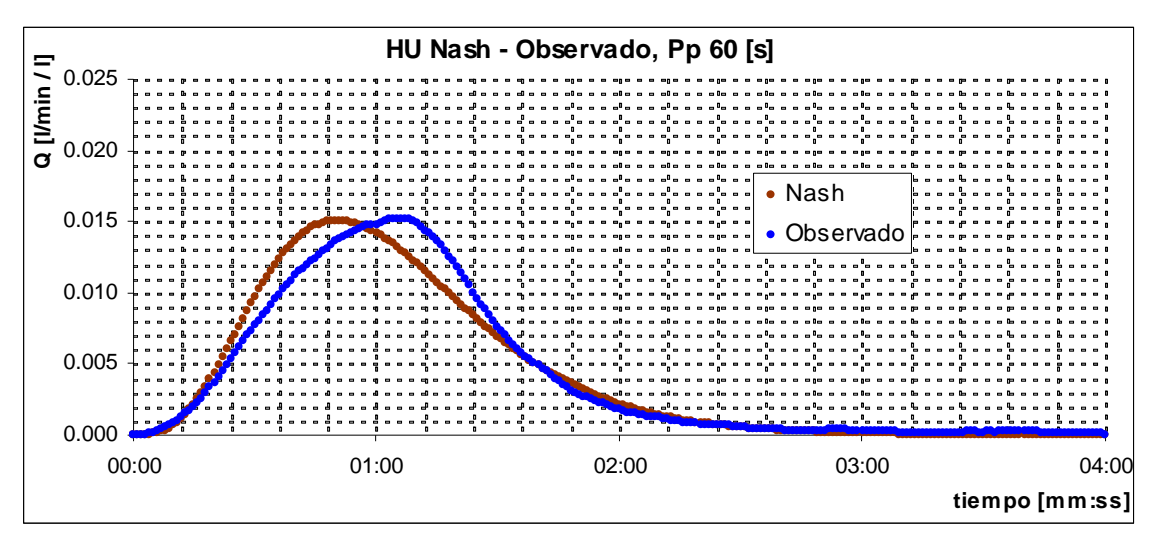

**Figura 4. 53: Comparación de hidrogramas i2 (Nash-Observado), tormenta 60 [s]** 

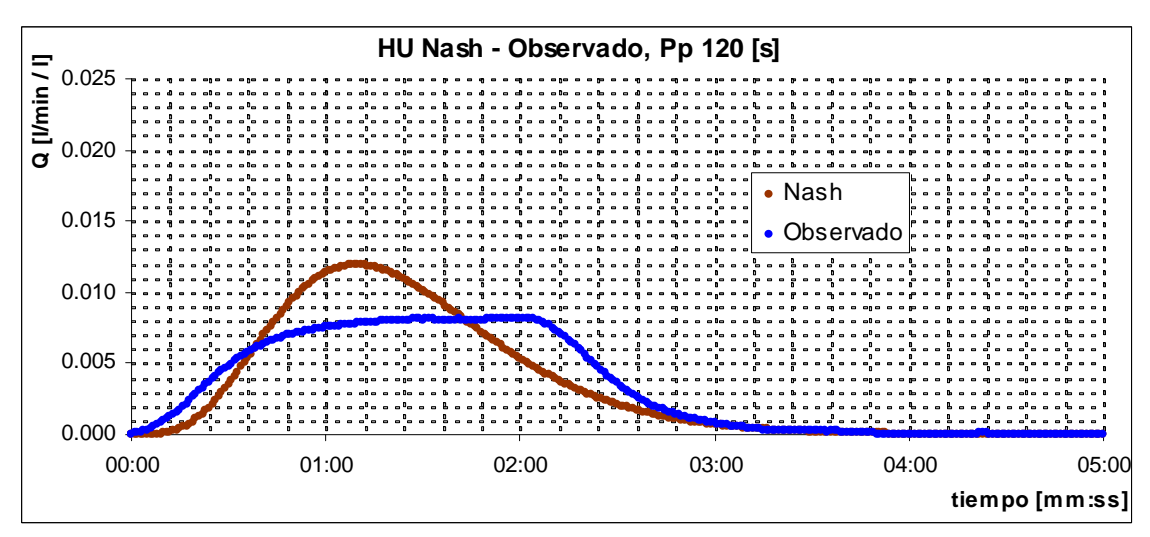

**Figura 4. 54: Comparación de hidrogramas i2 (Nash-Observado), tormenta 120 [s]** 

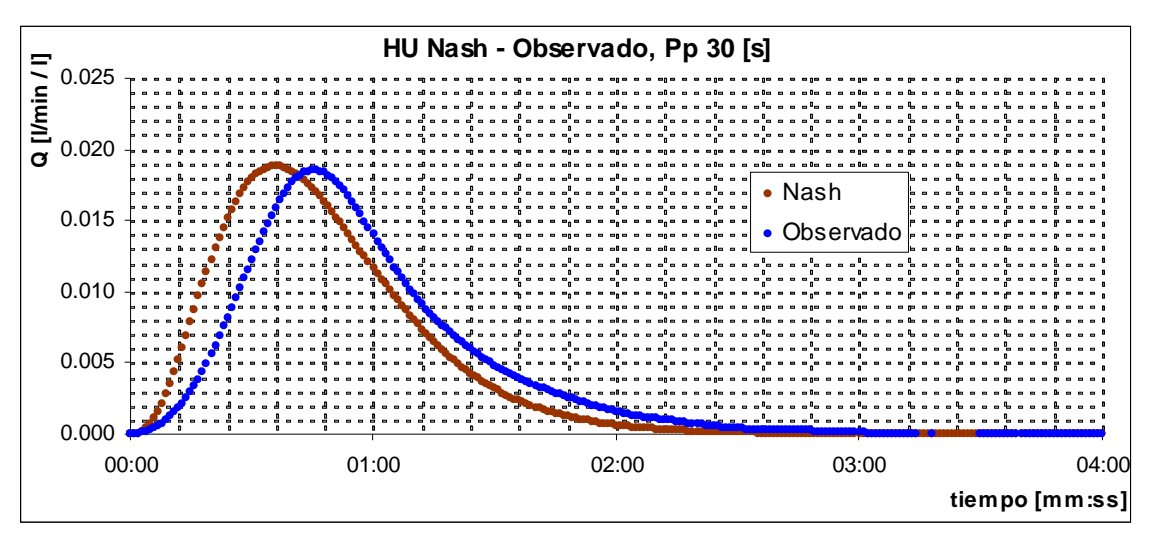

**Figura 4. 55: Comparación de hidrogramas i3 (Nash-Observado), tormenta 30 [s]** 

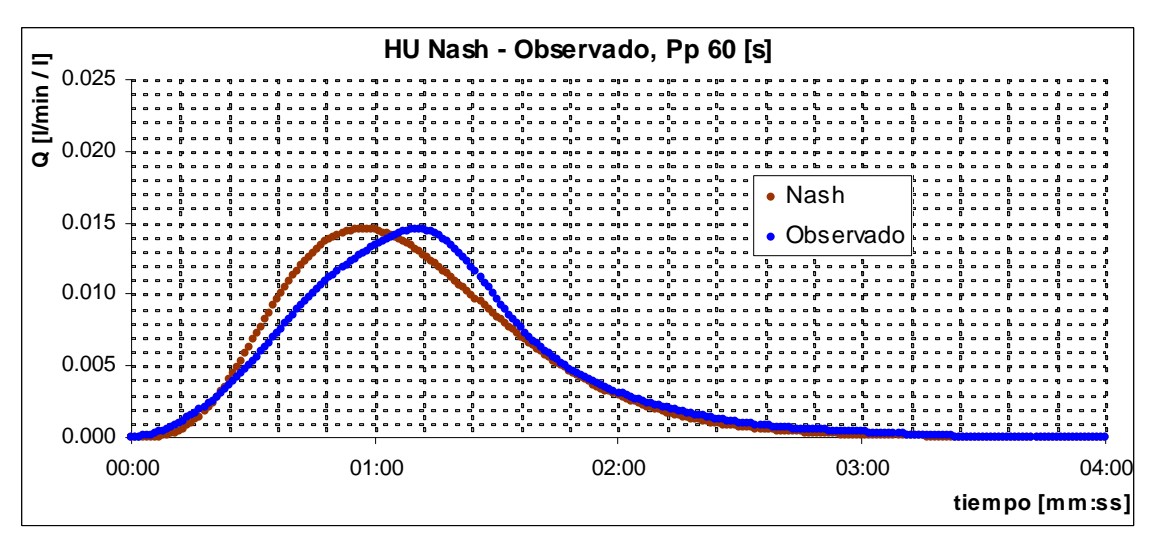

**Figura 4. 56: Comparación de hidrogramas i3 (Nash-Observado), tormenta 60 [s]** 

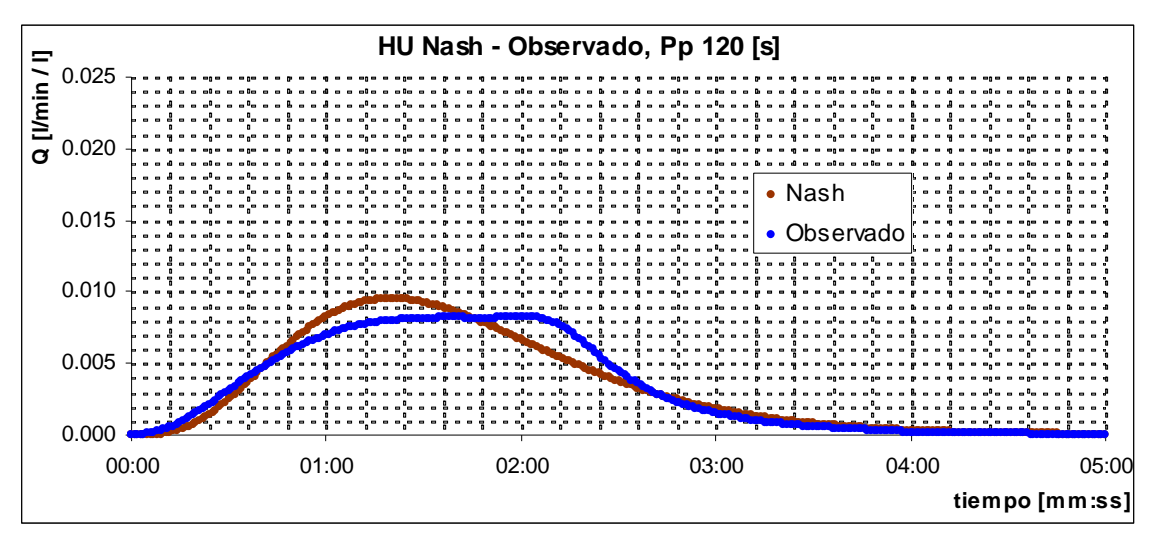

**Figura 4. 57: Comparación de hidrogramas i3 (Nash-Observado), tormenta 120 [s]** 

Se presentan además, en las Figuras 4.58 a 4.59, los hidrogramas obtenidos al ajustar un valor único de n y k para las tormentas i1, i2 e i3, con duración 30 [s]. Se incluye además, la resultante de la suma del HU obtenido desplazado, para obtener el hidrograma de las tormentas i1, i2 e i3 para las duraciones 60 y 120 [s]. Se compara con los hidrogramas observados y se aprecia el mejor calce obtenido con este método con respecto al anterior (la suma de los HU desplazados ha sido normalizada).

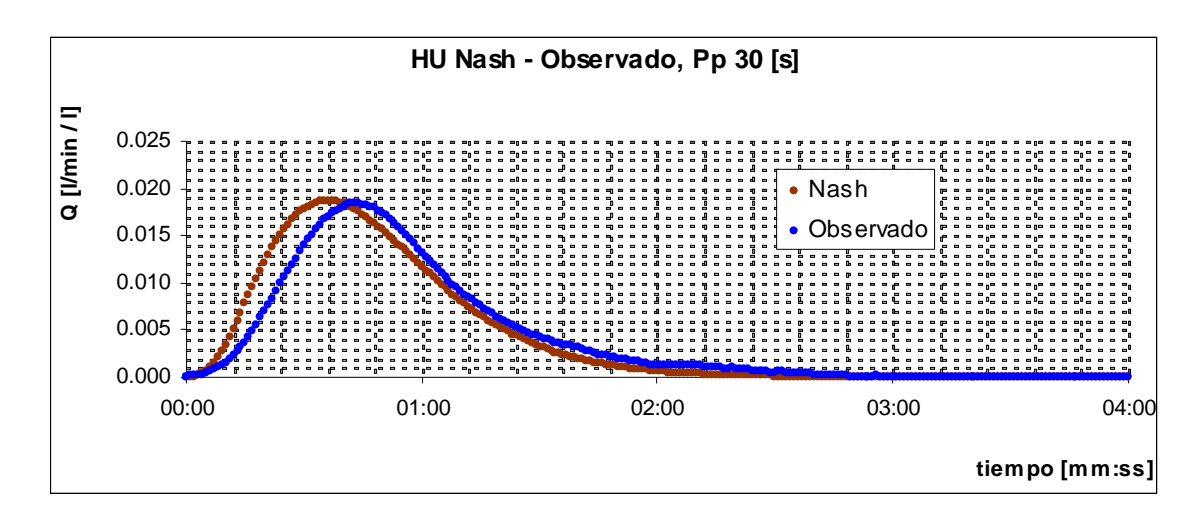

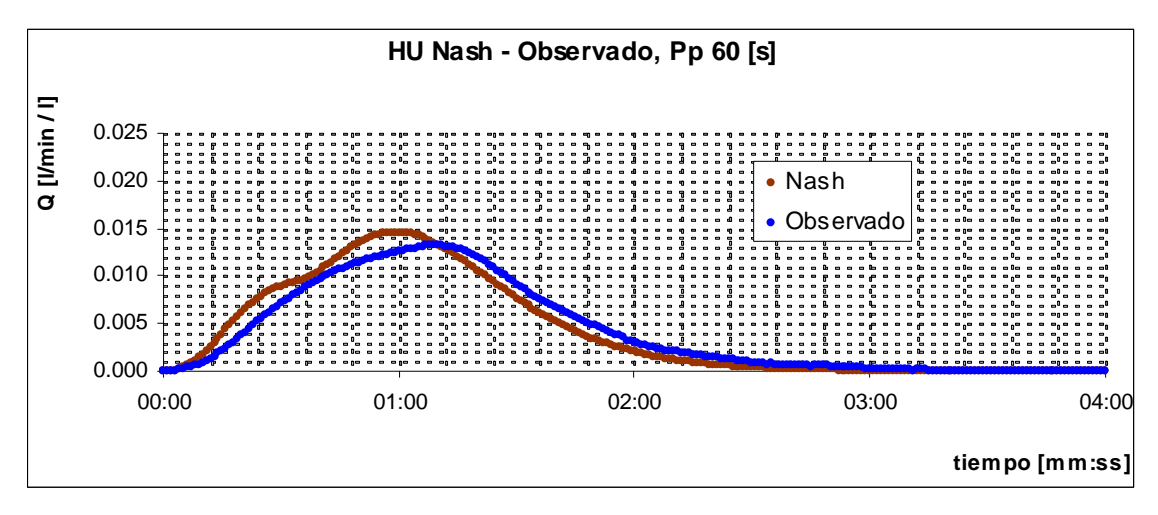

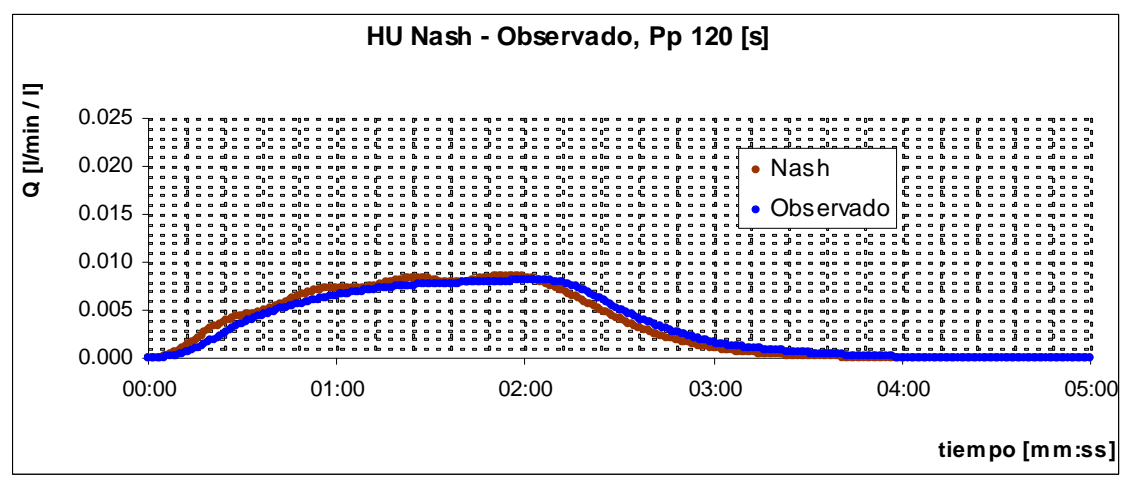

**Figura 4. 58: HU de Nash, parámetros n y k únicos. Intensidad de precipitación 1 [l/min]** 

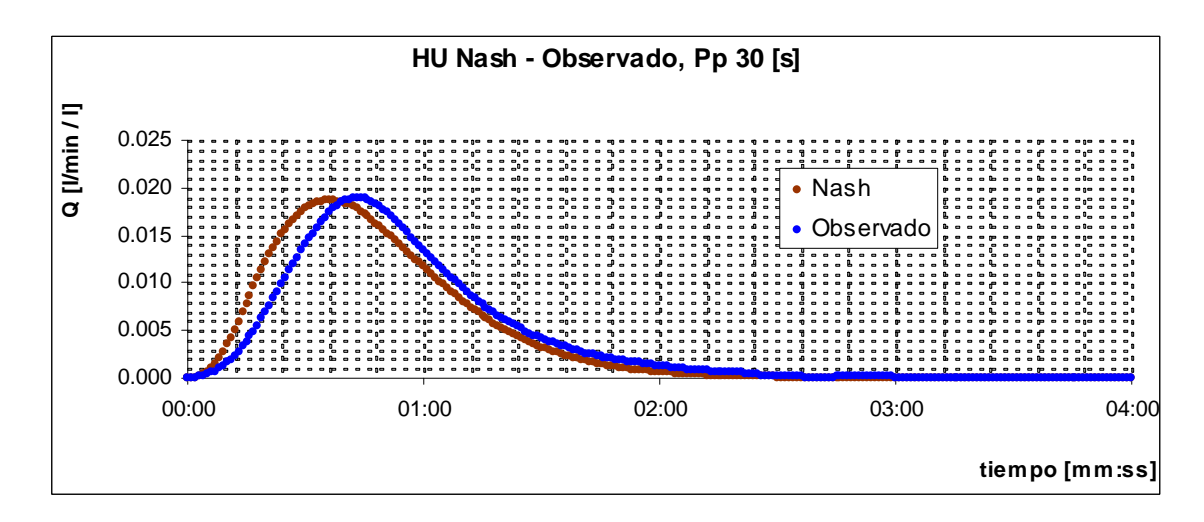

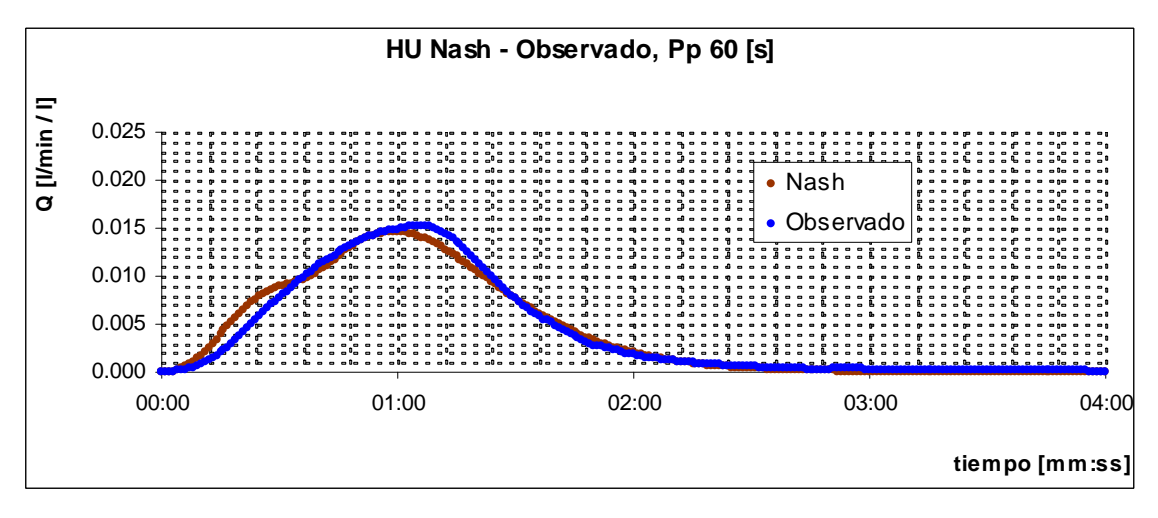

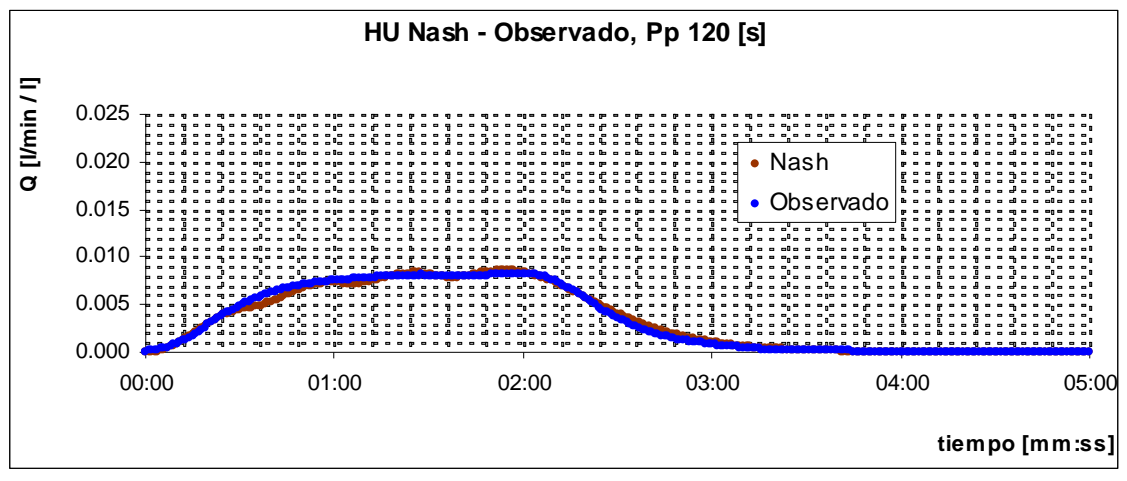

**Figura 4. 59: HU de Nash, parámetros n y k únicos. Intensidad de precipitación 2 [l/min]** 

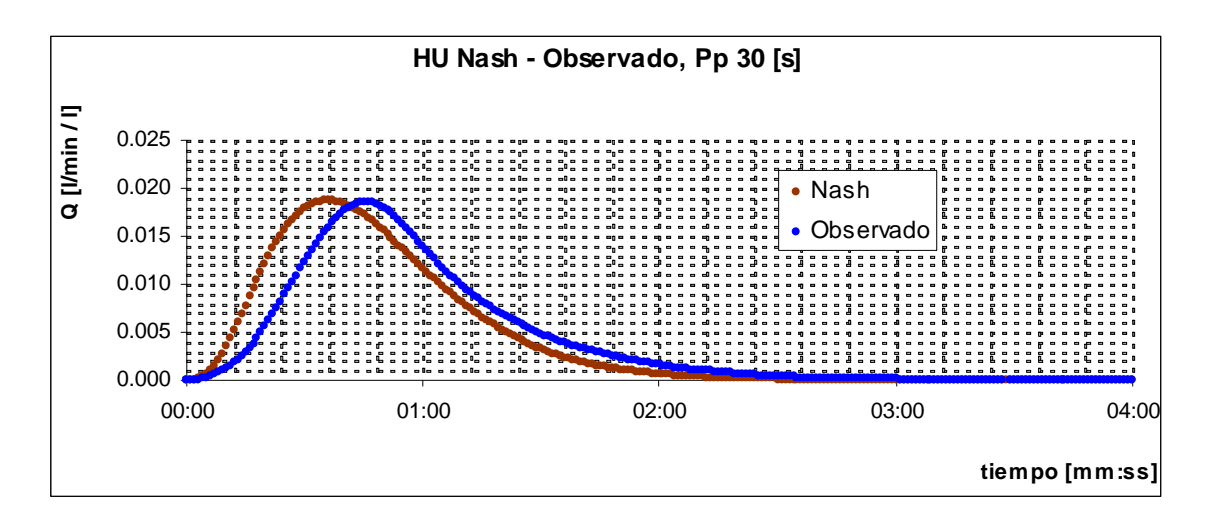

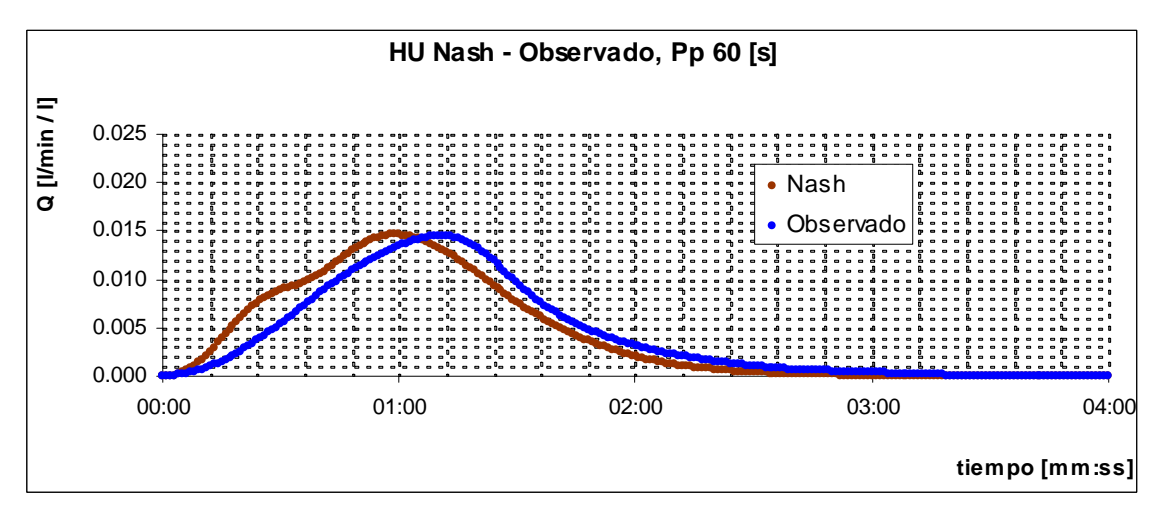

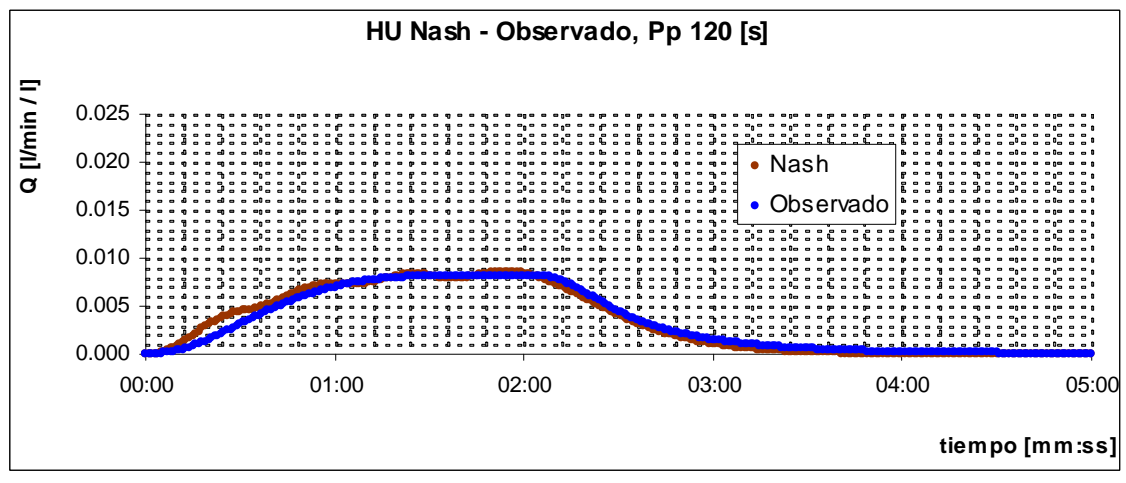

**Figura 4. 60: HU de Nash, parámetros n y k únicos. Intensidad de precipitación 3 [3/min]** 

## *Hidrograma de Clark*

Se presenta en la Ilustración 4.1 la estimación de las curvas isócronas obtenidas a partir de la interpolación de los tiempos de respuesta observados en los hidrogramas de cada aspersor por separado. Luego de la interpolación, las curvas fueron modificadas a criterio del autor para incluir la deformación inducida por la mayor velocidad del agua en el cauce. En la Figura 4.58 se observa el histograma tiempo área correspondiente al hidrograma unitario sintético al despreciar los efectos de embalse de la cuenca, contrastado con el hidrograma obtenido para una tormenta de duración de 60 [s] e intensidad 1 [l/min]

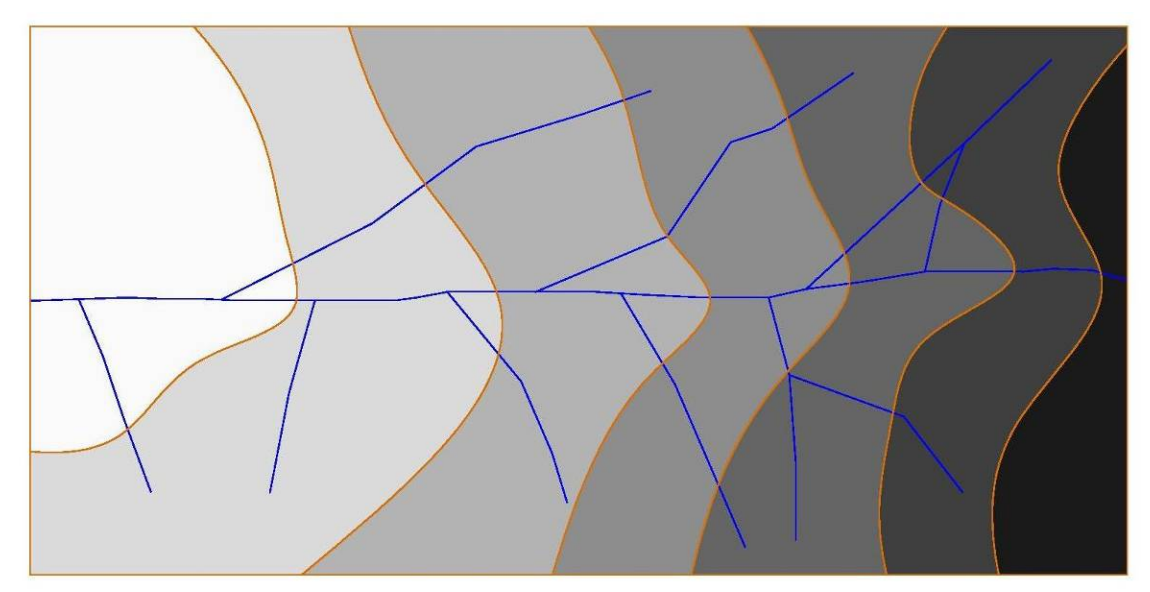

**Figura 4. 61: Esquema de la cuenca y curvas isócronas** 

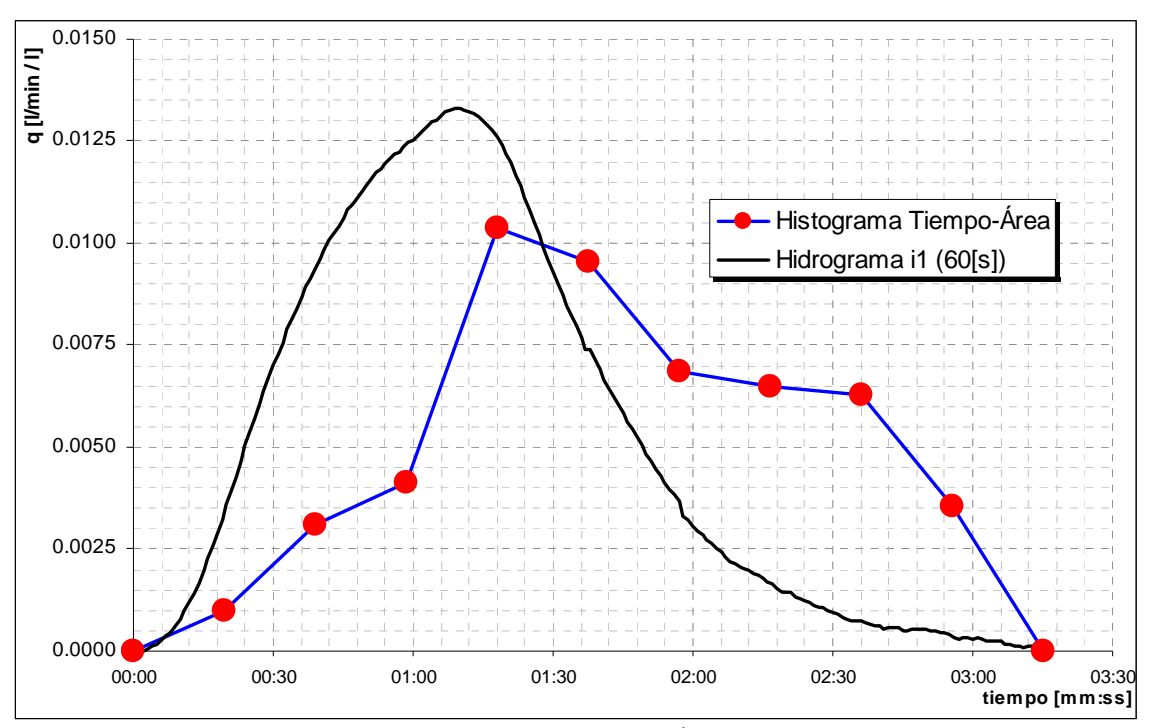

**Figura 4. 62: Comparación histograma Tiempo-Área con hidrograma obtenido.** 

## **CAPITULO 5**

# ANÁLISIS DE LAS MODELACIONES Y DISCUSIÓN DE LOS RESULTADOS

## **5.1 ESTIMACIÓN DE PÁRAMETROS**

#### *5.1.1 Tiempo de Concentración*

Existen diversas metodologías para estimar el tiempo de concentración de una cuenca, pudiendo incluir en el cálculo, ya sea parámetros propios de la cuenca como variables externas, como la intensidad de precipitación

Para medir el tiempo de concentración en forma directa, sería necesaria la ocurrencia de una tormenta de duración lo suficientemente larga (tendría que durar al menos el tiempo de concentración de la cuenca) para que el caudal de salida alcance un régimen permanente igual a la precipitación de entrada. Esto es muy difícil de obtener en la vida real, y se suele recurrir a fórmulas empíricas para su cálculo. El problema es que estas fórmulas no siempre entregan resultados similares entre ellas y dependerá de la experiencia del profesional la correcta aplicación de una u otra.

El Sistema de Modelación Hidrológica permite el control a voluntad tanto de la intensidad como de la duración de la tormenta, gracias a lo cual es posible obtener el tiempo de concentración en forma directa a partir de los hidrogramas en S y realizar un análisis empírico de su comportamiento, en términos de la intensidad y pendiente de la cuenca.

## *Estimación del tiempo de concentración a partir de un hidrograma en S, caso cuenca completa*

Los tiempos de concentración obtenidos en los hidrogramas en S resumen en los gráficos presentados a continuación, observándose el comportamiento en función de los parámetros de interés.

En las Figuras 5.1 y 5.2 se puede apreciar la tendencia obtenida:

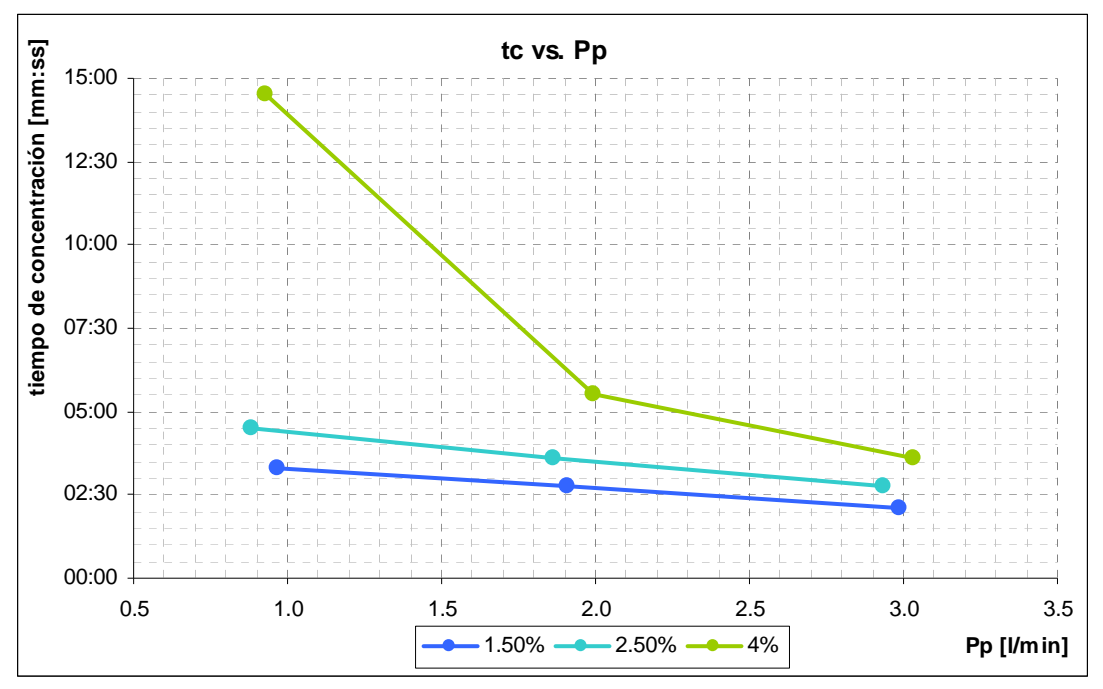

**Figura 5. 1: Tiempo de concentración vs. Intensidad de precipitación, cuenca completa** 

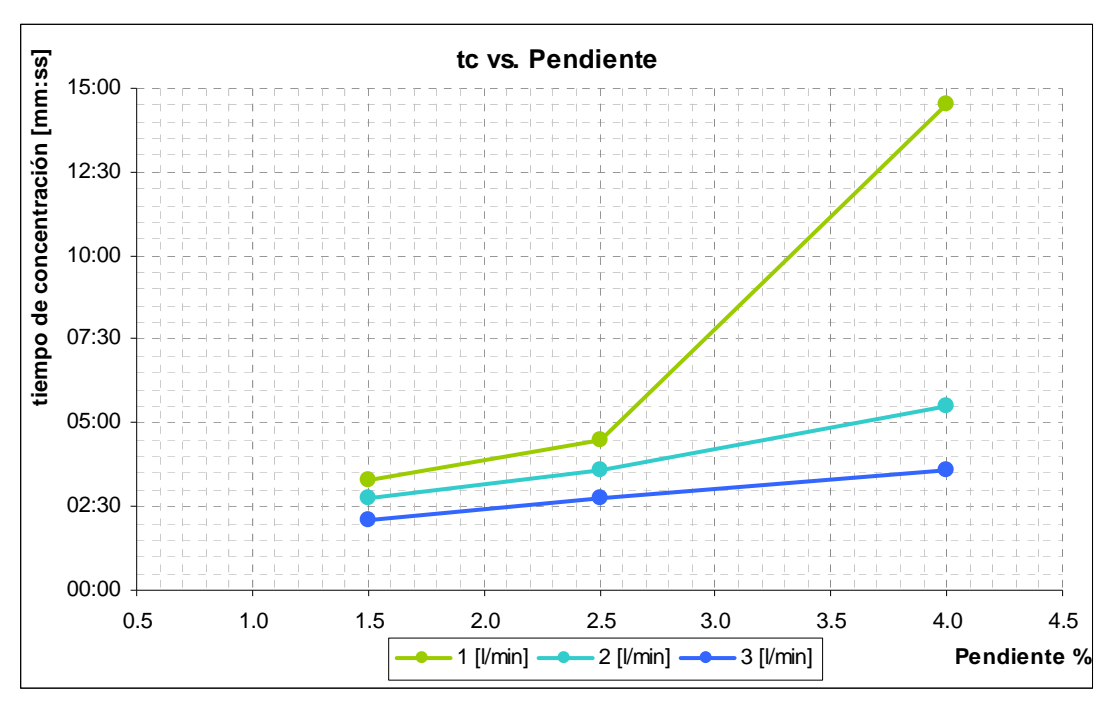

**Figura 5. 2: Tiempo de concentración vs. Pendiente media de la cuenca, cuenca completa** 

Se observa la tendencia decreciente del tiempo de concentración con la intensidad de precipitación; en contraste con la tendencia creciente en función de la pendiente media de la cuenca.

## *Estimación del tiempo de concentración a partir de un hidrograma en S, caso cuenca intermedia*

En las Figuras 5.3 y 5.4 se presenta la información obtenida para la cuenca intermedia, en forma análoga a la anterior:

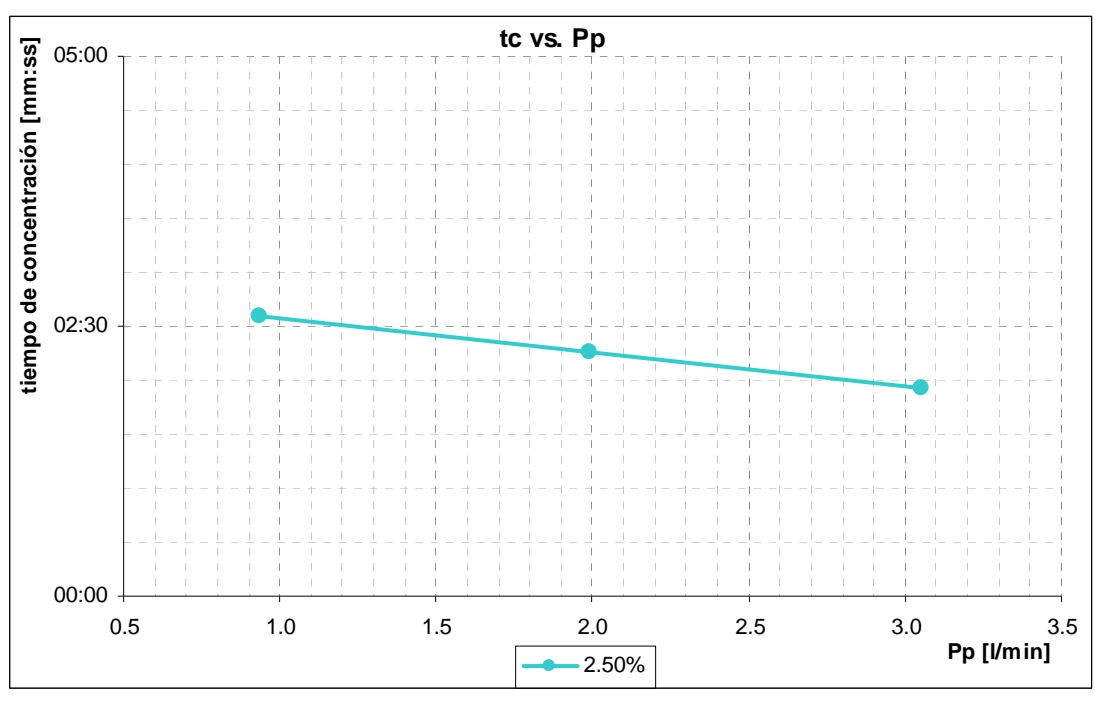

**Figura 5. 3: Tiempo de concentración vs. Intensidad de precipitación, cuenca intermedia** 

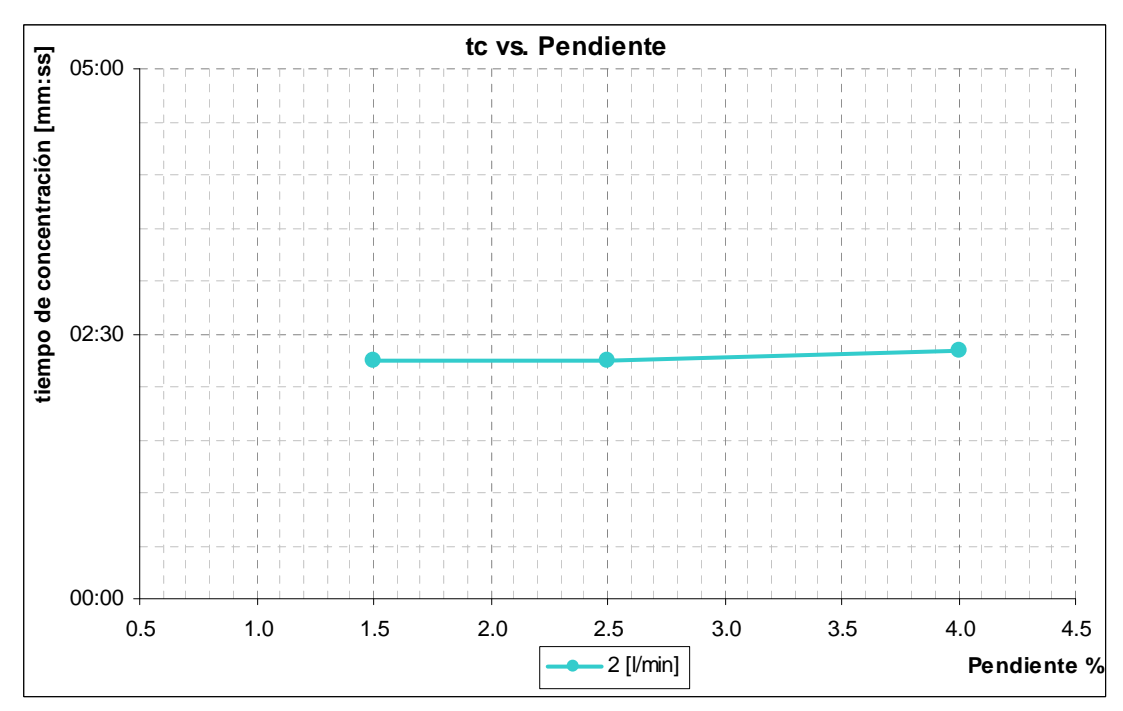

**Figura 5. 4: Tiempo de concentración vs. Pendiente media de la cuenca, cuenca intermedia** 

El tiempo de concentración muestra, al igual que en el caso anterior, una tendencia a disminuir con el aumento de la intensidad de precipitación, siendo el efecto menos acentuado. Por otra parte, se observa un valor prácticamente constante del tiempo de concentración a medida que cambia la pendiente, aumentando muy levemente junto con ella. Lo anterior sugiere una independencia entre estos parámetros para la cuenca intermedia, inducida por el cauce inicial y la mayor elevación del nivel freático que produce.

### *5.1.2 Caudal Peak*

Corresponde al caudal máximo de salida del hidrograma de crecida, este valor está restringido por el caudal de entrada (precipitación + flujo base) y es siempre menor o igual a éste, existiendo la igualdad sólo para precipitaciones de duración igual o mayor al tiempo de concentración.

En las Figuras 5. 5 y 5. 6 se observa, para la cuenca completa, el comportamiento de esta variable con la intensidad de la tormenta y su duración, respectivamente, mientras que en las Figuras 5. 7 y 5. 8 se presenta el caso para la cuenca intermedia.

Se observa en ambos casos la misma tendencia, aumentando el valor del tiempo base tanto con la intensidad como con la duración de la tormenta. Se observa además un comportamiento lineal entre el caudal Peak y la intensidad de la precipitación, En tanto el comportamiento del caudal máximo con respecto a la duración de la tormenta, se puede ver que éste tiende a un máximo a medida que la duración aumenta, lo que debiese ocurrir para una tormenta de duración igual al tiempo de concentración.

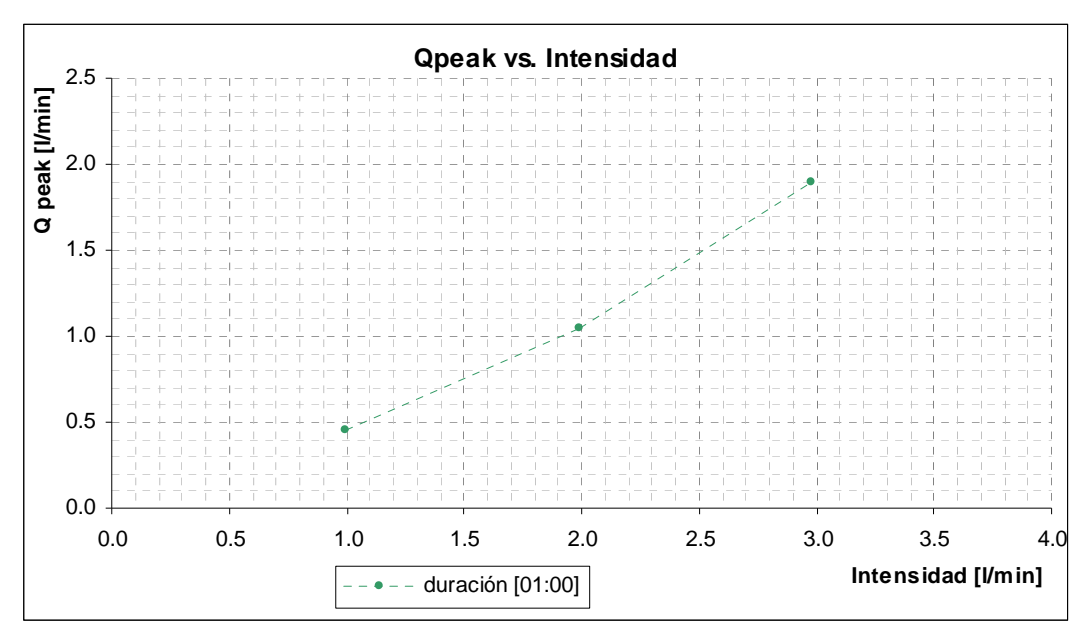

**Figura 5. 5: Relación entre el caudal máximo y la intensidad de la tormenta, caso Cuenca Completa** 

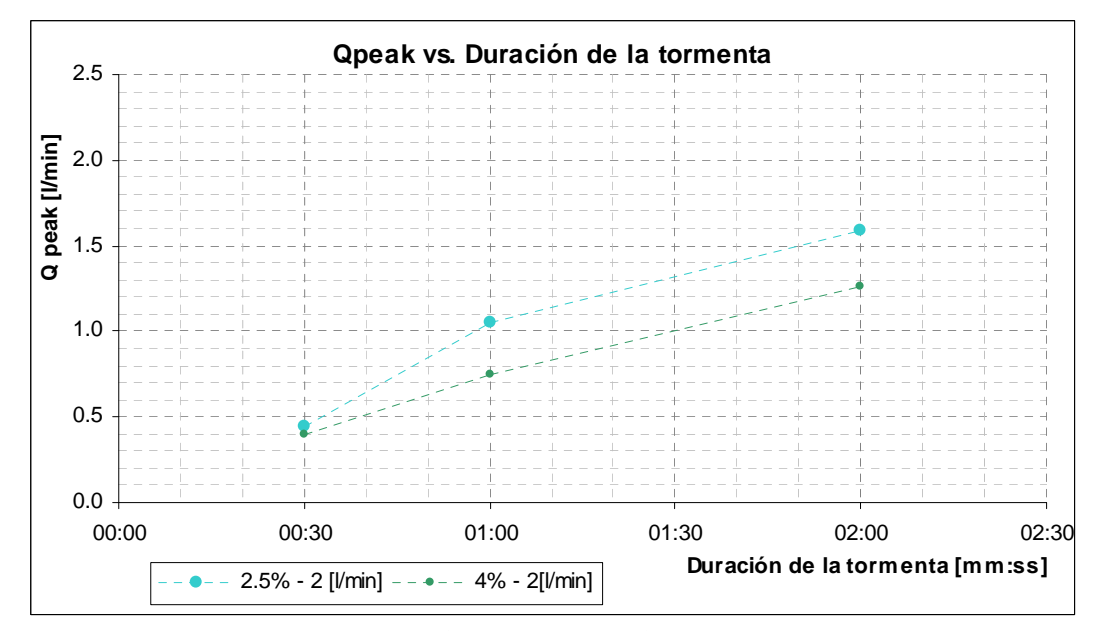

**Figura 5. 6: Relación entre el caudal máximo y la duración de la tormenta, caso Cuenca Completa** 

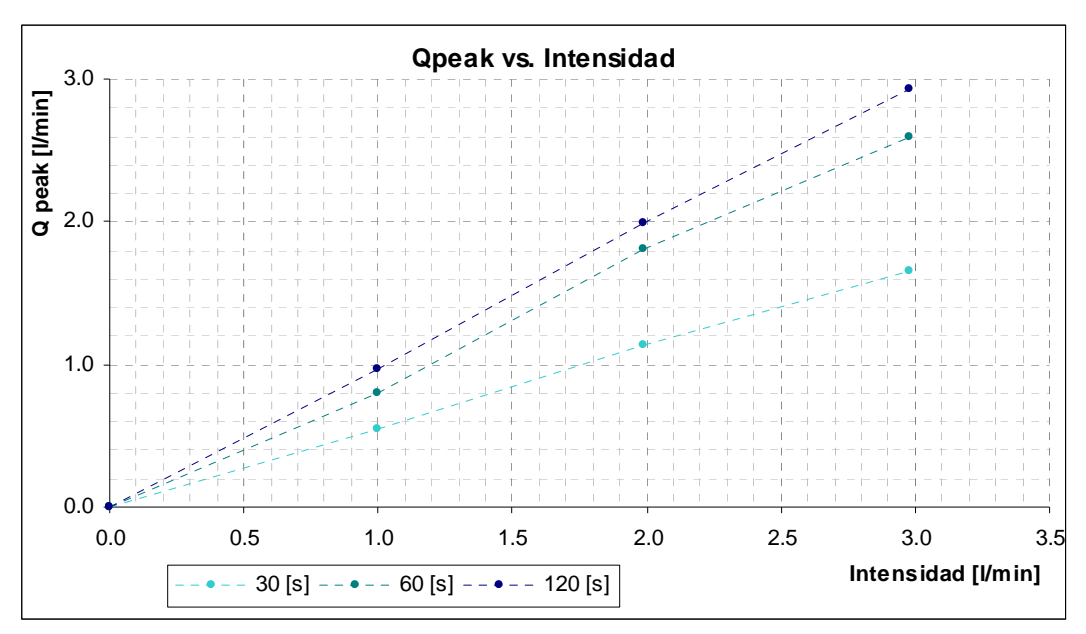

**Figura 5. 7: Relación entre el caudal máximo y la intensidad de la tormenta, caso Cuenca Intermedia** 

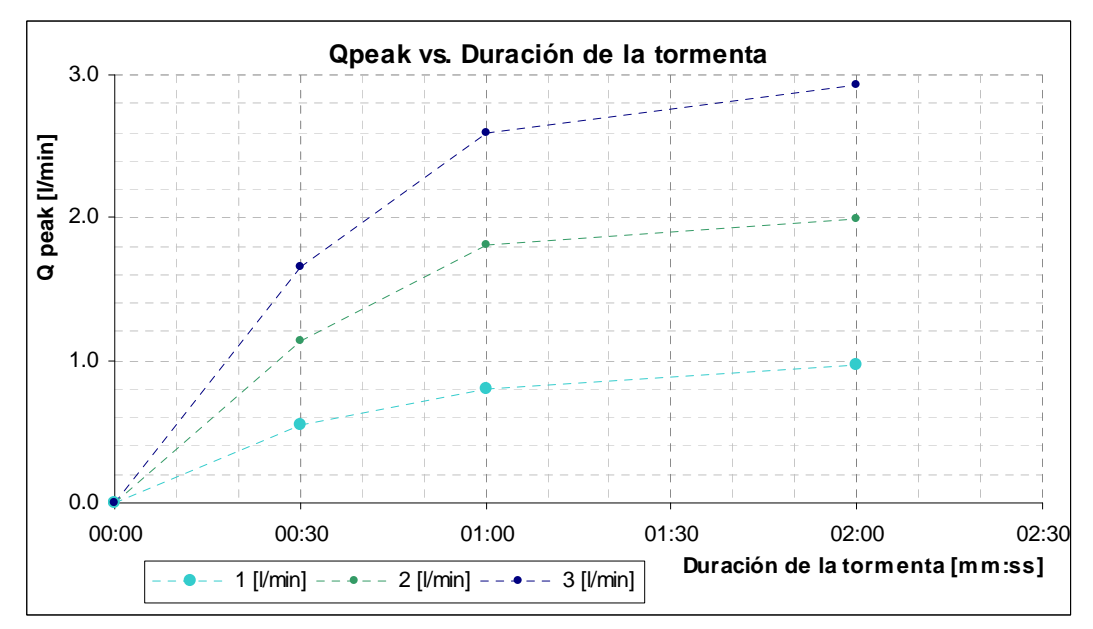

**Figura 5. 8: Relación entre el caudal máximo y la duración de la tormenta, caso Cuenca Intermedia** 

### *5.1.3 Tiempo Base*

El tiempo base corresponde a la duración efectiva de la crecida, es decir, el tiempo que se observa un caudal superior al flujo base en el hidrograma. A modo de simplificación, la extracción del flujo base de los hidrogramas obtenidos, ha sido realizada considerando un valor constante de éste, ya sea igual a cero para la cuenca completa o bien el caudal inicial del cauce para la cuenca intermedia.

Se presenta en las Figuras 5.9 y 5.10, el caso para la cuenca completa y en las Figuras 5.11 y 5.12 el caso para la cuenca intermedia.

Se observa el comportamiento creciente del tiempo base, tanto en términos de la duración de la tormenta como de la intensidad de la misma. Se aprecia además que el tiempo base para una pendiente media en la cuenca de 2.5% se ubica siempre por debajo del tiempo base para la cuenca de pendiente 4%.

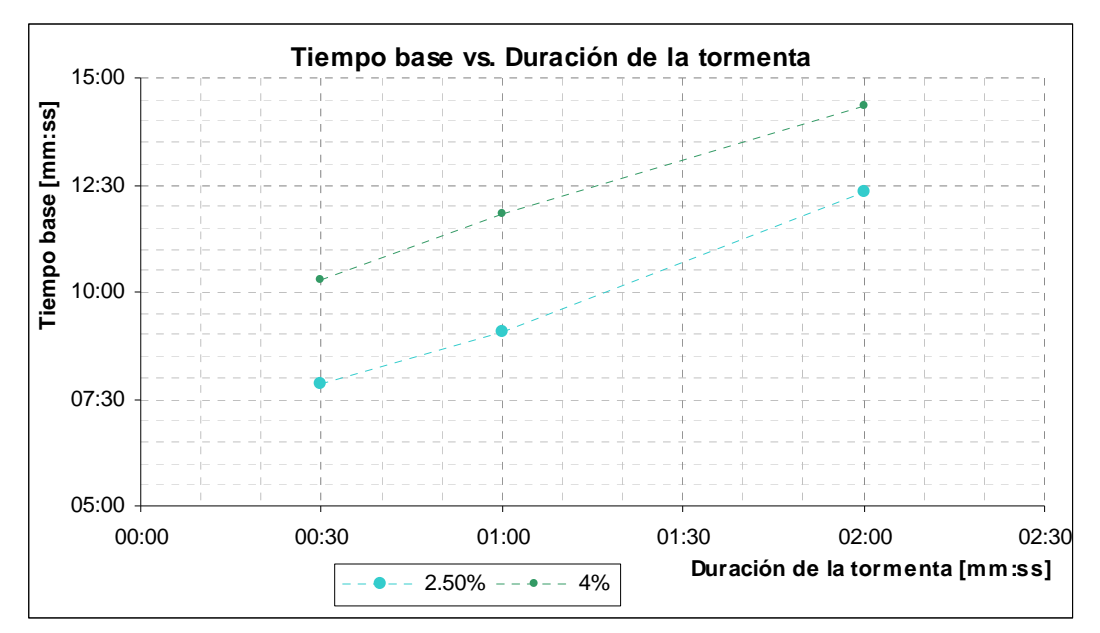

**Figura 5. 9: Relación entre el tiempo base y la duración de la tormenta, caso cuenca Completa** 

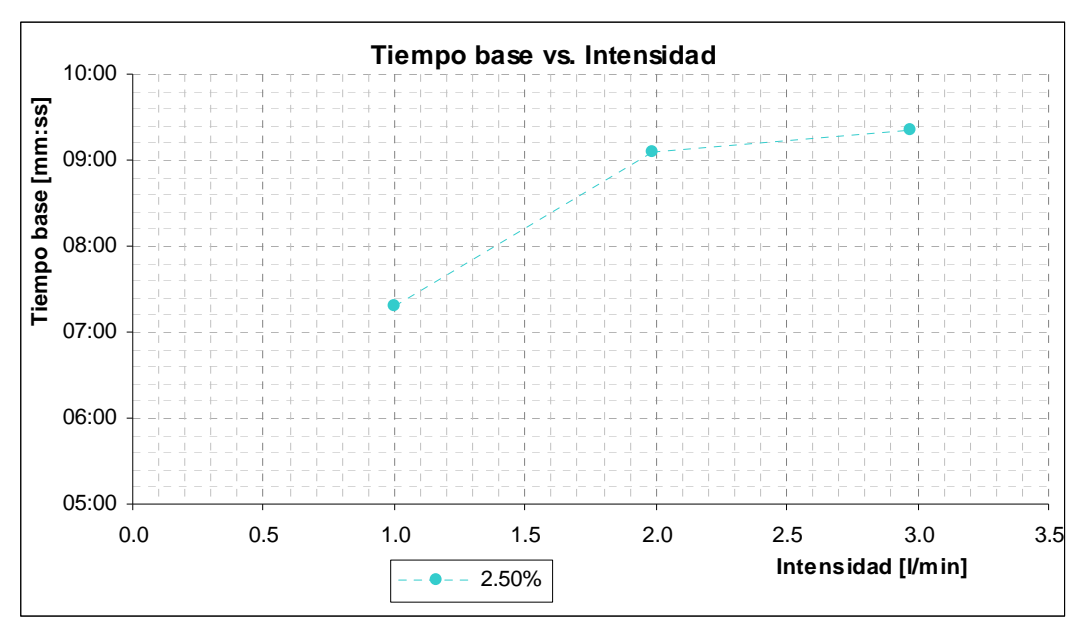

**Figura 5. 10: Relación entre el tiempo base y la intensidad de la tormenta, caso cuenca Completa** 

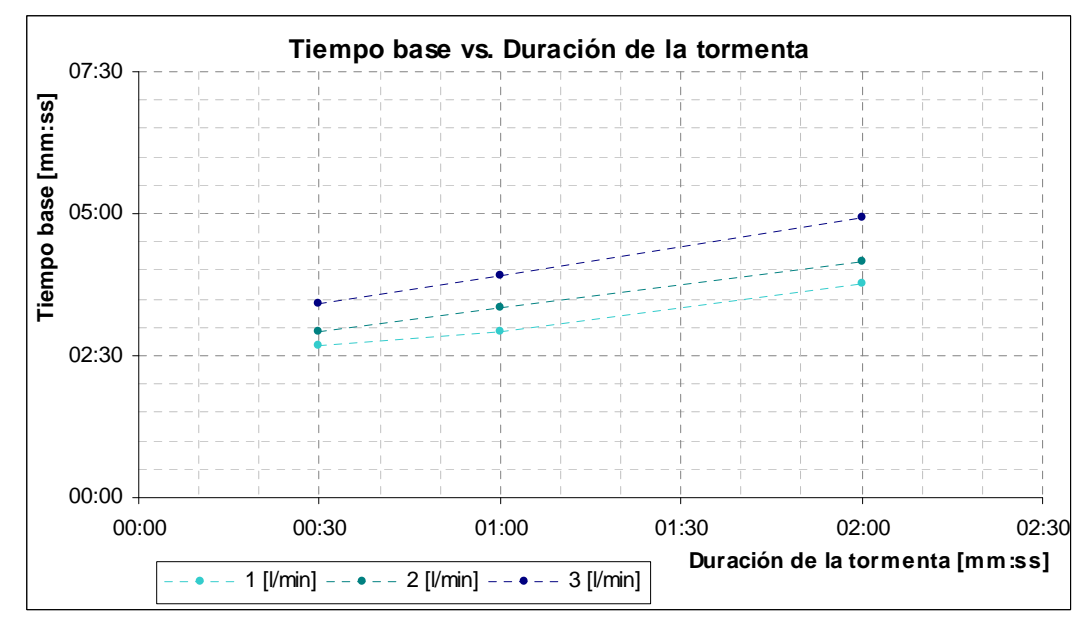

**Figura 5. 11: Relación entre el tiempo base y la duración de la tormenta, caso cuenca Intermedia** 

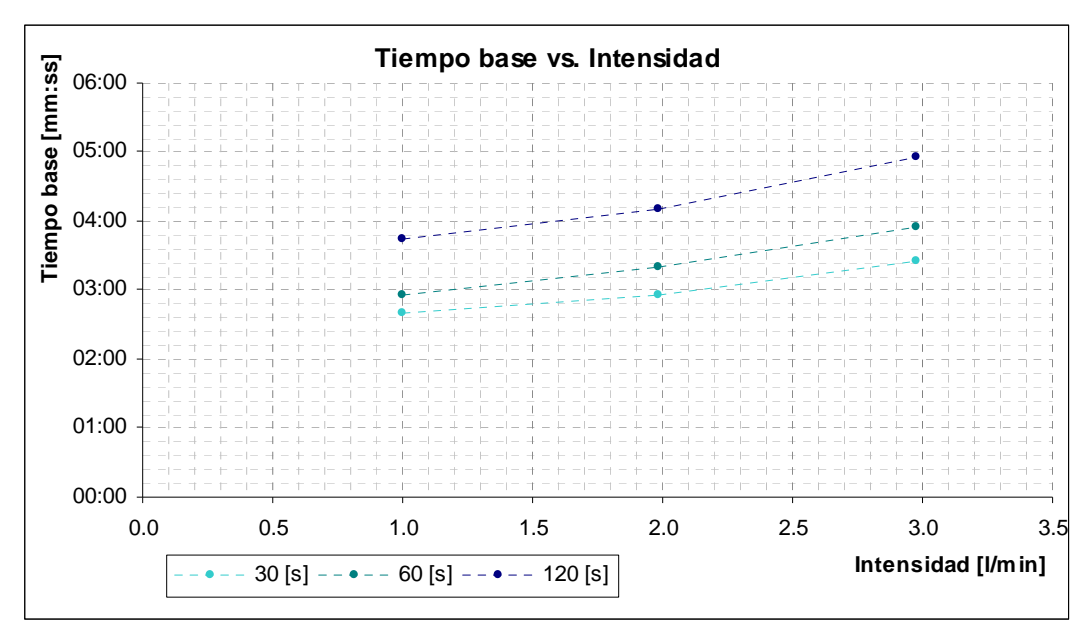

**Figura 5. 12: Relación entre el tiempo base y la intensidad de la tormenta, caso cuenca Intermedia** 

#### *5.1.4 Tiempo al Peak*

El tiempo al Peak es el desfase de tiempo entre el centro de gravedad del pulso de precipitación y el caudal máximo del hidrograma de crecida. Este valor junto con el tiempo base corresponden a una medida de la capacidad de amortiguamiento de la cuenca frente a una tormenta.

En las Figuras 5. 13 y 5. 14 se muestra el comportamiento de esta variable con respecto a la duración e intensidad de la tormenta respectivamente para el caso de la cuenca completa mientras que en las Figuras 5.15 y 5.16 se muestra el caso para la cuenca intermedia.

Las curvas obtenidas muestran la existencia de una relación lineal entre el tiempo al Peak y la duración efectiva de la tormenta, tanto para diferentes valores de pendiente (visto en el caso de la cuenca completa) o distintos valores de intensidad de la tormenta (caso cuenca intermedia). Por otra parte, en la cuenca completa, se aprecia como el tiempo al Peak disminuye levemente a medida que aumenta la intensidad, mientras que para la cuenca intermedia, pareciese existir un mínimo en la intensidad de 2 [l/min], tendencia que se repite para las otras duraciones de las tormentas. El mínimo observado no difiere en gran medida de los otros valores observados y puede ser provocado por errores sistemáticos en la medición del parámetro.

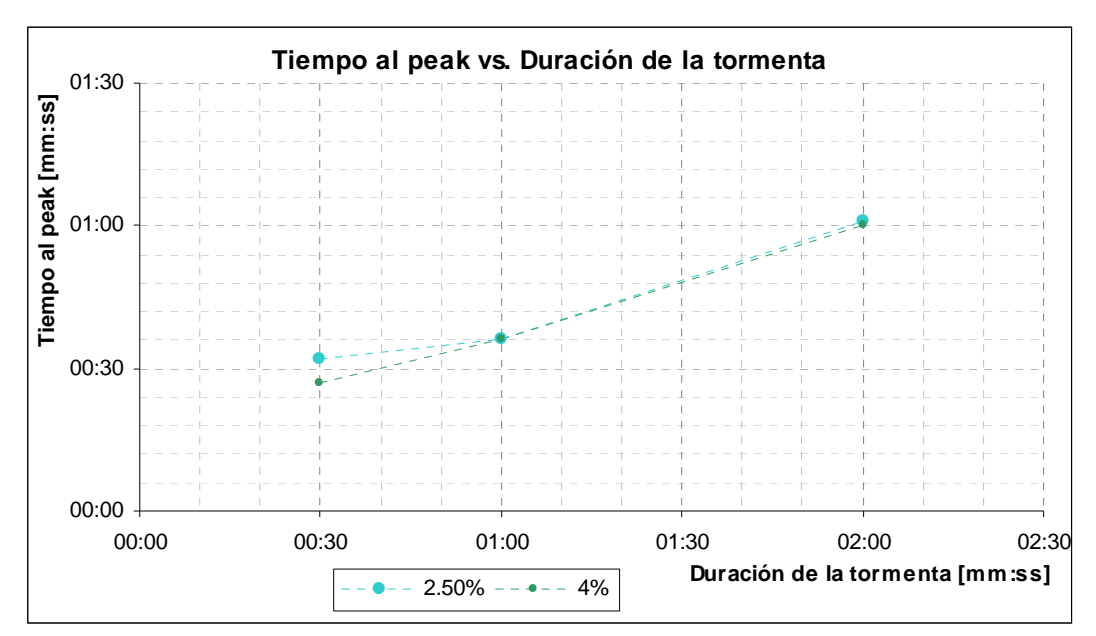

**Figura 5. 13: Relación entre el tiempo al peak y la duración de la tormenta, caso Cuenca Completa** 

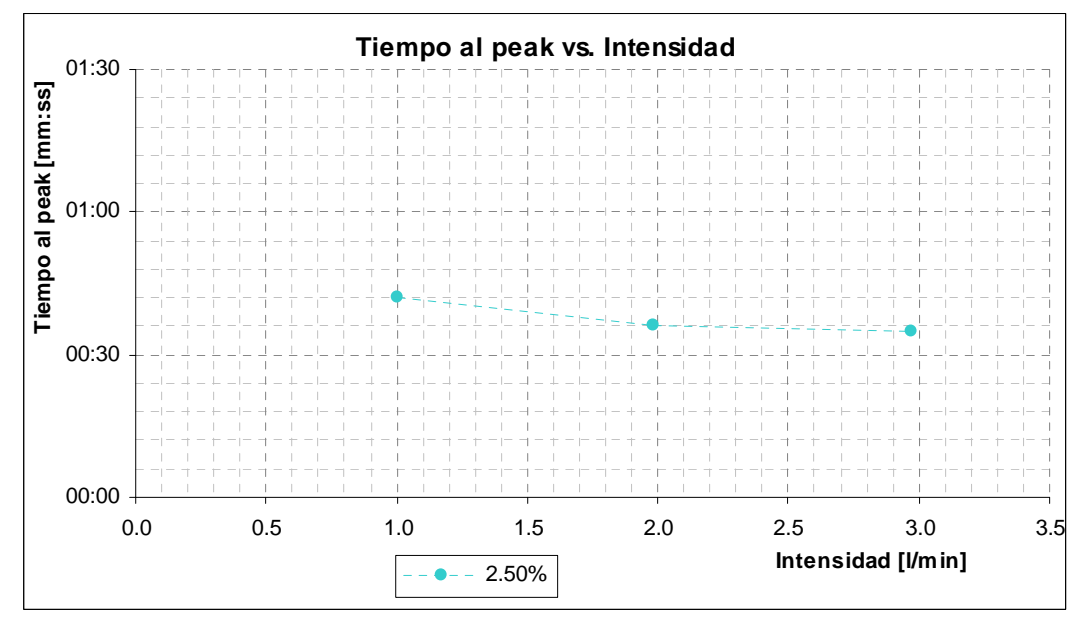

**Figura 5. 14: Relación entre el tiempo al peak y la intensidad de la tormenta, caso Cuenca Completa** 

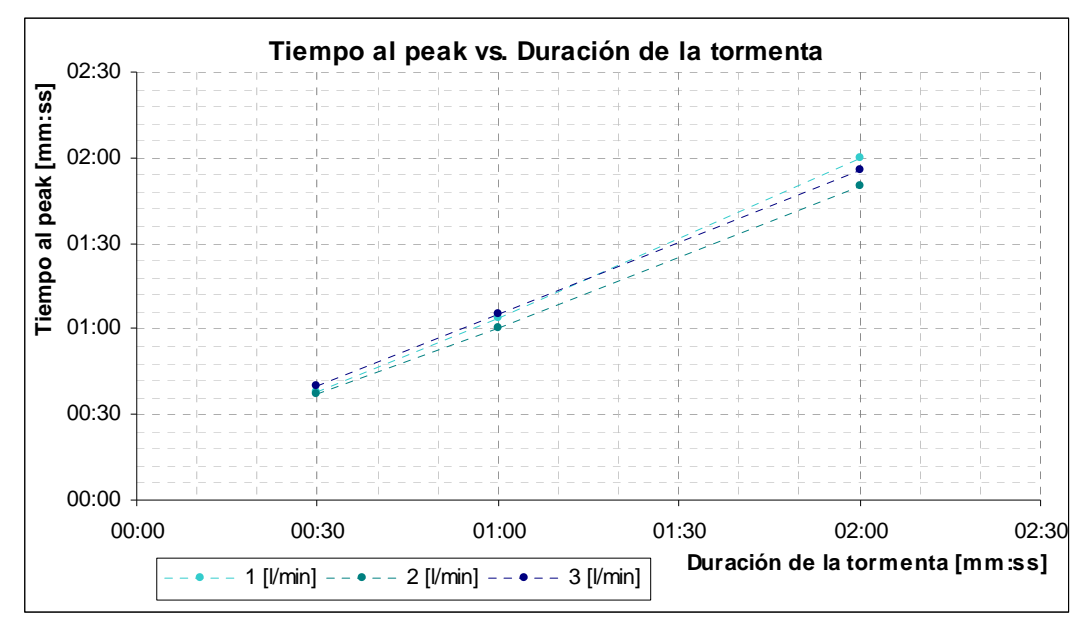

**Figura 5. 15: Relación entre el tiempo al peak y la duración de la tormenta, caso Cuenca Intermedia** 

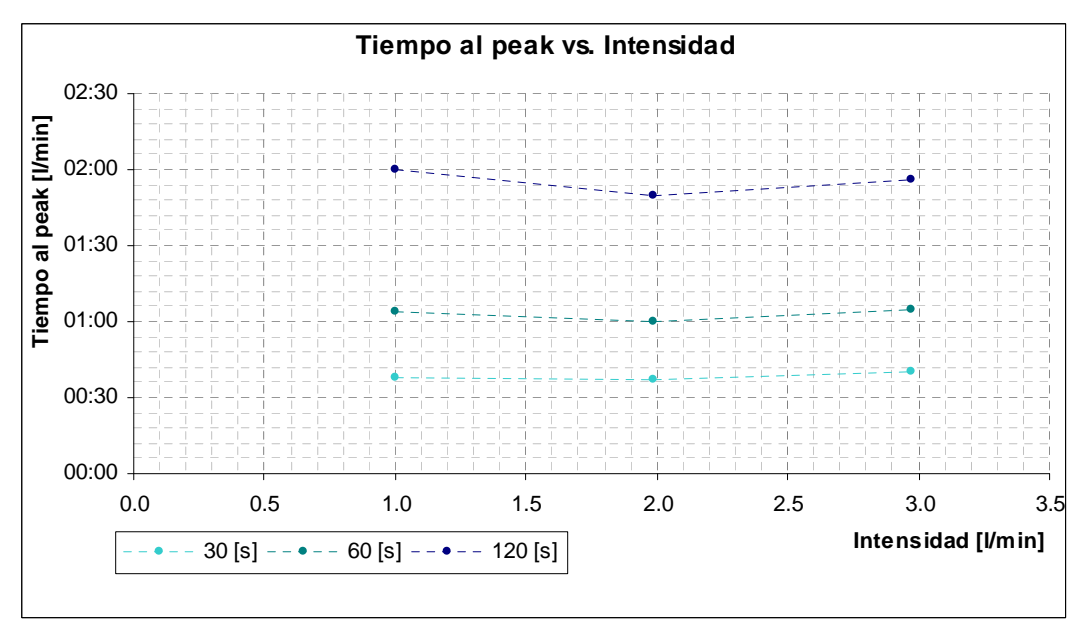

**Figura 5. 16: Relación entre el tiempo al peak y la intensidad de la tormenta, caso Cuenca Intermedia** 

## **5.2 FÓRMULA RACIONAL**

Como se vio en el punto anterior, existe una relación lineal entre el caudal Peak y la intensidad de precipitación, existiendo además una relación entre la duración de la tormenta y dicho valor. Al enfrentar el factor de proporcionalidad del caudal Peak y la intensidad en una curva junto a la duración de la tormenta, se obtiene una curva exponencial del tipo:

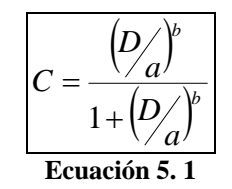

Donde *C* es el factor de proporcionalidad (análogo al coeficiente *C* de la fórmula racional, pero multiplicado por el área de la cuenca), *D* es la duración de la tormenta en segundos y *a* y *b* son factores de ajuste que se obtienen de la información disponible.

Dado lo anterior, en las Figuras 5.17 y 5.18 se presentan las curvas del coeficiente C en función de la duración de la tormenta, tanto los coeficientes observados como los calculados. Se comparan además, en las Figuras 5.19 y 5.20 los caudales observados y calculados.

Los valores de los coeficientes a y b ajustados se presentan en la Tabla 5. 1.

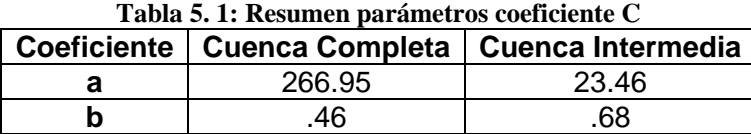

95

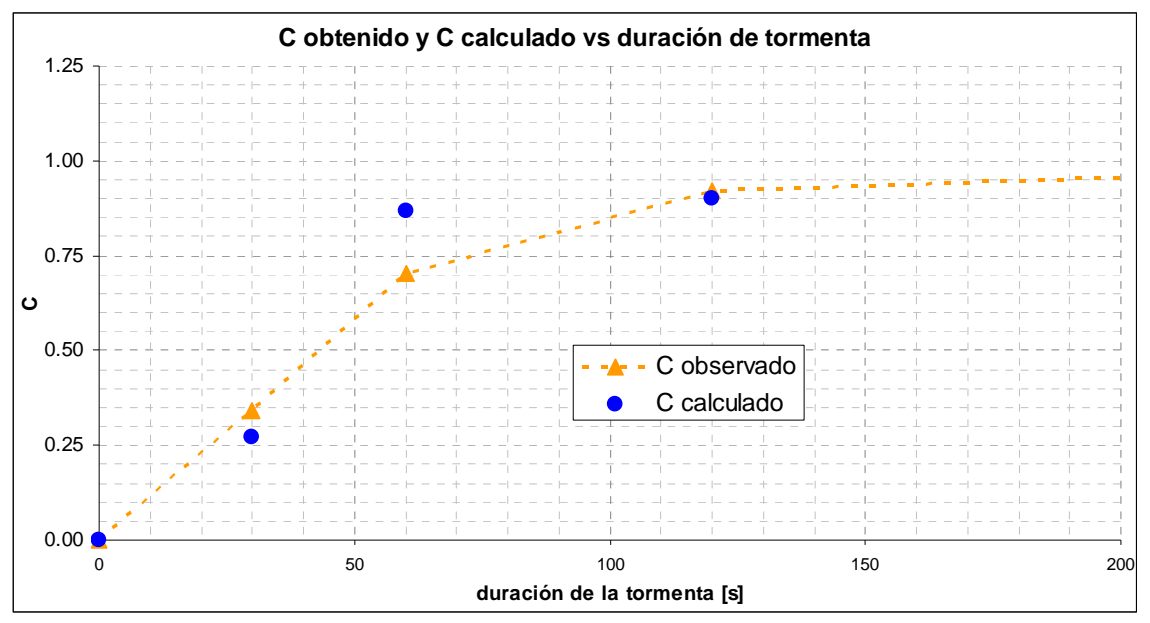

**Figura 5. 17: Coeficiente de proporcionalidad Intensidad - Qpeak, caso cuenca completa** 

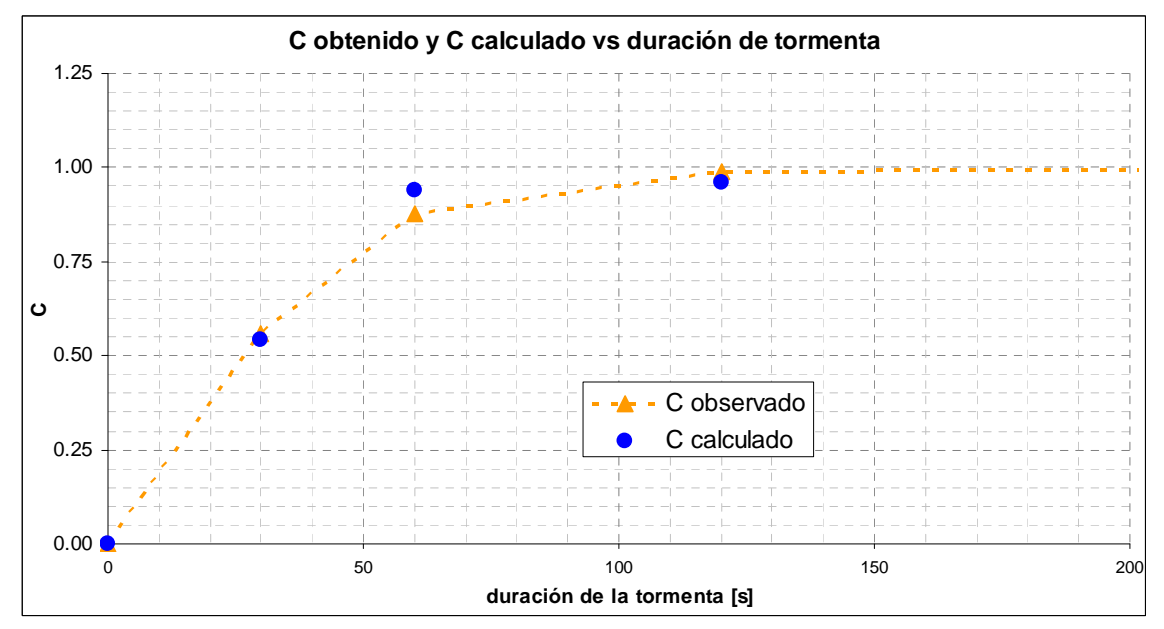

**Figura 5. 18: Coeficiente de proporcionalidad Intensidad - Qpeak, caso cuenca intermedia** 

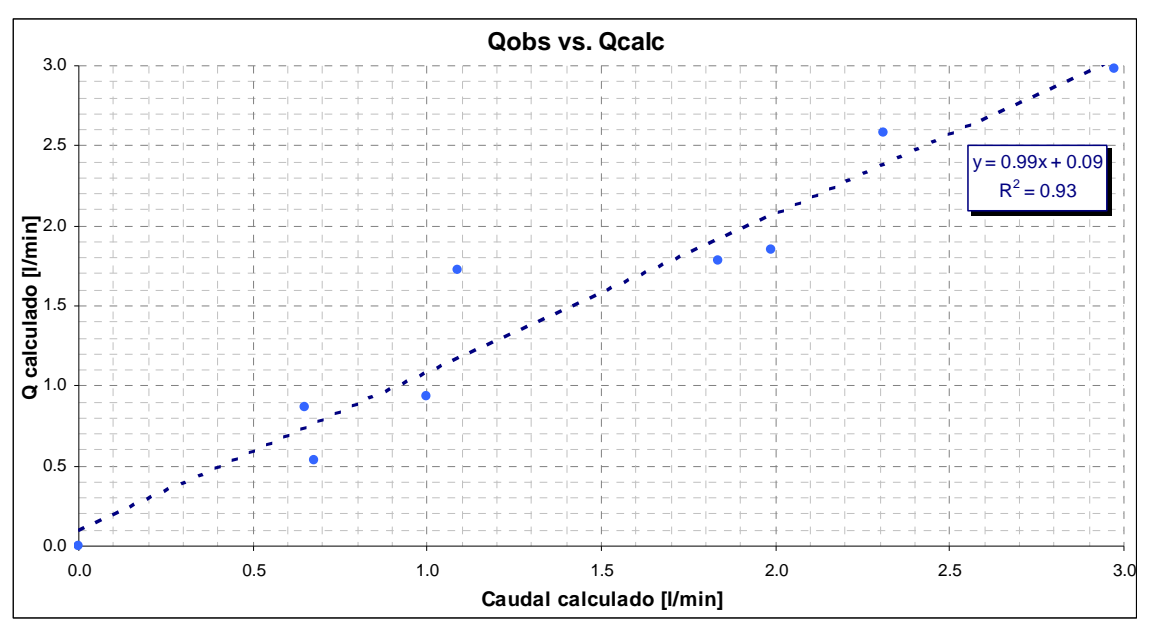

**Figura 5. 19: Caudal calculado vs. observado, caso cuenca completa** 

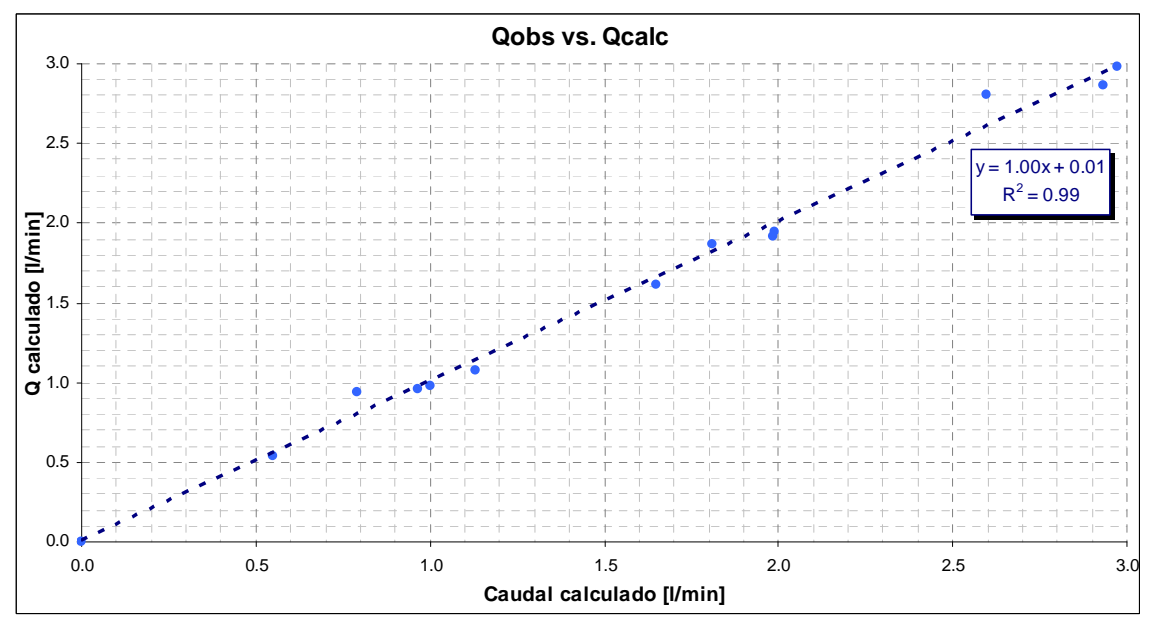

**Figura 5. 20: Caudal calculado vs. observado, caso cuenca intermedia** 

#### **5.3 HIDROGRAMA UNITARIO**

## *5.3.1 Estimación a partir de un Hidrograma en S*

En las Figuras 5.21 a 5.29 Se muestra la correlación obtenida entre los caudales observados en el **SMH** y los calculados a partir del hidrograma en S correspondiente. Se observa en ellos la existencia de un loop producto de una subestimación del caudal observado en la rama ascendente y sobreestimación del caudal en la rama descendente. Se observa además que las curvas para tormentas de corta duración en la cuenca completa, forman un ángulo inferior a 45°, indicando una subestimación mayor por parte de estos hidrogramas.

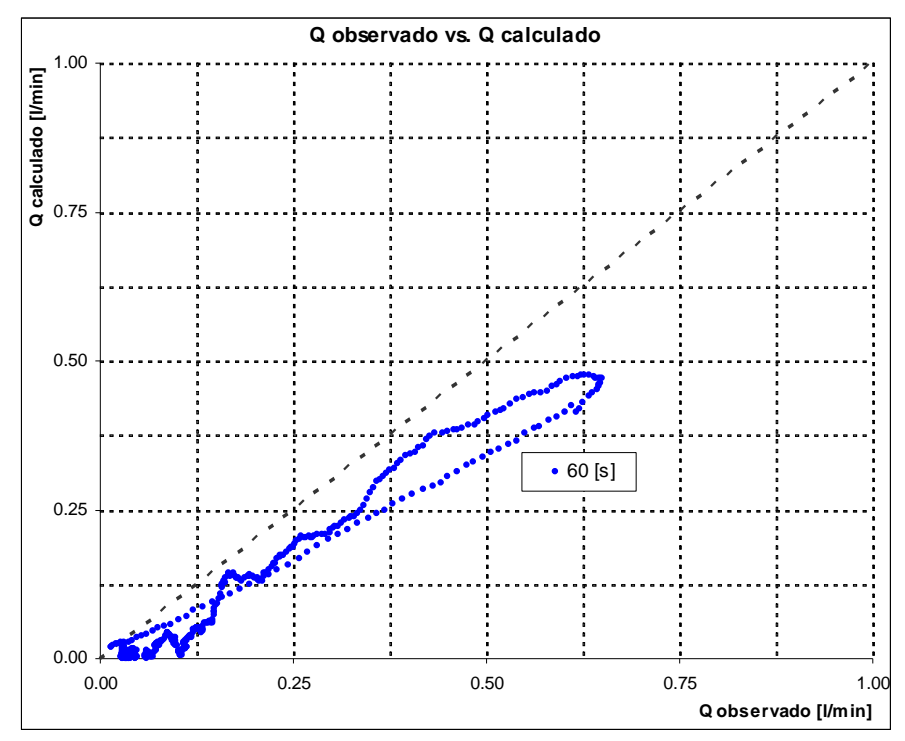

**Figura 5. 21: Qobs vs. Q calc, CC s1, i1** 

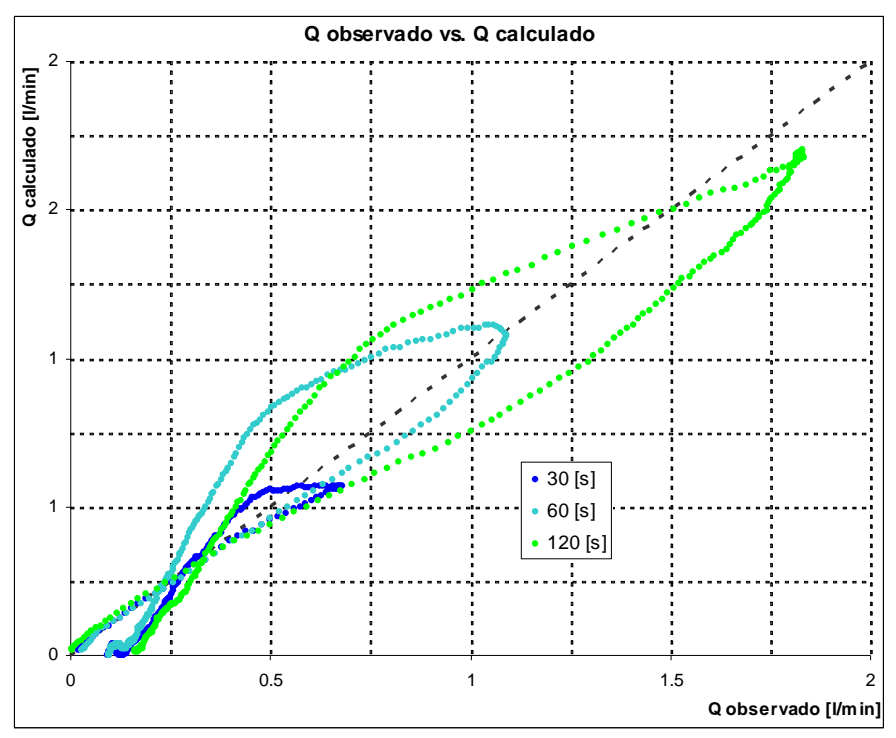

**Figura 5. 22: Qobs vs. Q calc, CC s1, i2** 

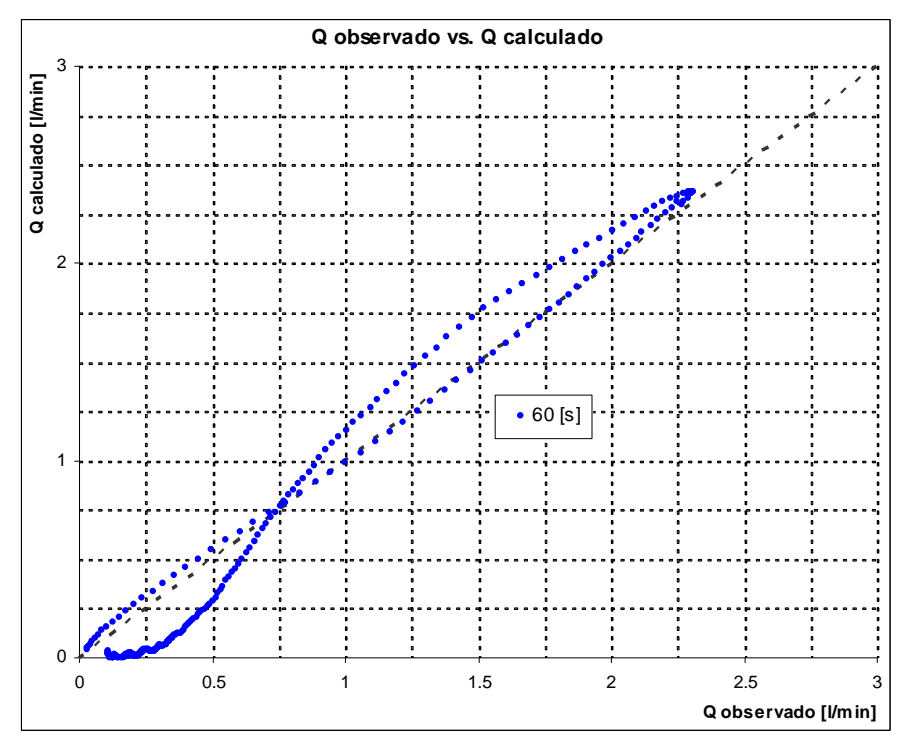

**Figura 5. 23: Qobs vs. Q calc, CC s1, i3** 

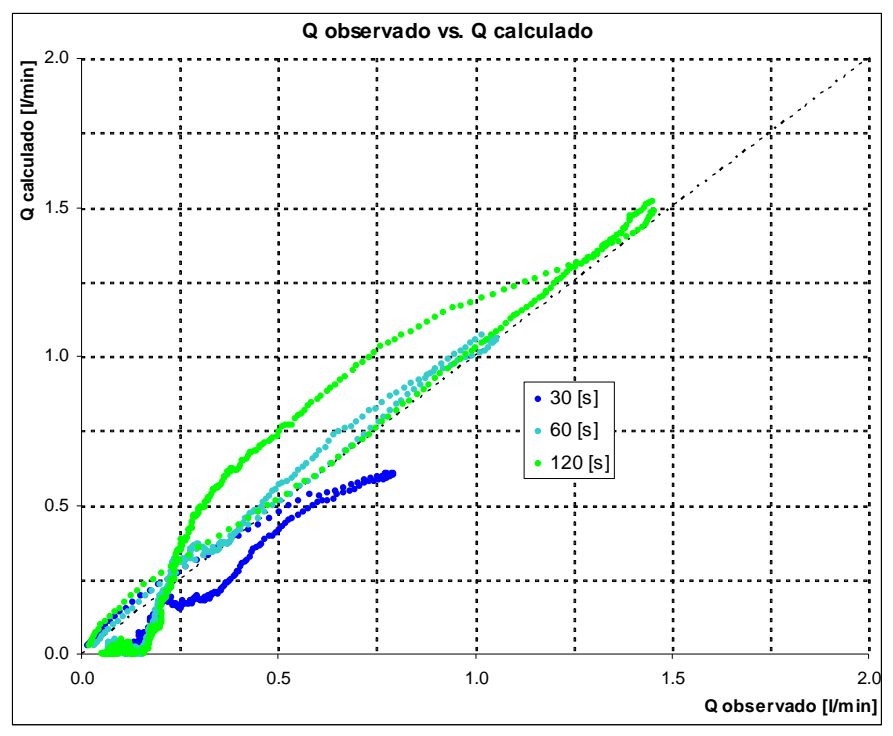

**Figura 5. 24: Qobs vs. Q calc, CC s2, i2** 

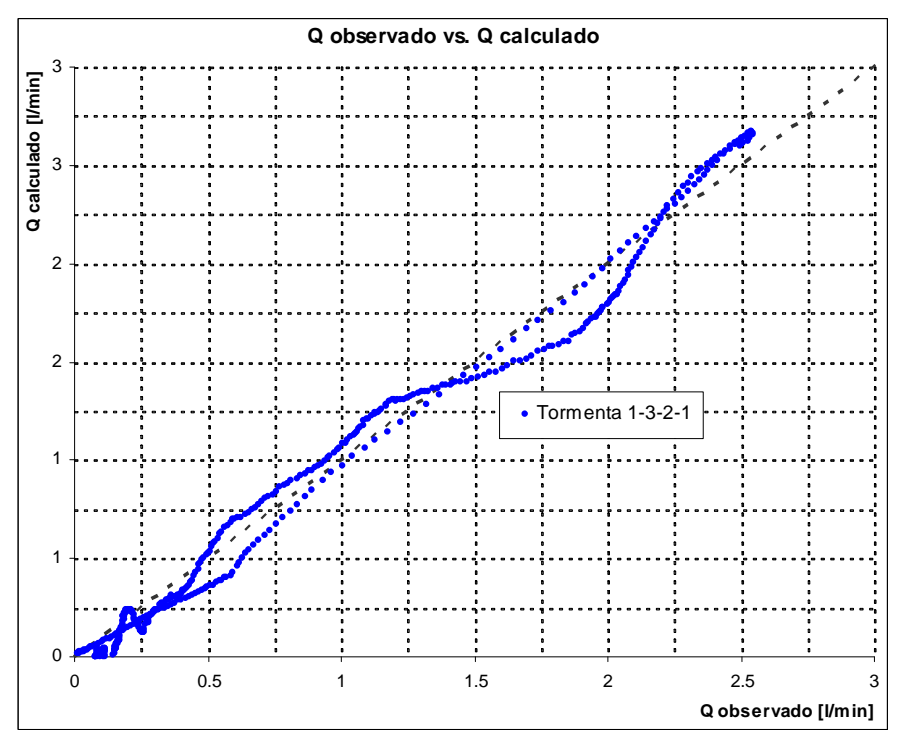

**Figura 5. 25: Qobs vs. Q calc, CC s1, H 1-3-2-1** 

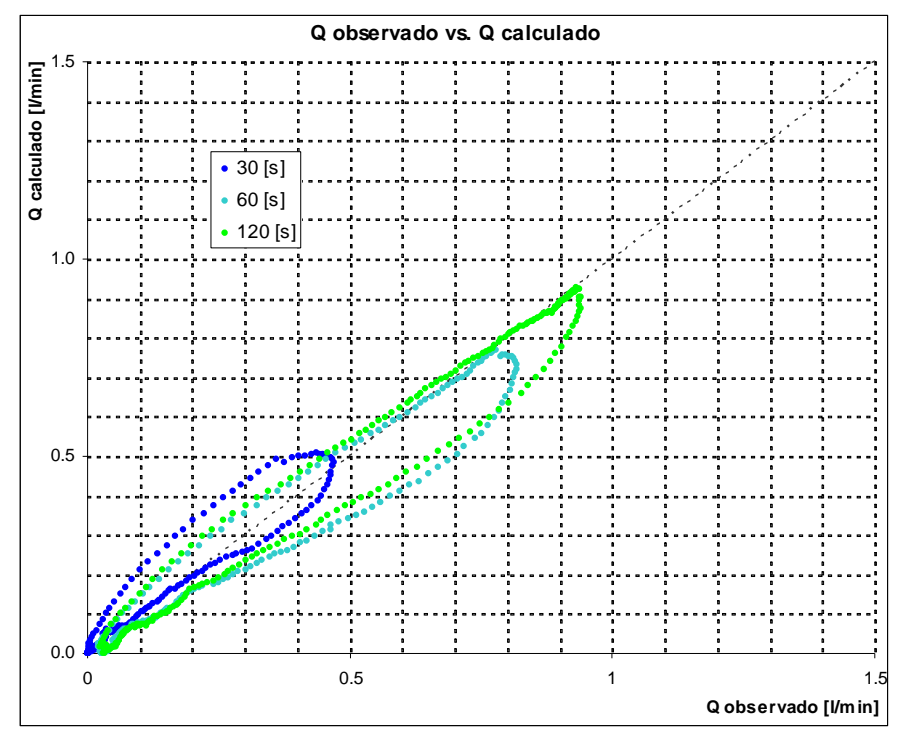

**Figura 5. 26: Qobs vs. Q calc, CI s1, i1** 

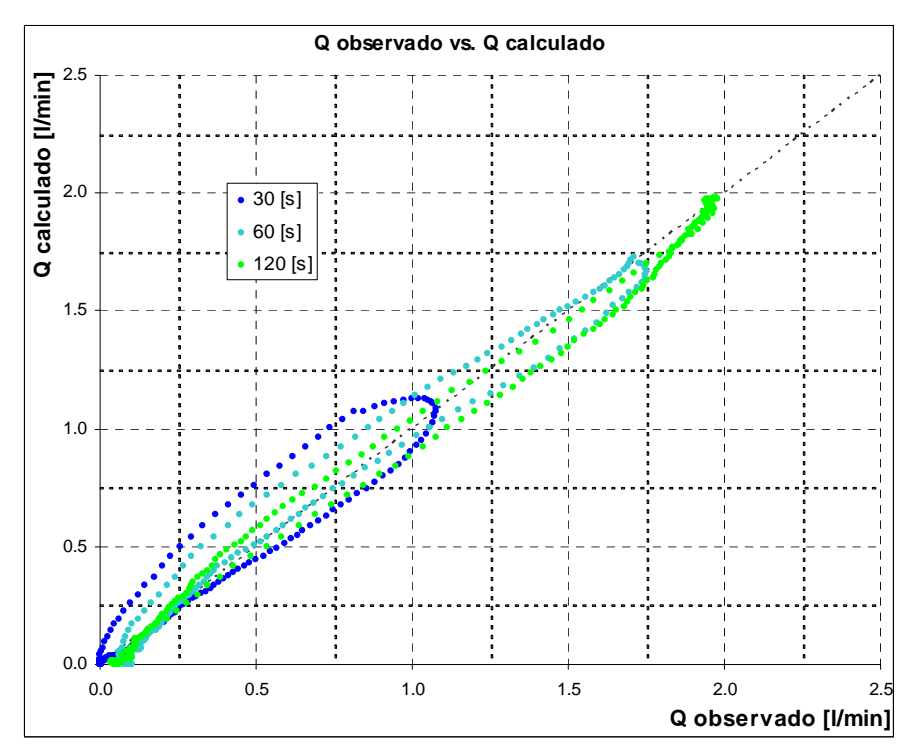

**Figura 5. 27: Qobs vs. Q calc, CI s1, i2** 

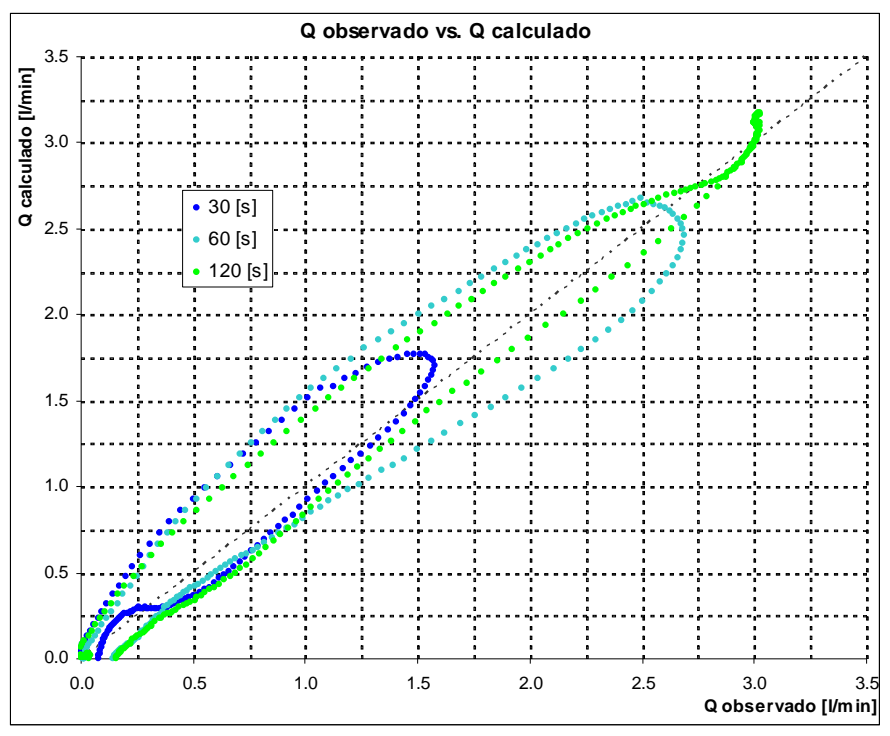

**Figura 5. 28: Qobs vs. Q calc, CI s1, i3** 

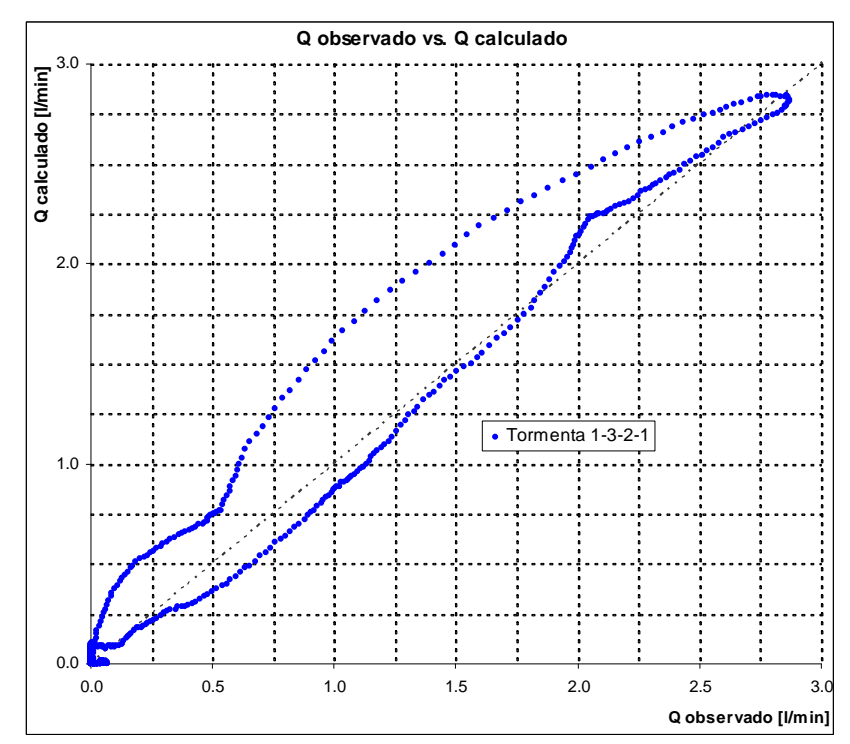

**Figura 5. 29: Qobs vs. Q calc, CI s1, H 1-3-2-1** 

#### *5.3.2 Modelos matemáticos*

#### *Hidrograma de Nash*

En la Tabla 5. 2, se resumen los valores de *n* y *k* obtenidos según el método utilizado y los parámetros de entrada de los hidrogramas utilizados en su cálculo. No observándose una relación clara entre ellos

Los dos primeros métodos presentan un caudal Peak mayor al observado y un tiempo menor al Peak, siendo mucho mayor este efecto para el método de los momentos.

|   | <b>Intensidad</b> | <b>Duración</b>      |                 |         |        |  |  |
|---|-------------------|----------------------|-----------------|---------|--------|--|--|
|   |                   | <b>Ajuste Manual</b> | Ajuste por      |         |        |  |  |
|   |                   |                      | <b>Momentos</b> |         |        |  |  |
|   |                   | 30 [s]               | 60 [s]          | 120 [s] | 60 [s] |  |  |
| n | i1                | 4.1                  | 5.3             | 6.8     | 2.3    |  |  |
|   | i2                | 4.0                  | 4.8             | 5.5     | 1.3    |  |  |
|   | i3                | 4.0                  | 5.5             | 4.8     | 2.5    |  |  |
| k | i1                | 12.6                 | 14.0            | 17.1    | 18.5   |  |  |
|   | i2                | 11.9                 | 13.3            | 15.5    | 32.5   |  |  |
|   | iЗ                | 11.9                 | 12.7            | 21.1    | 18.0   |  |  |

**Tabla 5. 2: Resumen de Parámetros, Hidrograma deNash** 

Los parámetros *n* y *k* obtenidos con el tercer método son similares a los anteriores, sin embargo el ajuste fue realizado sólo en las tormentas de menor duración, dada la variación en la forma del hidrograma que generan las tormentas muy largas razón por la cual se utilizaron sólo las tormentas más cortas. Los parámetros obtenidos se presentan en la Tabla 4.3.

**Tabla 5. 3: Valores de n y k para ajuste único.** 

| <b>Ajuste Unico</b> |  |  |  |  |  |
|---------------------|--|--|--|--|--|
|                     |  |  |  |  |  |
|                     |  |  |  |  |  |

## **5.4 CURVA NÚMERO**

Al enfrentar la precipitación efectiva acumulada (caudal medido a la salida de la cuenca) con la precipitación incidente acumulada, se obtuvieron curvas similares a las presentadas en el método de la curva número, lo que infiere una relación Pp<sub>efectiva</sub> vs. la Pptotal de similares características a las descrita por el método.

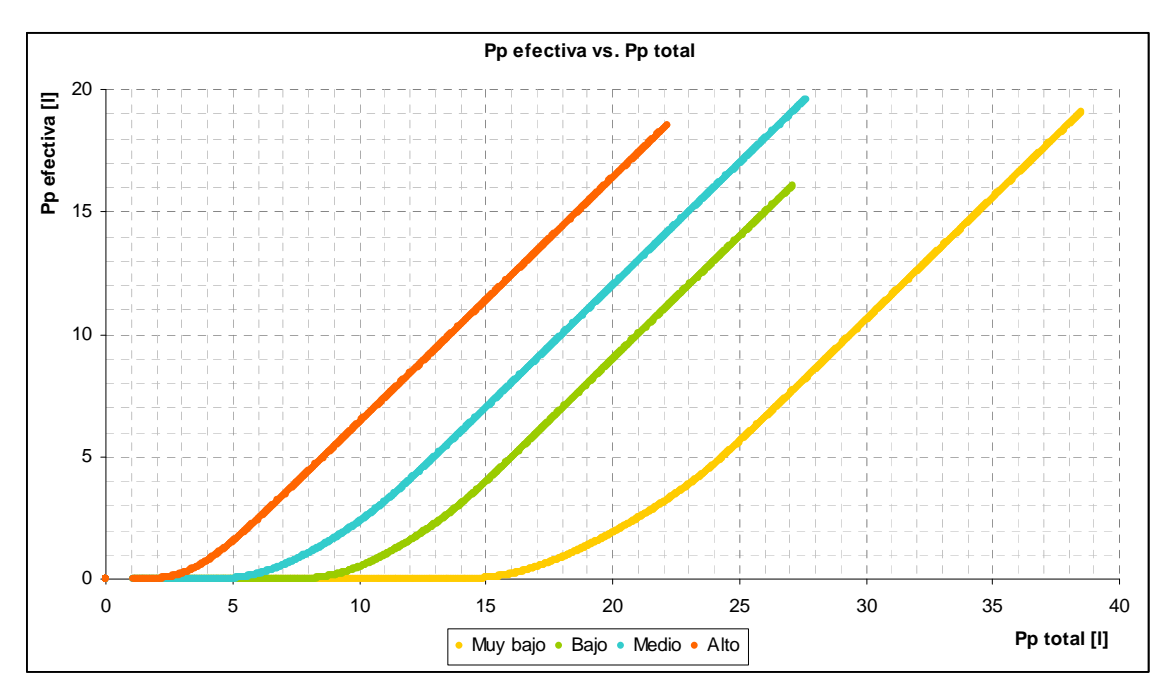

**Figura 5. 30: Pp efectiva vs. Pp total para distintas elevaciones del nivel freático** 

De esta forma, se ajustaron los valores de la abstracción inicial y el almacenamiento maximizando la correlación entre las curvas de precipitación efectiva obtenidas por el método y las curvas observadas. En la Tabla 5.4, se presentan los valores de la y S obtenidos para cada experiencia.

| s     | la    | la (observado) [I] | Pendiente | Intensidad real [I/min] | H media [mm]   1/H [1/mm] S calculado |           |       | <b>CN</b> equivalente |
|-------|-------|--------------------|-----------|-------------------------|---------------------------------------|-----------|-------|-----------------------|
| 2.04  | 3.05  | 2.79               | 1.5%      | 0.9                     | 105.0                                 | 9.524E-03 | 4.35  | 73                    |
| 0.80  | 1.18  | 0.84               | 1.5%      | 1.0                     | 148.5                                 | 6.734E-03 | 0.90  | 94                    |
| 2.93  | 3.78  | 3.38               | 1.5%      | 1.9                     | 107.0                                 | 9.346E-03 | 4.25  | 73                    |
| 1.60  | 1.78  | 1.40               | 1.5%      | 1.9                     | 150.0                                 | 6.667E-03 | 0.93  | 94                    |
| 3.08  | 5.41  | 4.73               | 1.5%      | 3.0                     | 104.0                                 | 9.615E-03 | 4.71  | 71                    |
| 2.19  | 2.66  | 2.19               | 1.5%      | 3.0                     | 150.0                                 | 6.667E-03 | 1.05  | 93                    |
| 14.80 | 5.07  | 6.28               | 2.5%      | 0.8                     | 86.0                                  | 1.163E-02 | 8.47  | 47                    |
| 1.48  | 1.09  | 0.86               | 2.5%      | 0.9                     | 141.0                                 | 7.092E-03 | 2.83  | 82                    |
| 12.86 | 14.30 | 13.88              | 2.5%      | 1.9                     | 57.5                                  | 1.739E-02 | 15.77 |                       |
| 7.70  | 7.83  | 7.26               | 2.5%      | 1.8                     | 85.0                                  | 1.176E-02 | 8.75  | 45                    |
| 7.93  | 4.64  | 3.99               | 2.5%      | 1.9                     | 113.5                                 | 8.811E-03 | 5.08  | 68                    |
| 2.82  | 2.12  | 1.65               | 2.5%      | 1.9                     | 141.5                                 | 7.067E-03 | 2.91  | 82                    |
| 7.60  | 6.70  | 6.19               | 2.5%      | 3.0                     | 97.5                                  | 1.026E-02 | 7.01  | 56                    |
| 2.19  | 2.89  | 2.15               | 2.5%      | 2.9                     | 145.5                                 | 6.873E-03 | 2.79  | 83                    |
| 10.96 | 5.97  | 5.10               | 2.5%      | 2.9                     | 85.0                                  | 1.176E-02 | 8.83  | 45                    |
| 2.84  | 0.78  | 0.68               | 4.0%      | 0.9                     | 150.0                                 | 6.667E-03 | 4.54  | 72                    |
| 3.76  | 1.77  | 1.46               | 4.0%      | 2.0                     | 150.0                                 | 6.667E-03 | 4.66  | 71                    |
| 7.81  | 4.67  | 4.18               | 4.0%      | 3.0                     | 120.0                                 | 8.333E-03 | 6.85  | 57                    |
| 3.87  | 2.55  | 1.92               | 4.0%      | 3.0                     | 153.5                                 | 6.515E-03 | 4.59  | 71                    |

**Tabla 5. 4: Resumen de parámetros para Curva Número** 

El valor de *Ia* observado fue calculado como el volumen de agua caído hasta el momento de iniciarse la escorrentía superficial. La intensidad real fue calculada dividiendo el volumen obtenido a partir de la medición en el caudalímetro de área variable en la entrada por el promedio del máximo observado en el hidrograma en S una vez obtenido el régimen estacionario. Cabe destacar que el valor de H corresponde al promedio del nivel del primer y último piezómetro, medidos directamente en el sistema con el equipo disponible.

Del análisis realizado, se obtuvo una buena correlación entre el valor de la abstracción inicial ajustada y la observada, no así para el valor del almacenamiento, que no mostró mayor correlación con ningún parámetro en particular. Sin embargo, al realizar un análisis de regresión múltiple entre los parámetros medibles y el almacenamiento, se logró mejorar el factor de correlación. En la Tabla 5.3, se incluyen los valores de S calculados y el valor de la Curva Número equivalente para el **SMH**. Para el cálculo de este valor, se considera el valor mínimo de S igual a 0 y el valor máximo igual a 20, ya que el máximo valor de S obtenido es cercano a 15 para el nivel freático más bajo (igual a la cota de coronamiento del vertedero de salida) pero que no considera una condición de secado extrema, posible de obtener al dejar el **SMH** sin uso durante varios días.

En las Figuras 5.31 y 5. 32 se observan los valores de Ia y S ajustados y los obtenidos por las correlaciones. En la Tabla 5.5, se resumen los valores de los coeficientes de la regresión múltiple para la obtención de S, donde:

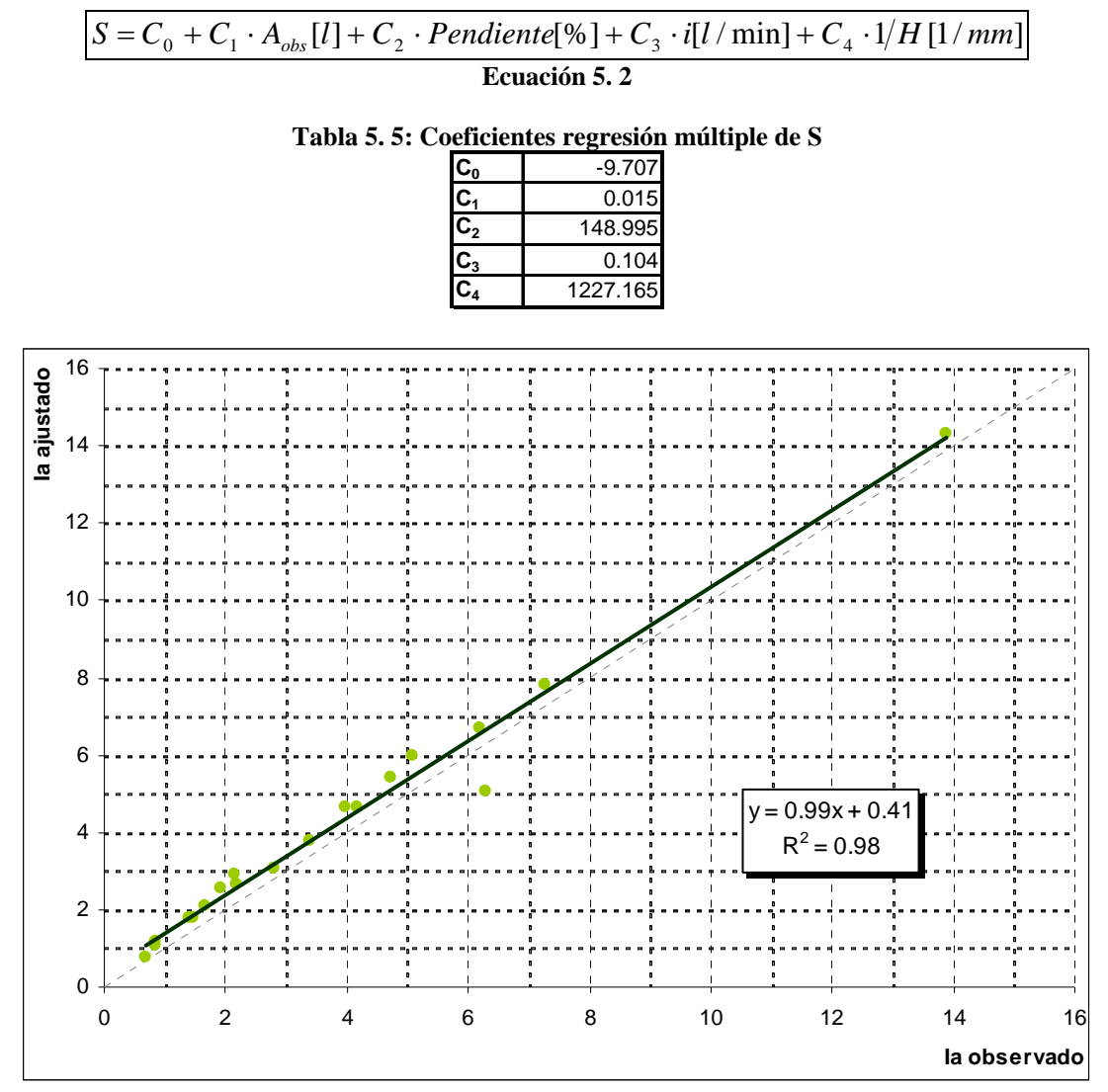

**Figura 5. 31: Ia observado vs. Ia ajustado** 

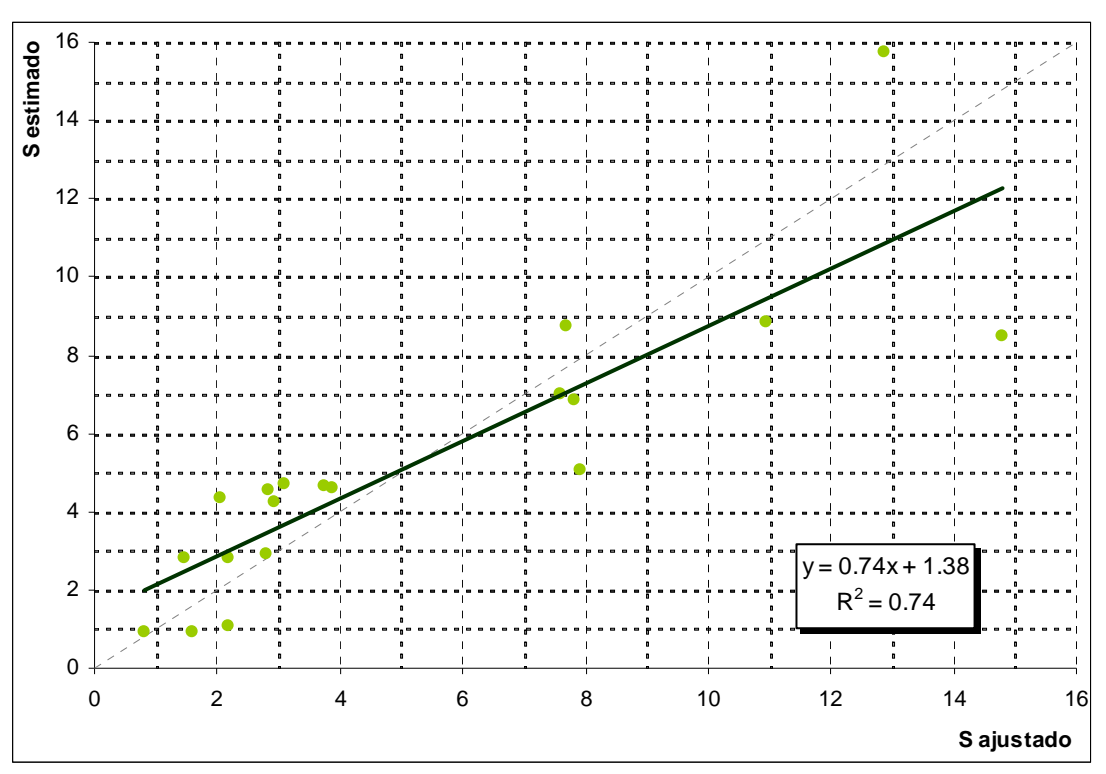

**Figura 5. 32: S ajustado vs. S estimado por correlación múltiple** 

## **CAPITULO 6**

## CONCLUSIONES, RECOMENDACIONES Y COMENTARIOS

#### **6.1 CONCLUSIONES**

Las experiencias realizadas en el Sistema de Modelación Hidrológica presentaron en general un comportamiento acorde a lo esperado, generando hidrogramas de escorrentía con formas bien definidas y permitiendo la correcta captura de la información, ya sea mediante el software computacional o en forma analógica. De esta manera, fue posible la realización de los análisis pertinentes sobre la información recopilada, los que también entregaron resultados satisfactorios, existiendo, en general, una buena correlación entre el modelo físico y los demás modelos planteados, tanto para la modelación de la cuenca completa como de la cuenca intermedia.

El tiempo de concentración, para la cuenca completa, no responde de acuerdo a lo esperado, presentando una tendencia a aumentar junto con la pendiente. Para explicar este hecho se debe analizar el origen de la escorrentía directa en el sistema, la que proviene casi exclusivamente desde la exfiltración de flujo subsuperficial. Al aumentar la pendiente de la cuenca, aumenta el volumen de agua subterránea que puede ser almacenada y escurrir, generando un efecto de retardo en la crecida dada la menor velocidad con que se mueve el agua en esta zona. Este efecto se puede apreciar mejor en la Figura 4.7 correspondiente a los hidrogramas para distintas elevaciones en el nivel freático; donde se aprecia un quiebre significativo en la curva de los hidrogramas para niveles bajos, los que concuerdan con las observaciones hechas durante la realización de las experiencias en el laboratorio. En estas experiencias se observó un cambio en la forma de la superficie libre de la napa junto con el cambio de forma del hidrograma, pasando de una curva con forma de S invertida al inicio de la escorrentía
(donde la parte más alta se encontraba a la salida de la cuenca) a una curva en forma de S al encontrarse en régimen permanente. El efecto descrito no se refleja en la cuenca intermedia, donde se mantiene un tiempo de concentración prácticamente constante para distintas pendientes e iguales intensidades. Lo anterior se debe al nivel de saturación que mantiene el cauce inicial en la zona subsuperficial y que induce un tiempo de respuesta, entre el inicio de la precipitación y el inicio de la escorrentía, mucho menor.

El tiempo de concentración, por otra parte, mantiene un comportamiento acorde a lo esperado en relación a la intensidad de precipitación, decreciendo a medida que ésta aumenta. Por lo tanto, se concluye que este parámetro depende tanto de la intensidad de la precipitación (condiciones externas a la cuenca) como de la humedad del suelo y la elevación del nivel freático en la cuenca (condiciones propias de la cuenca)

Con respecto a los hidrogramas obtenidos para cada aspersor por separado, se observa un comportamiento simétrico en el eje longitudinal del sistema, reflejado en la poca variación entre los hidrogramas de los aspersores de cada costado. Esta simetría, sin embargo, se ve afectada levemente por la topografía utilizada, siendo menor el tiempo de inicio de escorrentía en las zonas con más cauces. Por otra parte, el tiempo de concentración aumenta con la distancia del aspersor al punto de salida, siendo menos marcado este efecto para la cuenca intermedia, explicado por la elevación del nivel freático que es mantenido prácticamente constante por el río inicial, lo que disminuye el tiempo necesario para el inicio de la escorrentía directa.

Cabe hacer notar el calce casi perfecto obtenido entre la suma de los hidrogramas de cada aspersor y el hidrograma de precipitación de intensidad 1 [l/min], no así con el hidrograma para intensidad de 4 [l/min]. Esto se explica por el menor tiempo de concentración de la última curva dada su alta intensidad de precipitación, existiendo un mejor calce con aquel con tiempo de concentración similar al de cada hidrograma por separado.

Los hidrogramas obtenidos a partir de los hidrogramas en S fueron en general de buena calidad, pudiéndose reproducir tanto el caudal máximo obtenido como la duración del tiempo base de los hidrogramas medidos, obteniéndose mejores resultados para las precipitaciones de duración e intensidad media. Se obtuvieron además buenos resultados en la superposición de los hidrogramas obtenidos para la generación del hidrograma correspondiente a la tormenta 1-3-2-1, tanto en el caso de la cuenca completa como intermedia. Esto, junto al antecedente obtenido en los hidrogramas de cada aspersor, dan cuenta de la alta linealidad de los hidrogramas obtenidos con el **SMH**, lo que la convierte en una excelente herramienta para la aplicación de módulos docentes destinados al estudio de crecidas, sobre todo en lo referente al estudio del hidrograma unitario.

Las modelaciones matemáticas realizadas, en general entregaron una buena correlación al ser comparadas con las mediciones efectuadas. Siendo mucho mejor la correlación en los métodos calibrados manualmente que los métodos propuestos. En particular, en el método del hidrograma de Nash se aprecia un buen calce entre los hidrogramas generados y los estimados cuando se ajustan los valores de n y k en forma manual. Sin embargo, al utilizar el método de los momentos, el grado de ajuste disminuye y se obtienen hidrogramas con peaks mayores y mayor tiempo base.

El hidrograma de Clark merece una atención especial, ya que no se obtuvo una buena correlación entre los hidrogramas. Lo anterior se puede relacionar con que se despreció el efecto de embalse propuesto por Clark y con la poca información registrada para el cálculo de las curvas isócronas.

 El estudio del efecto del nivel freático en los hidrogramas de crecida, arrojó un resultado similar al propuesto por el SCS para la estimación de la precipitación efectiva, encontrándose curvas similares a las propuestas al relacionar las cantidades de escorrentía y almacenamiento real con las potenciales. De esta forma, se obtuvieron además relaciones entre las condiciones iniciales de elevación del nivel freático, condiciones de precipitación y pendiente que permitieron ajustar curvas para predecir los parámetros Ia y S necesarios con un nivel de certeza aceptable.

110

## **6.2 COMENTARIOS Y RECOMENDACIONES**

Sobre la calibración de los instrumentos y la metodología de trabajo

Normalmente una curva de descarga es de tipo exponencial, sin embargo, para éste caso, se ha sumado un término a la expresión utilizada. Esto se debe al tamaño del vertedero, que al ser pequeño, genera efectos no despreciables de capilaridad cuando el nivel de agua sobre éste es inferior a 2 [mm]. Por debajo de este valor, no se observa escurrimiento sobre el vertedero.

La curva de calibración del sensor (voltaje vs. altura) fue utilizada sólo como valor referencial para la obtención del voltaje leído, lo cual fue usado para la recalibración del sensor durante cada experiencia. Esto se debe a la descalibración reiterativa del sensor entre cada medición, la que se presume es producida por burbujas de aire que quedan atrapadas dentro del sensor cada vez que el nivel de agua en el estanque de salida se encuentra por debajo de éste.

En el trabajo realizado se utiliza el caudal medido a la salida del sistema como escorrentía directa (descontando el caudal del cauce en la cuenca intermedia). Para lograr esta situación, fue necesario realizar un pequeño ajuste en la salida de la bandeja del lecho, ya que las piezas disponibles para elevar la cota del vertedero permiten la infiltración del flujo sub-superficial a través del espacio que queda entre cada una de ellas. Para evitar la infiltración, se añadió una pieza de acrílico al final del vertedero, manteniendo la forma del lecho en ese punto, asegurando así, el escurrimiento sólo del flujo del cauce hacia el estanque de medición.

El Sistema de Modelación Hidrológica constituye una muy buena herramienta para el desarrollo de experiencias docentes, ya que permite visualizar en forma cercana los procesos de formación de escorrentía, simulando fielmente dichos procesos y permitiendo además la repetición de un proceso ya simulado, manteniendo casi sin variación los resultados.

111

Por otra parte, el mayor déficit del sistema corresponde a la generación de escorrentía superficial, imposibilitada por la alta permeabilidad del lecho. Este problema puede ser solucionado utilizando alguna cubierta impermeable en la totalidad o en parte de la cuenca, debiéndose ampliar el estudio para incluir el comportamiento de los hidrogramas resultantes.

Para finalizar, cabe mencionar que quedaron pendientes algunas experiencias anexas en el sistema de modelación, que hacen referencia no sólo al estudio de crecidas, si no también al estudio de aguas subterráneas, arrastre de sedimentos, erosión, avance de delta de sedimento en embalses, geomorfología fluvial, entre otros.

## REFERENCIAS BIBLIOGRÁFICAS

- 1. Chow, Ven Te (1994). "Hidrología Aplicada". David Maidment y Larry Mays, Bogotá, Colombia, McGraw-Hill Interamericana, S.A.
- 2. Valdés, D., 2006. Diseño e Implementación de Módulos docentes asociados a hidrogeología; Memoria para optar al Título de Ingeniero Civil, Universidad de Chile.
- 3. Benítez, A., Rodríguez, C., Método para la determinación de hidrogramas unitarios sintéticos en Chile, 1974.
- 4. Oyarce, O. 1993. Diseño, construcción, operación del modelo físico de un prototipo representativo de cauces cordilleranos andinos; Memoria para optar al Título de Ingeniero Civil, Universidad de Chile.
- 5. Experimental Facilities in Water Resources Education. A Contribution to the International Hydrological Programme. UNESCO Technical Papers in Hydrology No. 24.
- 6. Hydrology System S12-MkII Product and Teaching Manual.
- 7. S12 MKII Advanced Hydrology Study System, Especificaciones técnicas. http://www.armfield.co.uk/s12\_datasheet.html
- 8. . Análisis del Uso Del Método Racional para el Cálculo de Caudales Máximos de Diseño, El Termino K. [en línea] <http://www.ambientesanitario.cl/tecnica/documentos/PaperCIAJoseVergara.pdf > [consulta: 22 Marzo 2009]
- 9. Hidrología General [en línea] <http://www.geocities.com/gsilvam/hidrologia.htm> [consulta: 22 Marzo 2009]

**ANEXOS**